# QUALITATIVE OPTIMIZATION: DEVELOPMENT OF AMETHODOLOGY FOR DETERMINING THE SHORTEST PATH OF A NETWORK WITH INTERVAL-VALUED ARC LENGTHS

By

#### SHERRI SHEARON AVERY

Bachelor of Arts California State University at Fullerton Fullerton, CA 1989

> Master of Science Trinity College Hartford, CT 1995

Submitted to the Faculty of the Graduate College of the Oklahoma State University in partial fulfillment of the requirements for the Degree of DOCTOR OF PHILOSOPHY December, 2003

# QUALITATIVE OPTIMIZATION: DEVELOPMENT OF A METHODOLOGY FOR DETERMINING THE SHORTEST PATH OF A NETWORK WITH INTERVAL-VALUED ARC LENGTHS

Thesis Approved:

20 Chhierman

the Graduate College

#### ACKNOWLEDGEMENTS

I wish to express my sincere gratitude to my major advisor, Dr. Allen Schuermann, for the hours of time that he has spent on my behalf. I greatly appreciate his assistance, guidance, supervision, friendship and support. My appreciation extends to my other committee members Dr. Ricki G. Ingalls, Dr. Camille DeYong, and Dr. P. Larry Claypool each of whom has given greatly needed assistance, encouragement, and advice. Specifically, I would like to thank Dr. Ricki G. Ingalls for the inspiration of this thesis topic.

Foremost, I wish to express my greatest appreciation to my parents Nathan Shearon and Jeanne Lee. They have spent my lifetime convincing me that I can complete any task that I choose. I also wish to thank my husband, Daniel, for giving me everything that I have ever needed, love and support. Additionally, I wish to thank my children, Nathan and Alyssa, for being the joy in my life.

### TABLE OF CONTENTS

 $\ddot{\phantom{a}}$ 

### Chapter

 $\sim 10^6$ 

 $\mathcal{A}^{\mathcal{A}}$ 

#### $\mathbf{I}$ . THE RESEARCH PROBLEM

 $\mathcal{L}^{\text{max}}_{\text{max}}$ 

 $\mathcal{L}^{\text{max}}_{\text{max}}$  and  $\mathcal{L}^{\text{max}}_{\text{max}}$ 

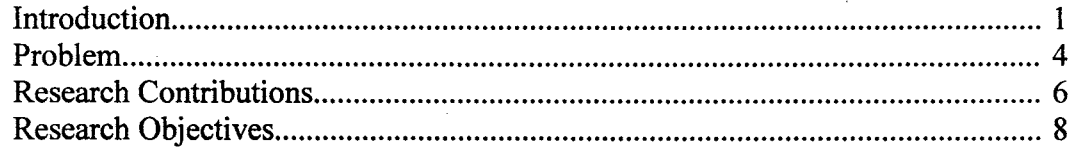

#### II. LITERATURE REVIEW

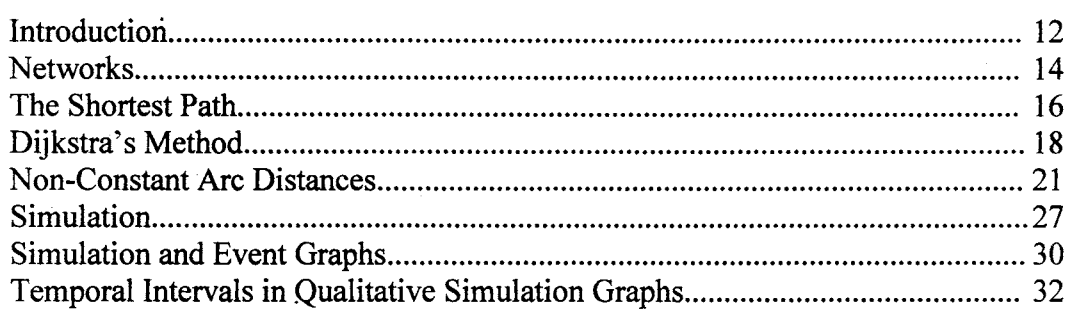

### III. THE ALGORITHM

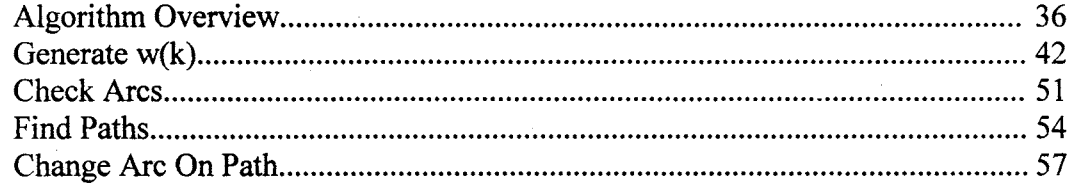

### IV. ALGORITHM RESULTS

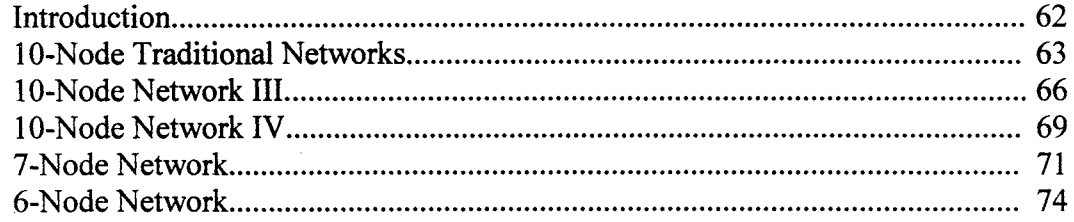

#### Chapter Page

 $\ddot{\phantom{0}}$ 

## V. OUTPUT METHODOLOGY

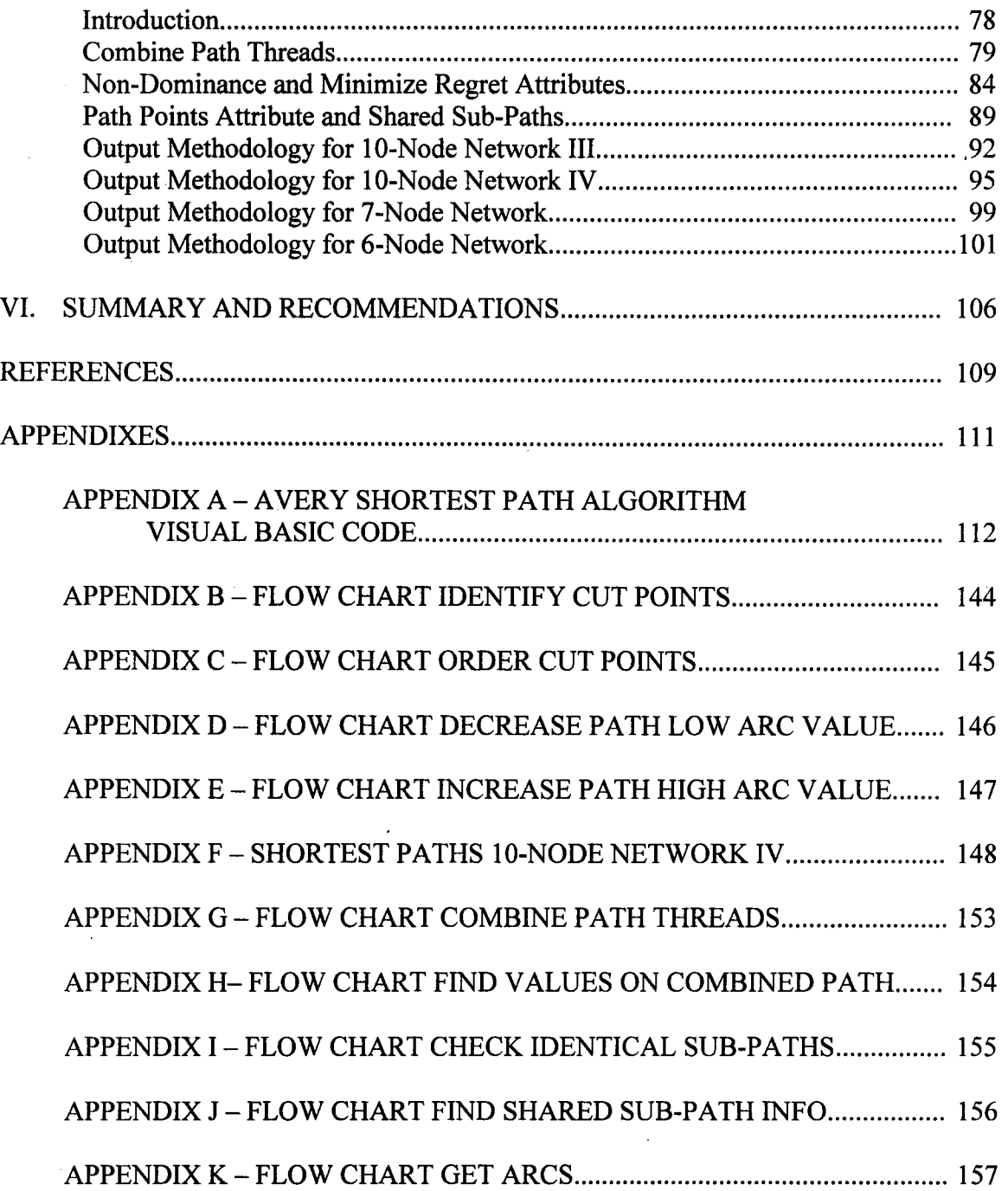

 $\sim$ 

### LIST OF TABLES

 $\sim$ 

 $\Delta \sim 10^4$ 

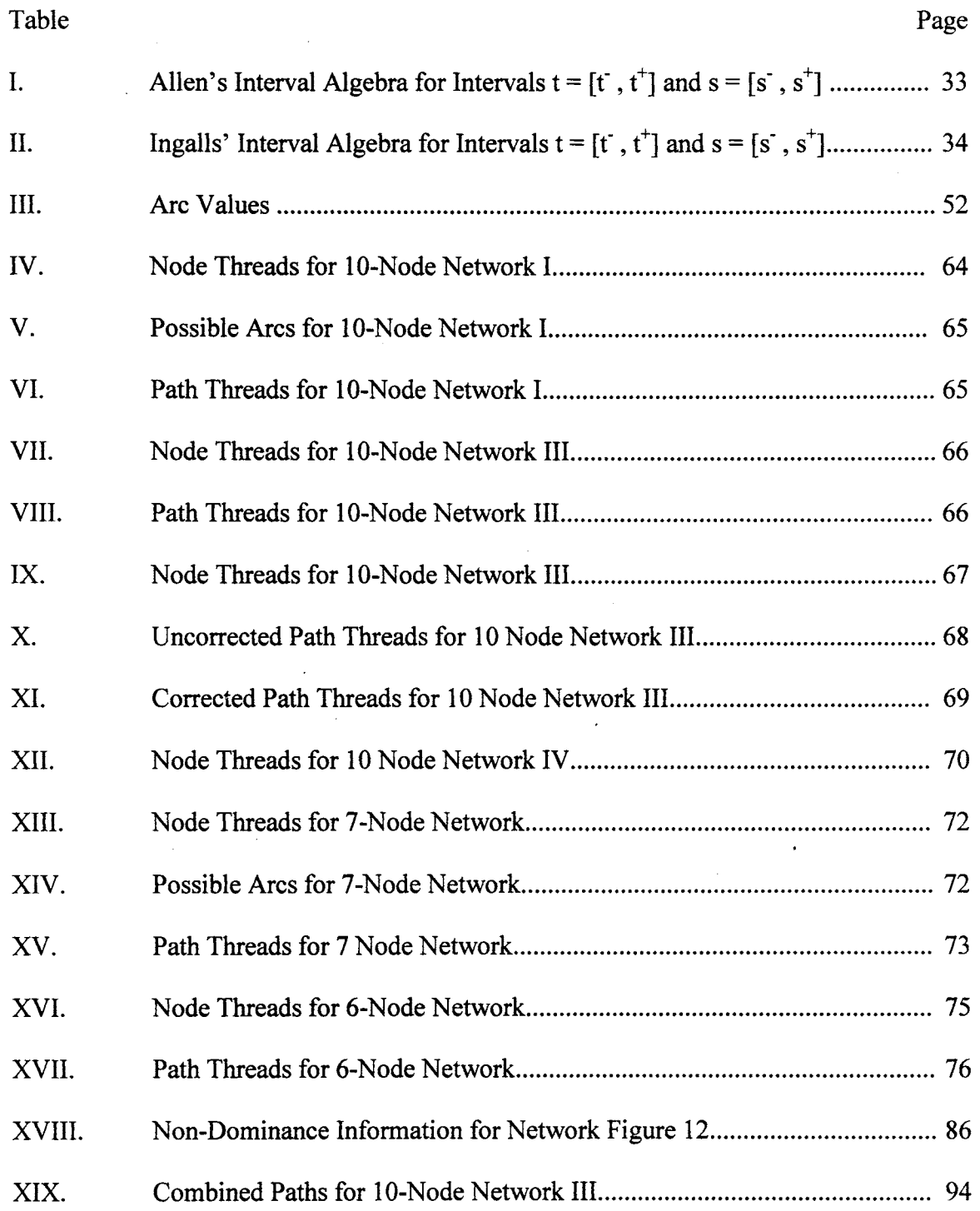

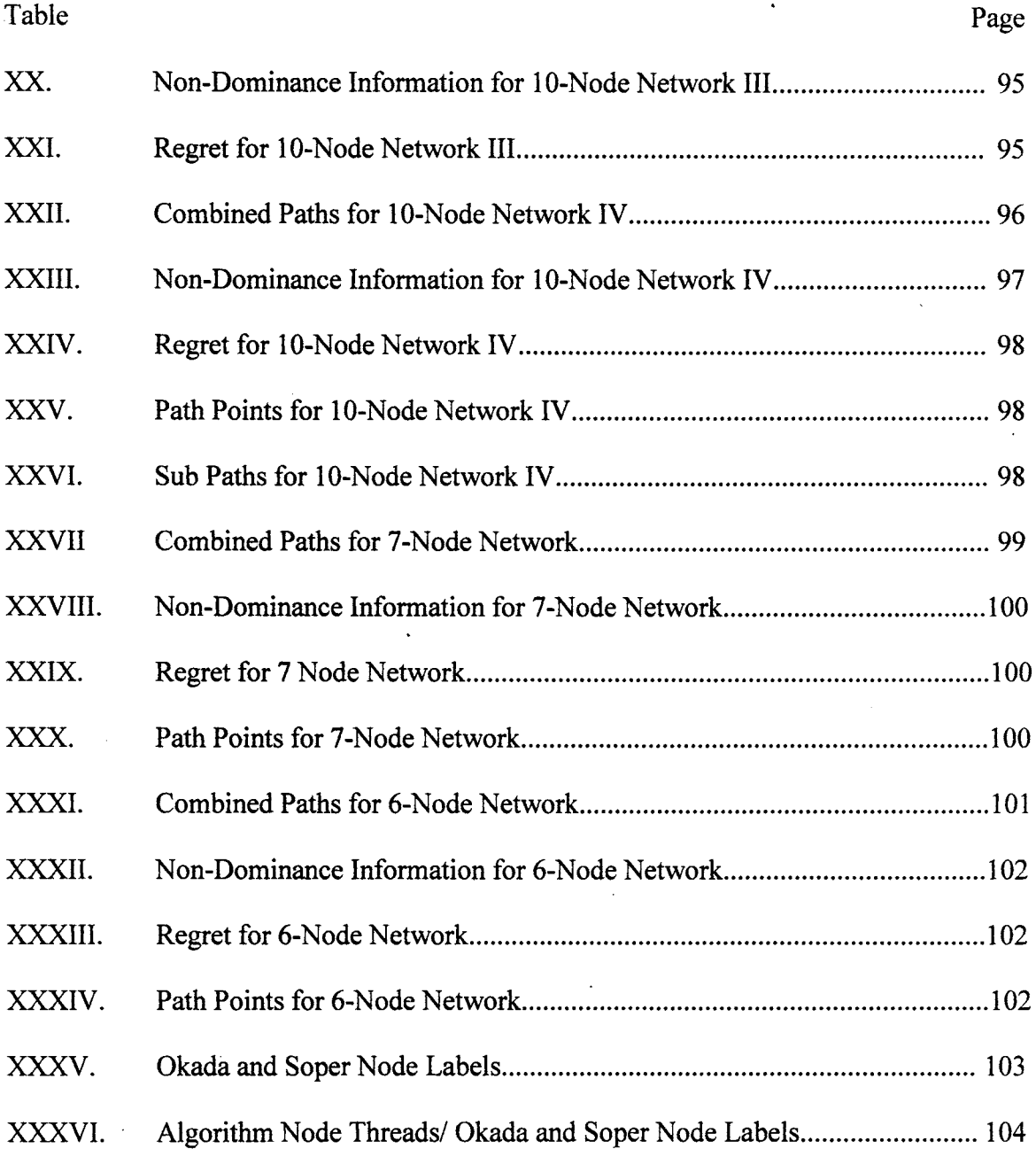

### **LIST OF FIGURES**

l.

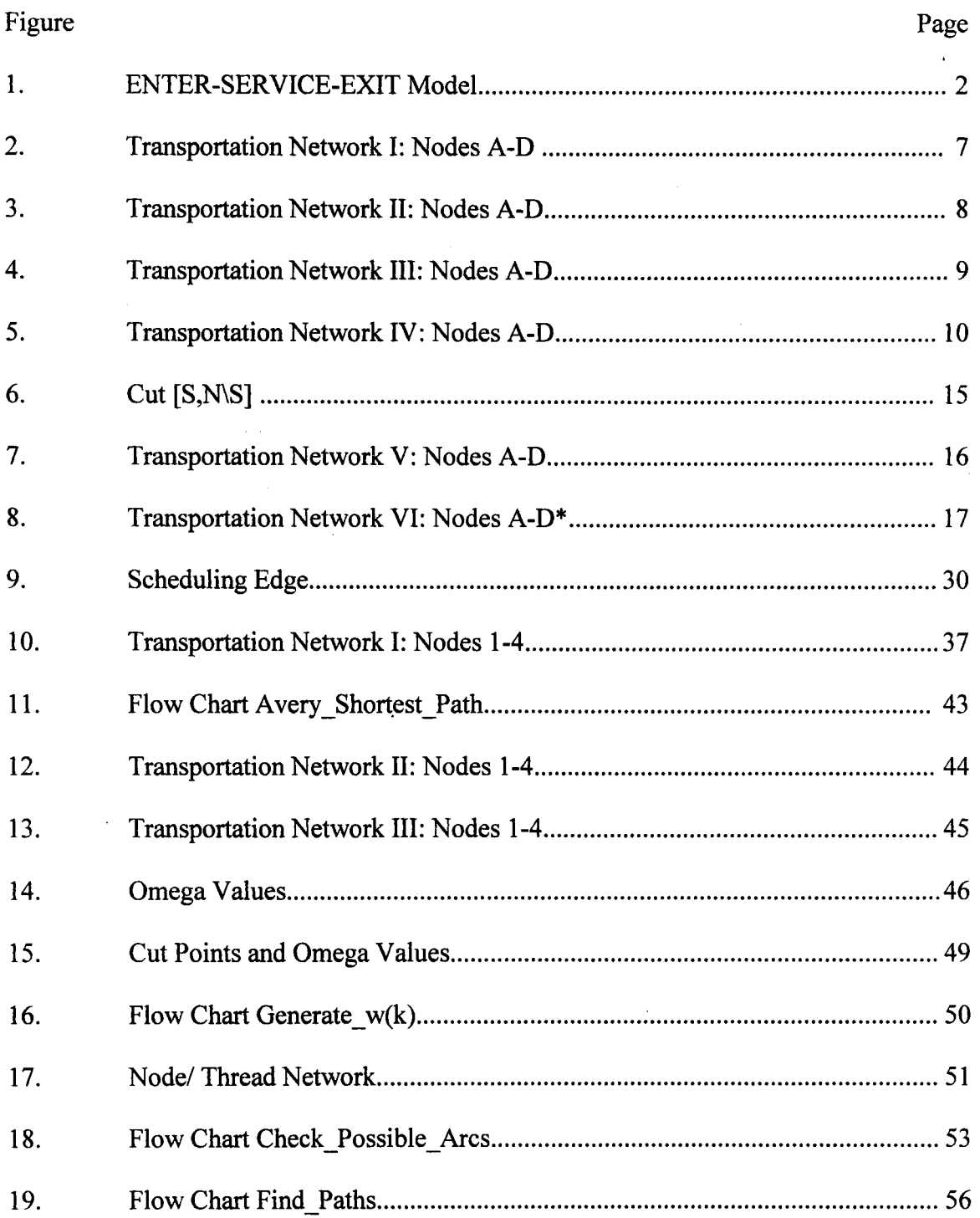

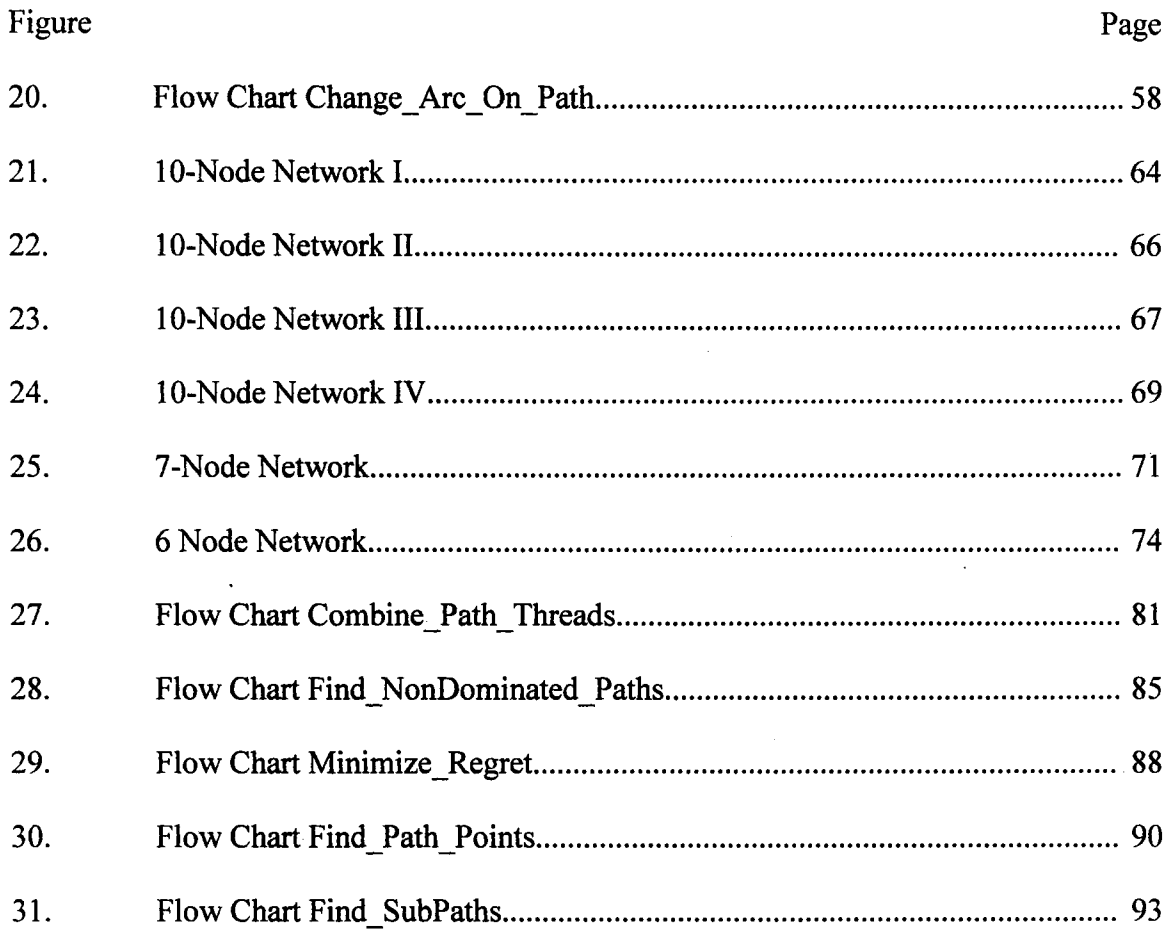

 $\sim 10$ 

 $\mathcal{L}^{\text{max}}_{\text{max}}$  ,  $\mathcal{L}^{\text{max}}_{\text{max}}$ 

 $\frac{1}{2}$ 

 $\mathcal{L}^{\text{max}}_{\text{max}}$  and  $\mathcal{L}^{\text{max}}_{\text{max}}$ 

 $\hat{p}$  ,  $\hat{p}$  ,  $\hat{p}$ 

#### CHAPTER I

#### THE RESEARCH PROBLEM

#### Introduction

Many interesting and important optimization applications arise in the study of networks. Networks have been used to model science, engineering, and business applications of transportation, communication, mechanical, hydraulic, electrical and economic systems. Additionally, networks have been used to model systems based on logical connections and states of a discrete system [15].

In modeling systems as networks, solutions may be found for many problems associated with that system. Optimization techniques are used to find solutions for matching problems, assignment problems, analysis of flows, feasibility problems, routing optimization problems, critical path problems, and minimum/shortest path problems.

Traditional network applications are based on constant-valued arc costs. However, this assumption is often unrealistic and network optimization has been criticized extensively for the use of assumptions like this. A solution with a minimum number of assumptions is highly sought after and is extremely useful. Discrete event simulation may yield results that accurately describe a system without such stringent assumptions.

The simulation clock is the center of a discrete event simulation. As an event is scheduled to occur, the simulation clock advances to the time of the next event. The next event in the simulation is determined from a selection of different activities of the model. The information regarding the time between specific activities, e.g. arrivals, are generally given as a specific probability distribution, e.g. EXPO (5 min). The simulation generates

a random number from the distribution to generate the time of the next event specific to that activity. The inputs to a discrete event simulation are generally stochastic in nature and if empirical data is not available, it may be difficult to accurately define the appropriate probability distributions that describe the stochastic activities [8].

If empirical data is not available, assuming that the arc length is contained in a specific interval would reduce the number of assumptions and would generally yield a more beneficial analysis. However, interval-valued arc lengths complicate our ability to solve the problem. As the size of the problem increases, the time and effort required to obtain the solution increases exponentially [7]. In solving this type of problem, decisions must be made which depend on the value on the arc. Figure 1 shows an "ENTER-SERVICE-EXIT" model with interval-valued inputs. Assuming that one entity is already in the system, the simulation does not know the next event. The next event in the simulation could either be another entrance into the model, which will occur between 3 to 8 time units from now, or an exit which may occur between 4 to 6 time units from now. A Qualitative Discrete Event Simulation creates a "thread" for every possible next event, e.g. ENTER in [3, 4] time units, EXIT in [4, 6] time units, or ENTER in [4, 6] time units

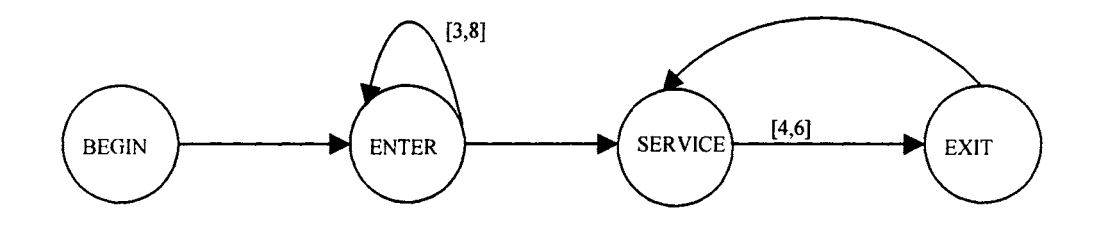

Figure 1 :ENTER-SERVICE-EXIT Model

[7]. As the simulation progresses, the number of threads grows exponentially. Numerous threads must be created to appropriately describe all possible scenarios.

Qualitative Simulation is an ideal technique to analyze this problem with interval valued arc lengths [5]. Qualitative Simulation predicts all possible behaviors of a system. Qualitative Discrete Event Simulation, (QDES), is an area of study that is groundbreaking and still in its early stages of development. QDES has been used to generate threads on the model similar to Figure 1 and in PERT scheduling [7]. Ingalls has suggested that additional work is needed to appropriately analyze the output of this simulation technique [7].

Finding the shortest path of a network from an originating node to a terminating node is a well-established problem. However, this problem has not been solved with arc values that are contained in some known interval. The primary objective of this research was the development of an algorithm for the interval-valued problem that will ensure that all possible shortest paths have been generated. However, while the traditional problem is apt to have a unique shortest path, it is likely that there will be multiple solutions for the interval-valued problem. Therefore, a second objective of this research was the development of a methodology that would provide for an intelligent consolidation of the initial set of solutions. However, since it is unlikely that this reduction in the set of solutions will result in a unique path, it was useful to compare the resulting solutions in the consolidated solution set. Additionally, different decision-makers may not agree of what defines the "best" shortest path solution. Thus, a sub-objective of the second objective was to develop a methodology that would allow the evaluation of alternative attributes of the consolidated set of solutions. Each attribute of a shortest path solution gives the decision-maker information with regard to the quality of each path given a specific objective. A decision-maker may choose one single attribute or combine the qualities of several attributes to determine the "best" among the consolidated set of solutions. Based on the decision-maker's own specific definition of "best," he/she will be able to select the "best" path from among the set of shortest paths.

The objectives of this research effort were:

- 1) To solve the shortest path problem with interval-valued arc lengths:
	- a. Formulate a qualitative optimization algorithm using the concepts and techniques of Qualitative Discrete Event Simulation.
	- b. Generate the set of all possible shortest paths.
- 2) To develop a methodology for the analysis of the output of the qualitative optimization:
	- a. Create a combined thread set by reducing the size of the initial thread set.
	- b. Identify specific attributes of the solution set.
		- i. Identify non-dominated threads.
		- · 11. Minimize the maximum regret associated with the selection of a particular thread.
		- iii. Rank the combined thread set by each thread's relative occurrence.
		- iv. Identify shared sub-paths.

#### Problem

To appropriately review similar areas of research, some elementary graph theory notation and definitions are necessary. Definitions below are by R. T. Rockefeller [15].

- NETWORK: Two abstract sets N and A and a function that assigns each  $j \in A$  to a pair  $(i, i') \in N \times N$ . The elements of N are called NODES and are represented pictorially by small circles. The cardinality of the node set N is conventionally given as n. The elements of A are ARCS, each arc is denoted by an ordered pair  $(i, j)$ , where i,  $j \in N$ . Arcs are represented pictorially by arrows where the direction of the arrow shows the orientation of the arc. The cardinality of the arc set A is conventionally given as m.
- PATH: A path P in a Network G is a finite sequence  $i_0$ ,  $(i_0, i_1)$ ,  $i_1, ..., i_{r-1}$ ,  $(i_{r-1}, i_r)$ ,  $i_r$ where each i<sub>j</sub> is a node and  $(i_i, i_k)$  is an arc. The initial node of P is  $i_0$  and the terminal node is ir.
- CIRCUIT: A path in a network with the same initial node and terminal node.
- SIMPLE PATH: A simple (or elementary) path is one that uses no node more than once.
- POSITIVE PATH: A path containing only arcs  $a_{ij}$  traversed in the direction from node i to node j.
- CONNECTED: A network G is connected if for every pair of different nodes s and s', there is a path P:  $s \rightarrow s'$ . (P need not be a positive path.)
- ACYCLIC: A network G is acyclic if G possesses no positive circuits.

Consider an acyclic connected network  $G = (N, A, C)$  with node set N, arc set A, and arc performance measure set C. Node set N contains nodes  $N = \{1, 2, ..., n\}$ . Arc set A contains m arcs,  $a_{ii}$  from Node i to Node j. Associated with traversing each arc  $a_{ii}$  is a measure of performance  $c_{ii}$ , such that  $c_{ii} \in [1, u]$ . I is the lower bound of the performance measure associated with traversing arc  $a_{ii}$ . u is the upper bound of the performance measure associated with traversing arc  $a_{ii}$ . Network N contains one source node, x, and one sink node, y.  $P(x, y)$  is defined as a unique positive, simple path with initial node x and terminal node y.

- 1) To solve the shortest path problem with interval-valued arc lengths:
	- a. Formulate a qualitative optimization algorithm using the concepts and techniques of Qualitative Discrete Event Simulation.
	- b. Generate the set of all possible shortest paths,  $P^*(x, y)$ , such that the total measure of performance of the path which is equal to  $\sum c_{ij}$  is minimized.  $a_{ii} \in P^+$
- 2) To develop a methodology for the analysis of the output of the qualitative optimization:
	- a. Create a combined thread set by reducing the size of the initial thread set.
	- b. Identify specific attributes of the solution set.
		- i. Identify non-dominated threads.
		- ii. Minimize the maximum regret associated with the selection of a particular thread.
		- iii. Rank the combined thread set by each thread's relative occurrence.
		- iv. Identify shared sub-paths.

#### Research Contributions

Systems have been modeled and optimized using traditional network optimization techniques. The implementation of interval-valued performance measures for traversing an arc is necessary to yield robust solutions. Figure 2 shows a graph with nodes A, B, C, and D. The enumeration of all possible paths from A to D results in the following paths:

Path  $1 = \text{Node A} \rightarrow \text{Node B} \rightarrow \text{Node D} = 2 + 3 = 5 \text{ units.}$ 

Path  $2 = \text{Node A} \rightarrow \text{Node D} = 7 \text{ units.}$ 

Path  $3 =$  Node A  $\rightarrow$  Node C  $\rightarrow$  Node D = 3 + 3 = 6 units [1].

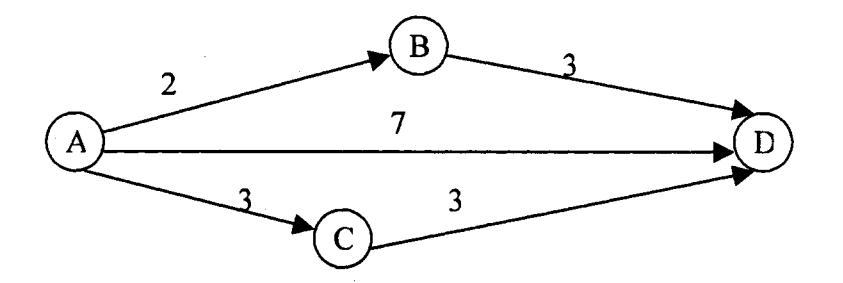

Figure 2: Transportation Network I: Nodes A-D

Path 1 is the shortest path with cumulative measure of performance of 5 units. However, variability exists in almost all realistic models. Assuming that the measures of performance of traversing arcs were as shown in Figure 3, Path 1 would not be the shortest path of the network. This trivial example does not fully show the possible problems with choosing the "wrong" optimal path. However, even a slight change to the measure of performance values along an arc can yield a dramatically different optimal path. Generally speaking, if the assumptions of the model are invalid, so-called optimal solutions can be far from optimal.

Other research has attempted to generate solutions to network optimization problems considering inherit variability innate to real-life applications. Chabini and Lan give a solution for shortest path problems in dynamic networks, in which travel times are discrete and time-dependent [3]. Okada and Soper solve the shortest path problem on a network with fuzzy arc lengths, where fuzzy numbers are a very specific type of

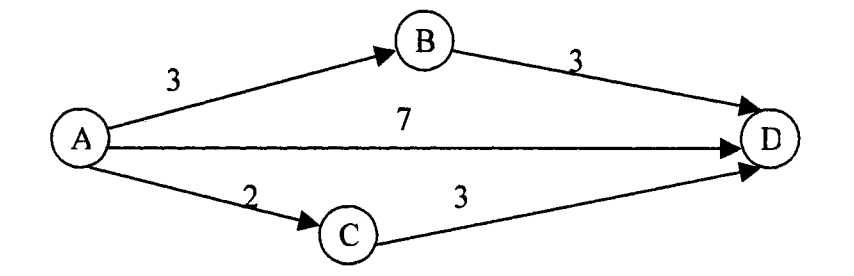

Figure 3: Transportation Network II: Nodes A-D

stochastic numbers [13]. Sudharasan has used fuzzy distances in a routing algorithm analysis for optimal web path estimation for performance measures like distance, mean packet delay and network throughput [18]. Yaman, Karasan, and Pinar analyze the robust spanning tree problem with interval data [20]. Chen and Lin use interval arc values in determining the optimum location of the I-median of a tree [4].

Work in the area of optimizing networks that contain minimal assumptions is welldocumented and an important area of research [4, 5, 13, 18, 20]. However, research has not yet been explored in finding a shortest path with interval arc values. This research effort will expand the realm of knowledge to include the formulation of an algorithm for the shortest path of a network with interval arc values. Additionally, this research effort will formulate a systematic approach for output analysis of the algorithm, which finds all shortest paths of such a network.

#### Research Objectives

Engineering, science and business systems have been modeled extensively as networks. These network models give the decision maker optimal information with regard to several types of problems: spanning trees, feasible flows, maximum flows, minimum path, maximum tension, assignment, matching, and shortest path [15].

Several algorithms have been developed to solve special cases of the aforementioned types of network optimizations. Networks that satisfy the assumptions of these special cases contain optimal solutions that are linear. The implementation of these algorithms is relatively straightforward due to the linear nature of the network [14]. However, these assumptions are often too restrictive and unrealistic. This research will formulate a solution to the shortest path of network without the assumption of constant values for the

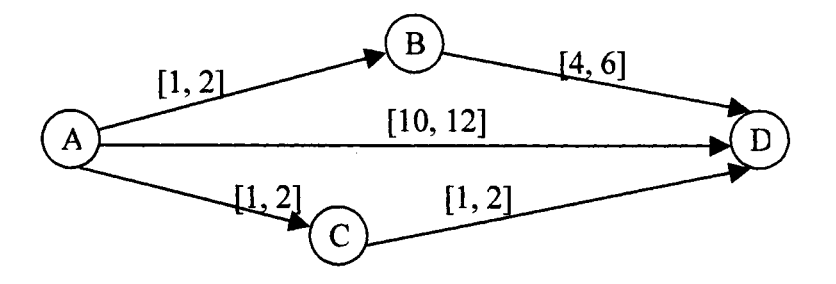

Figure 4: Transportation Network III: Nodes A-D

measure of performance for traversing an arc.

The following is a trivial example of a network. Figure 4 shows the network with nodes A, B, C, and D. The interval-valued measures of performance are shown on the arcs. The objective is to find the shortest path from the node A to node D

One alternative to find the shortest path from Node A to Node Dis to find all paths from A to D. The enumeration of all possible paths from A to D results in the following paths:

Path 1 = Node A  $\rightarrow$  Node B  $\rightarrow$  Node D = [1, 2] + [4, 6] = [5, 8] units.

Path 2 = Node A  $\rightarrow$  Node D = [10, 12] units.

Path 3 = Node A  $\rightarrow$  Node C  $\rightarrow$  Node D = [1, 2] + [1, 2] = [2, 4] units [1].

Therefore, Path 3 results in the unique shortest path from A to D. This is a trivial example and enumerating all possible paths is performed easily. However, enumerating all paths of a network is not an efficient technique to find the shortest path(s). This research effort will develop a algorithm using the techniques of QDES whose output is the set of all possible shortest paths of a network. Figure 5 shows a network with the same nodes and arcs as in Figure 4. However, the measures of performance on the arcs are different. The enumeration of all possible paths from A to D results in the following paths:

Path 1 = Node A  $\rightarrow$  Node B  $\rightarrow$  Node D = [1, 2] + [4, 6] = [5, 8] units

Path  $2 = \text{Node A} \rightarrow \text{Node D} = [10, 12]$  units

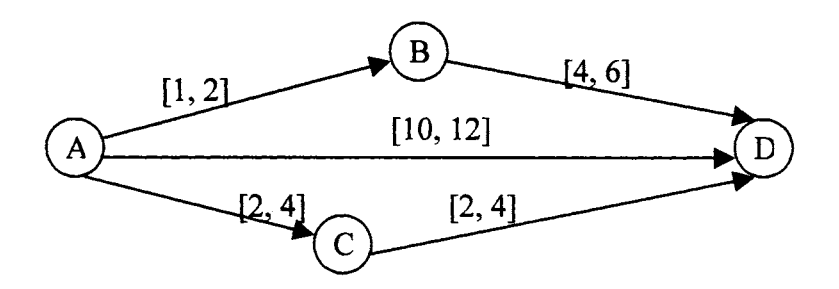

Figure 5: Transportation Network IV: Nodes A-D

Path 3 = Node A  $\rightarrow$  Node C  $\rightarrow$  Node D = [2, 4] + [2, 4] = [4, 8] units.

There are two possible shortest paths of the network shown in Figure 5: Path 1 or Path 3. For this network, both Path 1 and Path 3 are shortest paths depending on the exact value associated with traversing an arc.

Path 1 has a cumulative measure of performance between 5 and 8 units. Path 3 has a cumulative measure of performance between 4 and 8 units. If conditions exists such that the measure of performance of Path 3 is between 4 and 5 units then Path 3 is the shortest path. If conditions exist such that the cumulative measure of performance of Path 3 is between 5 and 8 units, Path 1 and Path 3 are both members of the set of optimal paths. Specifically for this network, Path 3 is not dominated by any other path. That is, there is no other shortest path that can possibly yield a shorter path and Path 3 can be considered the "best" path. Again, the trivial nature of the network in Figure 5 yields a straightforward solution of an optimal path using non-dominating path analysis.

However, networks that are more complex are likely to contain numerous shortest paths in which the non-dominating analysis may not clearly select the optimal shortest path. The non-dominating path analysis is only one of the techniques of the methodology for the second objective of this research project.

The objectives of this research effort are:

- 1) To solve the shortest path problem with interval-valued arc lengths:
	- a. Formulate a qualitative optimization algorithm using the concepts and techniques of Qualitative Discrete Event Simulation.
	- b. Generate the set of all possible shortest paths,  $P^*(x, y)$ , such that the total measure of performance of the path which is equal to  $\sum c_{ij}$  is minimized.  $a_{ii} \in P^*$
- 2) To develop a methodology for the analysis of the output of the qualitative optimization:
	- a. Create a combined thread set by reducing the size of the initial thread set.
	- b. Identify specific attributes of the solution set.
		- i. Identify non-dominated threads.
		- i. Minimize the maximum regret associated with the selection of a particular thread.
		- iii. Rank the combined thread set by each thread's relative occurrence.
		- iv. Identify shared sub-paths.

#### CHAPTER2

#### LITERATURE REVIEW

#### Introduction

Applications of the shortest path have been used extensively for transportation networks, communication networks, mechanical or electrical systems, and many more. "Shortest path problems arise both as main decision questions and as steps in other computations" [14, p. 413]. It was this research effort's primary objective to extend the applicability of the shortest path by solving the shortest path problem without the restriction of constant valued arc lengths. Due to the fact that for some applications "... neither a deterministic approach nor a stochastic approach would be appropriate" [4, p. 94], the problem shall be extended for measure of performance along the arc to be any value within an interval, i.e. an interval-valued measure of performance.

Analysis has been performed by a handful of researchers with regard to networks with non-constant arc values [4, 5, 13, 18, 20]. Networks with fuzzy arc values have been analyzed for both the shortest path and minimum spanning tree problems [13, 18]. A graph theoretical approach to the robust spanning tree problem with interval data is also in its early stages of research [20].

To fully appreciate the applicability of modeling problems as shortest paths, some fundamental graph theory concepts are necessary. Several shortest path algorithms are available for implementation. Even with the "restriction" of constant arc values, these algorithms are regularly implemented in areas of engineering, science, and business.

Dijkstra's algorithm for shortest path is considered one of the best and its intuitive framework is ideal as a base algorithm in development of this research effort [ 14].

Traditional optimization techniques have been criticized for their extensive assumptions. They yield mathematically pure solutions, however the stringent assumptions of the problem statements are often unrealistic. Therefore, the solution exists for a situation that may not exist. Simulation reduces the number of assumptions in the model and therefore offers the decision-maker more meaningful output. However, simulation also contains assumptions regarding input distributions.

Qualitative Discrete Event Simulation, abbreviated as ODES, is leading-edge research, which is well equipped to simulate models with interval-valued inputs. QDES combines Discrete Event Simulation, Event Graphs, and Qualitative Simulation. "Qualitative simulation is guaranteed to predict all real behaviors of systems consistent with the model" [5, p. 47]. This "quality" of Qualitative Simulation is essential in our model with interval values. The logical operators in interval mathematics, event graphs and discrete event simulation enable a QDES model to yield a complete output, which fully describes the model.

The QDES algorithm enumerates all possible events in the simulation and creates "threads" as outputs [7]. These threads represent all possible combinations of events. The secondary objective of this research is meaningful analysis of the qualitative shortest path network algorithm output. This research will attempt to consolidate the possibly large quantity of threads. Several techniques have been used in other areas in recent literature. This research will explore these techniques and attempt to offer a new alternative output analysis.

#### Networks

To appropriately review similar areas of research, some elementary graph theory notation and definitions are necessary. Definitions below are by Rockefeller [15].

- NETWORK: Two abstract sets N and A and a function that assigns each  $j \in A$  to a pair  $(i, i') \in N \times N$ . The elements of N are called NODES and are represented pictorially by small circles. The cardinality of the node set N is conventionally given as n. The elements of A are ARCS, each arc is denoted by an ordered pair  $(i, j)$ , where i,  $j \in N$ . Arcs are represented pictorially by arrows where the direction of the arrow shows the orientation of the arc. The cardinality of the arc set A is conventionally given as m.
- PATH: A path P in a Network G is a finite sequence  $i_0$ ,  $(i_0, i_1)$ ,  $i_1, ..., i_{r-1}$ ,  $(i_{r-1}, i_r)$ ,  $i_r$ where each i<sub>j</sub> is a node and  $(i_j, i_k)$  is an arc. The initial node of P is  $i_0$  and the terminal node is  $i_r$ .
- CIRCUIT: A path in a network with the same initial node and terminal node.
- SIMPLE PATH: A simple (or elementary) path is one that uses no node more than once.
- POSITIVE PATH: A path containing only arcs  $a_{ii}$  traversed in the direction from node i to node j.
- CONNECTED: A network G is connected if for every pair of different nodes sands', there is a path P:  $s \rightarrow s'$ . (P need not be a positive path.)
- ACYCLIC: A network G is acyclic if G possesses no positive circuits.
- $[S, S']^+ = \{j \in A \mid j \sim (i, i') \text{ with } i \in S, i \in S', i.e. \text{ the set of all positive arcs from } S \text{ to } S' \}$  $S$ <sup> $\cdot$ </sup>;
- $[S, S'] = \{j \in A \mid j \sim (i', i) \text{ with } i \in S, i \in S'\}$ , i.e. the set of all negative arcs from S to S'.
- COMPLEMENT: R\T is read "the complement of T in R"
- CUT: A cut in G is the signed arc set  $Q = Q^+ \cup Q^-$  such that for some node set S,  $Q^+$ [S, N\S]<sup>+</sup> and Q<sup>-</sup>= [S, N\S]<sup>-</sup> "The word "cut" for Q = [S, N/S] arises from the idea that any path P with initial node in S and terminal node in N/S must at some stage traverse one of the arcs in Q. A cut Q is shown in Figure 6.

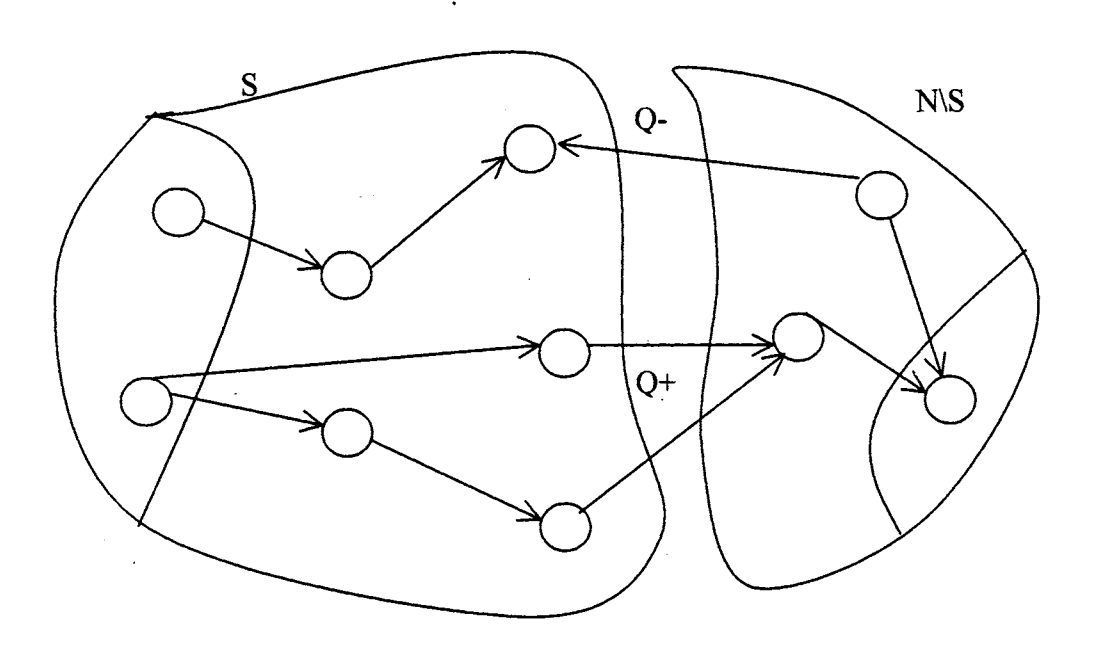

Figure 6: Cut [S,N\S]

#### The Shortest Path

Let  $G = (N, A, d)$  be a connected, acyclic network, where N is the set of nodes; A is the set of arcs, each element of A is of the form  $(i, j)$  for the arc connecting node i to node i; and c(i, j) is measure of performance along the arc, for every i,  $j \in N$ , c(i, j)  $\geq 0$ . Let N+ be the set of origin nodes. Let N- be the set of all destination nodes.

An arc can only be traversed directly from Node i to Node j if arc (i, j) exists, i.e.  $c(i, j) < \infty$ . A path moves from node to node by a specific arc connecting the two nodes. Node  $\rightarrow$  Arc  $\rightarrow$  Node  $\rightarrow \cdots \rightarrow$  Arc  $\rightarrow$  Node. Traversing each arc, (i, j), in the path, a measure of performance, e.g., cost of  $c(i, j)$  is incurred. The objective is to find a path from N+ to N- with the smallest measure of performance, e.g. smallest cost.

The following is a trivial example of a transportation network whose nodes are cities and arc lengths are traveling times between the cities. Figure 7 shows the network with nodes (cities) A, B, C, and D. The traveling times among these cities are shown on the arcs. Node A represents the location of a manufacturing facility and node D represents the location of the warehouse. The objective is to find the shortest traveling time from the manufacturing facility (Node A) to the warehouse (Node D).

One alternative to find the shortest path from Node A to Node Dis to find all paths

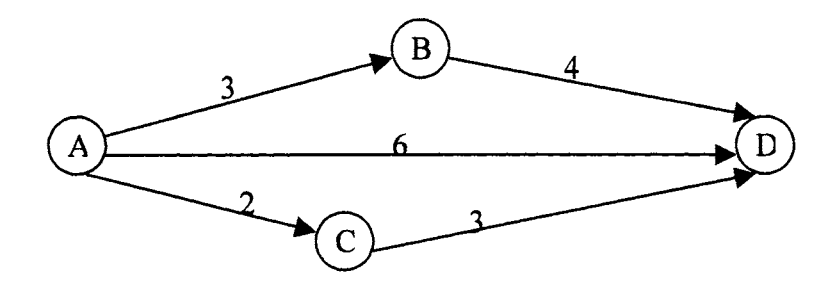

Figure 7: Transportation Network V: Nodes A-D

from A to D. Enumerating all possible paths from A to D yields:

Path  $1 = \text{Node A} \rightarrow \text{Node B} \rightarrow \text{Node D} = 3 + 4 = 7$  units

Path  $2 = \text{Node A} \rightarrow \text{Node D} = 6$  units

Path 3 = Node A  $\rightarrow$  Node C  $\rightarrow$  Node D = 2 + 3 = 5 units

Therefore, Path 3 is the shortest path from A to D.

In amending this network by adding two nodes,  $A^*$  and  $D^*$ . These new nodes represent a new manufacturing city,  $A^*$  and a new warehouse,  $D^*$ . For this transportation problem, the objective is to find the shortest path from the set  ${A, A^*}$  to the set  ${D, D^*}$ . Figure 8 shows the modified network. If only transportation times are considered, where should the product be produced? Where should they be warehoused? What is the best shipping route?

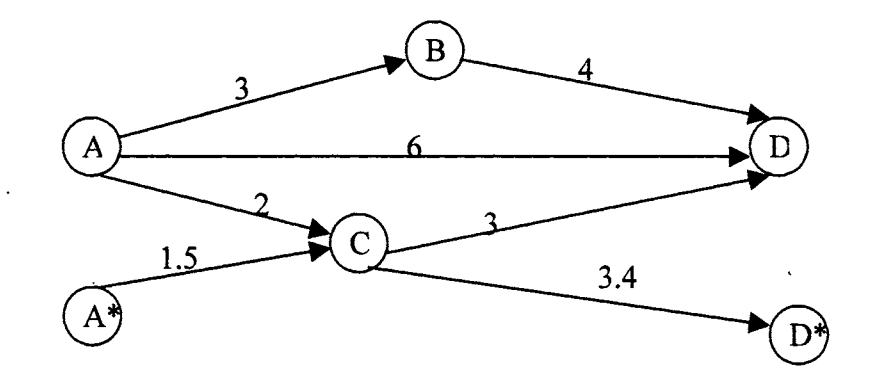

Figure 8: Transportation Network: Nodes A-D\*

This network is only a slight modification to the first. However, it becomes obvious that enumerating all paths of a large network would be inefficient. More sophisticated techniques/algorithms have been established to solve this problem.

The predominantly used shortest path algorithms are Bellman-Ford's algorithm, Floyd-Warshall algorithm and Dijkstra's algorithm [14]. These algorithms use dynamic programming methods to exploit the fact that it is sometimes easiest to solve one optimization problem by solving the problem for an entire family. These algorithms offer the decision maker bonus information. The dynamic programming structure of the algorithms yields not only the shortest distance from the origin node(s) to the destination node(s), but the shortest distances from the origin node to all other nodes. Additionally, the Floyd-W arshall algorithm offers the decision-maker the shortest distance between all nodes in the network.

Each algorithm has particular benefits and drawbacks. They offer a trade-off between information gained and computer time used. Each user has his/her opinion of the most useful shortest path algorithm.

The Bellman-Ford and Floyd-Warshall algorithms require only that the network contain no negative cycles (cycles whose cumulate length is negative). Dijkstra's algorithm can be performed on a graph with the condition that the graph contains no cycles and that all measure of performance (distances) along arcs are non-negative. Dijkstra's technique is the "most efficient option when given graphs satisfy further assumptions" [14, p. 440]. Dijkstra's technique is extremely intuitive and will be used as basis of the initial stage of this research.

#### Dijkstra's Method

Since Dijkstra's method for finding the shortest path in a network is a base for this research, the following section will be devoted to its presentation. "The essence of this procedure is that it fans out from the origin, successfully identifying the shortest path to each of the nodes of the network in the ascending order of their (shortest) distances from the origin, thereby solving the problem when the destination node is reached" [6, p. 411].

R. T. Rockefeller is a leading researcher in the area of network optimization. His book "Network Flows and Monotropic Optimization" covers a multitude of network optimization algorithms [15]. Below is Rockefeller's description of Dijkstra's shortest path algorithm. This algorithm introduces a positive and a negative direction on an arc. Although this research shall be restricted to only positive movement along an arc, this representation of Dijkstra's algorithm will include both positive and negative arc movements. Its addition adds only slight computational complexity. However, the algorithm below is a modification to Dijkstra's method in Rockefeller. The potential  $u_0$ notation is omitted, due to the fact that our information is limited to only the minimum path and not a maximum tension problem.

Let

- $G = (N, A, d)$  be connected, acyclic network, where N is the set of nodes;
- A is the set of arcs and each element of A is of the form  $(i,j)$  for the arc connecting node i to node j;
- $d^+(i)$ ,  $j \sim (i, i')$  is the length of the arc from node i to node i' (measure of traversing the arc in the positive direction);  $d + (j) \ge 0$ ;  $\forall j \in A$
- $d(j)$ ,  $j\sim(i, i')$  is the length of an arc from node i' to node i (measure of traversing the arc in the negative direction);  $d - (j) \le 0$ ;  $\forall j \in A$
- $N^+$  be the set of origin nodes.
- N<sup>-</sup> be the set of all destination nodes.
- $w : N \to \mathcal{R}$ ; w is a function, which maps the nodes N to the reals, R. Let w(i) be the minimum distance from N+ to Node i  $\forall k \in N^+$ ,  $w(k) = 0$ .

There are two sets S and T satisfying  $N^+ \subseteq S \subseteq T \subseteq N \setminus N^-$ .  $\theta$  is a routing of T with base N<sup>+</sup>, and w is defined  $\forall$  T. Initially T = S = N<sup>+</sup>,  $\theta$  is empty, and w = 0. To begin with, all nodes are "unscanned." Nodes will be *processed* one by one, and after a node is processed, the node will be said to have been "scanned."

Step 1. If there are no "unscanned" nodes in S (which is false initially) then go to step 3. Otherwise select any "unscanned" node i' which is an element of S and go to step 2.

Step 2. If there is an arc incident to i' and belonging to  $Q = [S, N\ S]$  calculate

$$
\gamma = \begin{cases} w(i') + d^{+}(j) & \text{if } j \sim (i', i) \\ w(i') - d^{-}(j) & \text{if } j \sim (i, i') \end{cases}
$$
 where i denotes the other node of j.

If  $i \in T$  and  $\gamma \leq w(i)$ , redefine  $\theta(i) = j$  and  $w(i) = \gamma$ .

If  $i \notin T$  and  $\gamma < \infty$ , add i to T with  $\theta(i) = j$  and w(i) =  $\gamma$ .

If  $\gamma = \infty$  or  $i \in T$  and  $\gamma \ge w(i)$ , do not change T,  $\theta$ , or w.

Repeat this step for each arc j incident to i' and belonging to Q, then return to Step 1 (with i' henceforth regarded as "scanned")

Step 3. Calculate  $\beta$  = min{ w(i)| i  $\in$  T\S}

If  $T\setminus S = \emptyset$ , regard  $\beta$  as +  $\infty$  and terminate;

Q is a cut of unlimited span (so  $[sup] = [min] = +\infty$  in the two problems).

Otherwise add to S the nodes of T\S for which the minimum defining  $\beta$  is achieved. If

node  $i \in N^-$  is among these terminate; the  $\theta$ -path P:N $\rightarrow$  i solves the min path problem.

#### Non-Constant Arc Distances

Due to the high demand for accurate network optimization, research is being performed in optimization of networks without the restriction of constant arc values. Chabini and Lan give a solution for "shortest path problems in dynamic networks, in which travel times are time dependent" [3, p. 60]. Chabini and Lan modify the  $A^*$ algorithm first introduced by Hart, Nillson, and Raphael in 1968, which is specific to a origin-node to one destination-node problem variant. The A\* algorithm attempts to be smarter than other shortest path algorithms. For example, consider a city network where the origin node is located at the center of the city and the destination node is in the far east. Other algorithms would typically put the same effort in searching to the east, west, north, and south of the origin node. "These algorithms may search through areas in through which the shortest path would not pass" [3, p. 63]. The A\* algorithm chooses a set of nodes that have been reached and that are "candidates" for the selection of the next node.

Chabini and Lan use the A<sup>\*</sup> algorithm to find the shortest path with cost  $D = \{ d_{ii}(t) |$  $(i, j) \in A$ . The function d has an integer-valued domain and range and is therefore discrete and time-dependent. The work of Chabini and Lan is specific to the field of Intelligent Transportation Systems (ITS) and is motivated by the fact that "the computation of shortest paths is a fundamental component in route guidance systems and in the development of solution algorithms for the large-scale dynamic network flow models; such models are useful in supporting effective ITS decision-making" [3, p. 60].

The shortest path problem in this dynamic network is solved by applying a "static shortest path algorithm to its equivalent representation as time-expanded network. These

dynamic adaptations of the  $A^*$  algorithm are based on effective lower bounds on minimum travel times that exploit the FIFO properties of dynamic data" [3, p. 73].

Chabini and Lan's work yields optimal solutions for many networks with extreme efficiency. The number of nodes searched and computer time is greatly reduced. However, the deterministic time-dependent arc values contain no option of variability. The proposed research will extend the non-deterministic shortest path problem to address the very real issue of variability in data, specifically arc measure.

Okada and Soper make the point that "As time or cost fluctuate with traffic conditions, payload and so on, it is not practical to represent each arc as a deterministic value" [13, p. 129]. Okada and Soper present work based on stochastic arc values. " ... we are concerned with the shortest path problem of the network with each arc length represented as a positive fuzzy number, ... However, we cannot get an optimal solution in the normal sense because this type of problem is a so called "ill-posed" problem" [13, p. 129].

Okada and Soper solve the shortest path problem on a network with fuzzy arc lengths. A fuzzy number  $\tilde{a}$  is an upper semi-continuous, normal and convex fuzzy subset on the real line  $\mathfrak{R}$  such that  $\mu_a : \mathfrak{R} \to [0,1]$  where  $\mu_a$  is the membership function of a. "A flat fuzzy number  $\tilde{a}$  is a fuzzy number such that  $\exists$  (m,  $\overline{m}$ ) $\in \mathfrak{R}, \underline{m} < \overline{m}$ , and  $\mu_a(x) = 1 \forall x \in [\underline{m}, \overline{m}]$ " [13, p. 130]. An L-R type flat fuzzy number is denoted as  $(\underline{m}, \overline{m}, \alpha, \beta)_{LR}$ , where  $\alpha, \beta$  are left-hand and right-hand spreads, as defined as follows:

$$
\mu_a(x) = \begin{cases} L(\underline{m} - x)/\alpha & \text{if } x < \underline{m}, \alpha \in \mathfrak{R}^+ \\ 1 & \\ R(x - \overline{m})/\beta & \text{if } x > \overline{m}, \beta \in \mathfrak{R}^+ \end{cases}
$$

where L and R are even functions such that  $L(0) = R(0) = 1$  and  $L(1) = R(1) = 0$ , and L and R are strictly decreasing on  $(0, \infty)$ .

Addition of flat fuzzy numbers, given by the symbol,  $\oplus$ , is defined as  $(\underline{a}, \overline{a}, \alpha, \beta) \oplus$  $(\underline{b}, \overline{b}, \gamma, \delta) = (\underline{a} + \underline{b}, \overline{a} + \overline{b}, \alpha + \gamma, \beta + \delta)$ . The characteristics of the  $\oplus$  function for flat fuzzy numbers enables the enumeration of the cumulative distance along a path. One method to rank fuzzy numbers is "mapping each fuzzy number to the real line, where total order exists" [13, p. 131]. The other method of ranking is that "the decision maker a priori chooses a degree of conformity for which the inequality may be considered true" [13, p. 131]. That is, the comparison between two fuzzy numbers is a fuzzy operation defined by the decision-maker. There exist several different theoretical approaches for comparing fuzzy numbers [ 13].

Additionally, there exist many different types of fuzzy numbers. Okada and Soper have chosen to use trapezoidal fuzzy numbers to represent each arc length. "Each arc length (duration time) in the generated network is converted into a trapezoidal fuzzy number with a flat part of about 20% and spreads about 10% of the original duration time" [13, p. 137].

The shortest path is formulated by the following linear program:

$$
\min \ \tilde{f}(x) = \sum_{(i,j) \in A}^{\oplus} \ell_{ij} x_{ij}
$$

s.t. 
$$
\sum_{j}^{\oplus} x_{ij} - \sum_{j}^{\oplus} x_{ji} = \begin{cases} 1 & \text{if } i = s \\ 0 & \text{if } i \neq s, t (i = 1, ..., n) \\ -1 & \text{if } i = t \end{cases}
$$

 $x_{ii} = 0$  or 1 for any  $(i, j) \in A$ .

Where  $\sum_{n=1}^{\infty}$  in the objective function means the addition  $\oplus$  between fuzzy numbers.

However, "It impractical to solve even a small size problem by using the network simplex method due to the increase in decision variables" [13, p. 134]. Okada and Soper eventually use a generalization of Dijkstra's algorithm to solve the simple shortest path problem.

Okada and Soper's solution to the shortest path problem is most interesting. The fuzzy arithmetic allows for a mathematical solution to this stochastic process. Due to the fact that path lengths are not real numbers, all paths are enumerated and the number of obtained paths cannot be controlled by the decision maker. Okada and Soper have analyzed the multi-path output by attempting to find non-dominating paths and possible shared sub-paths. This research effort also uses the uncertainty measures of nondominance and shared sub-paths in the algorithm output methodology. Although Okada and Soper's model contains minimal assumptions, the fuzzy arc lengths are more limiting than interval valued arcs.

Sudharasan has used fuzzy distances in a routing algorithm analysis optimal web path estimation. "A routing algorithm sets up paths to connect the different nodes in the network and strives to optimize performance measures like distance, mean packet delay and network throughput" [18, p. 380]. Sudharasan notes the inherent uncertainty in this dynamic information because it is at least as old as the distance between nodes, as the changes in the status of the network are not immediately known to every node in the network. "Traditional network routing algorithms have not attempted to deal with this uncertainty in any way and most behave as though there is no uncertainty in the information available at a node" [18, p. 380].

Network optimization is not limited to finding the shortest path. Much work has been done in finding a minimal spanning tree in a network as well. A graph S is a minimum spanning tree of  $G = (N, A, d)$  if S is a connected graph with no elementary circuits, such that  $S = (N^*, A^*, d)$  where  $N^* = N$  and  $A^* \subseteq A$ ,  $n(A^*) = n(N^*)-1$ . Finding solutions to the minimal spanning tree problem with non-constant values is a great benefit in many industrial applications, telecommunications networks, and rail transportation networks.

Y aman, Karasan, and Pinar analyze the robust spanning tree problem with interval data. "The combination of the interval uncertainty with robustness is attractive ... we do not have to specify a distribution for the data, nor its moments, which is not always easy" [20, p. 31]. No probability distribution is assumed for edge costs. Yaman et al. finds the lower and upper cost of a spanning tree; the cost is calculated by the sum of the arcs in the tree at their lower and upper value respectively. Yaman et al. uses the bound values only in his algorithm to hedge against the worst possible delay in a robust spanning tree.

Chen and Lin use interval arc values in determining the optimum location of the Imedian of a tree. A I -median is a node in the tree such that the distance from that node to all other nodes is minimized. This is the network model of the placement of a distribution center among many locations. Each location is a node and the distances between locations are arc lengths. Finding the I-median of this network will yield the optimum placement for the distribution center.

Chen and Lin reiterate the importance of interval-valued arc lengths. "In some practical environments, it is sometimes difficult to characterize the uncertainty involved in input data by probabilistic distributions with reasonable accuracy, especially if limited past data are available" [4, p. 94]. Chen and Lin find the set of all I-median nodes for some feasible scenario. Chen and Lin replace edge-length intervals with their upper bounds to find the worst case scenario. A I-median is chosen to minimize the maximum regret against this worst case. The generation of all feasible scenarios is not discussed due to the fact that the analysis is based primarily on a robust approach to solving the problem. "The robust approach, which aims at a decision with minmax regret is more suitable when limited information is available about the uncertainty involved" [4, p. 94]. The I-median is chosen as node x such that the difference between the spanning length for node x and the spanning length for node y in scenario s is minimized for all nodes s.

The optimization of networks with non-deterministic arc values has proven itself as a worthy research topic. Few attempts have been made to find optimal solutions for these networks. Specifically, research with regard to networks with interval arc values has been analyzed from a min-max approach. Research has yet to solve the problem of finding optimal path(s) for the shortest path in a network.

To appropriately analyze the optimal shortest paths, it is necessary to enumerate all shortest paths for a network. Techniques of Qualitative Discrete Event Simulation are an ideal tool for the formulation of all possible shortest paths of a network. QDES is a . combination of techniques of discrete event simulation, event graphs, and qualitative simulation.

#### Simulation

Kelton, Sadowski, and Sadowski provide a fundamental definition of simulation. "Simulation refers to a broad collection of methods and applications to mimic the behavior of real systems, usually on a computer with appropriate software" [8, p. 3]. The software available for simulation is extensive due to the popularity of this operations research tool. The early implementation of simulation software was through programming languages developed specifically for the task. GPSS (1961), SIMSCRIPT (1962), GASP (1974), SLAM (1986), SIMAN (1995) and ProModel (1994) are several successfully implemented programming languages [8, 9].

"Over the last two decades or so, simulation has been consistently reported as the most popular operations research tool" [8, p. 7]. Manufacturing plants, personal-service operations (e.g. banks), distribution networks, computer networks, supermarkets, theme parks, freeway systems, and emergency response systems can be modeled in simulations. This list is certainly not intended to be exhaustive, as the quantity of simulation models is extensive. "The main reason for simulation's popularity is its ability to deal with very complicated models with correspondingly complicated systems. This makes it a versatile and powerful tool" [8, p. 8].

A specific criticism of simulation is the formulation of and output resulting from random inputs. The output of a simulation will vary considerably depending on the distribution from which input variables are drawn. Because many real systems are affected by uncontrollable and random inputs, many simulation models involve random, or stochastic, input components, causing their output to be random too.
Law and Kelton categorize simulations as deterministic vs. stochastic, static vs. dynamic, and continuous vs. discrete. In addition, there is the distinction between quantitative and qualitative simulation as well. Below are the definitions of quantitative and qualitative according to the American Heritage Dictionary of The English Language: [10].

• Quantitative: Expressed or capable of expression as a quantity.

• Qualitative: Of, pertaining to, or concerning quality or qualities.

Generally speaking, systems modeled using quantitative simulations contain input variables that take on one specific quantity during the simulation. "Quantitative models include discrete event simulation, min-max algebra, Markov chains, stochastic Petri nets, queues, and queueing networks" [19, p. 2]. These quantities are often stochastic (i.e. are generated from some probabilistic distribution) in discrete-event simulation models.

However, systems modeled using qualitative simulations contain input variables that may take on several quantities. "Qualitative Models capture logical aspects of system evolution" [19, p. 2]. For the work proposed here, the variables have an infinite cardinality and may take any value within a specified interval. Logical choices are made throughout the simulation to create the simulation output. "An important aspect of qualitative simulation is that the behavioral prediction can branch, corresponding to qualitatively distinct futures that cannot be discriminated by the available information. Qualitative simulation is guaranteed to predict all real behaviors of systems consistent with the model" [5, p. 47].

Fouche and Kuipers give an overview of qualitative simulation. Qualitative simulation is based on the observations that:

28

The domain of a variable representing a physical parameter of a system can often be partitioned into a small number of "landmark" points and intervals between them, which represent real qualitative distinctions for the magnitude of the variable;

Knowing the direction of the change of a variable, in conjunction with its qualitative magnitude, is often enough to determine the qualitative properties of its evolution; and

For determining the qualitative behavior of a system, it is often adequate to know a functional relationship between two variables down to monotonicity and corresponding pairs of landmark values. [5, p. 47].

At the 1991 Winter Simulation Conference, Cellier chaired "Qualitative Modeling and Simulation: Promise or Illusion", a panel discussion to discuss the practical applications of qualitative simulation. In the Proceedings article, Cellier defines qualitative variables as either nominal measures, ordinal measures, interval measures or ratio measures. Where nominal measures are variables with exhaustive and mutually exclusive characteristics; ordinal measures are variables that are nominal and rank ordered; interval measures are variables that are ordinal and in which any two interval measures can be added to or subtracted from one another; and ratio measures are variables that are interval and contain a true zero point. Cellier categorized qualitative models into four types: naive physics models, inductive reasoning models, symbolic discrete-event models, and neural models. In Cellier's discussion of symbolic discreteevent models he states: "Symbolic discrete-event simulation generates all trajectories that are feasible due to the fuzziness of these parameters" [2, p. 1089]. This is a truly unique attribute of QDES.

Another distinction between qualitative discrete event simulation and traditional DES is the manner in which the simulation evolves. "Discrete-event simulation concerns the modeling of a system as it evolves over time by a representation in which state variable change instantaneously at separate points in time" [9, p. 7]. The emphasis of

29

SIMSCRIPT (1962), GASP (1974), SLAM (1986), SIMAN (1995) and ProModel (1994) simulation languages is modeling the process of an entity traveling through the model.

However, qualitative discrete-event simulation (QDES) has an alternative, event approach to formulating models.. It is the events themselves that dominate and control the simulation. Schruben first introduced the concept of modeling simulations by event graphs in 1983. An event graph is a collection of that are associated with other events through the model structure [7].

## Simulation and Event Graphs

Schruben and Yucansan formalized Simulation Graphs as an extension of Event Graphs during the 1988 Winter Simulation Conference. Figure 9 shows an edge that is a part of a simulation graph. "Pictorially the vertices of an event graph represent state

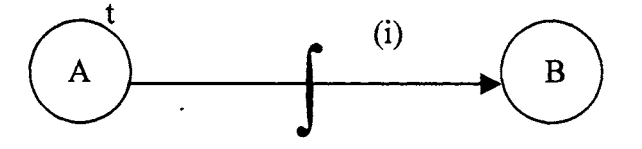

Figure 9: Scheduling Edge

changes that are associated with the various events in the simulation. The edges of a graph represent the logical and temporal relationships between the vertices" [17, p. 504].

The edge is interpreted as follows: whenever event A occurs, if condition (i) is true then event B will be scheduled to occur t time units later. "The elements of a simulation model are the state variables, events that change the values of state variables, and the relationships between the events. An event graph is a structure of the objects in a discrete-event system that facilitates the development of a correct simulation model" [17, p. 504]. Basically, the edges define the necessary conditions and time delay between one event and another. In the formalization of simulation graphs and models, Schruben and Yucansan defines a graph as "an ordered quadruple  $G = (V(G), E<sub>S</sub>(G), V'(G))$ where  $V(G)$  is the vertex set of G,  $E_S(G)$  is the set of scheduling edges,  $E_C(G)$  is the set of canceling edges, and  $\Psi$  (G) is the incidence function" [17, p. 505]. This definition is nearly identical to a traditional network with the addition of the canceling edge,  $E_C(G)$ . Graphically, the canceling edge and scheduling edge are identical. In the graphical definition, they are distinguished as two distinct sets and their operations are certainly not identical. The description of the simulation model is more extensive. Schruben and Yucasan define a simulation model as a structure of indexed sets.

- $\Im = \{f_i : \text{STATES} \rightarrow \text{OUTPUTS} \mid i \in V(G)\}\$ , which is the set of state transitions associated with vertex (event) i.
- $\zeta = \{c_{ij} : \text{STATES} \rightarrow \{0, 1\} \mid (i, j) \in E_S(G) \cup E_C(G)\}\$ , which is the set of edge conditions;
- $T = {t_{ij} : (i, j) \in E_S(G) \cup E_C(G)}$ , which is the set of edge delay times;
- $\Gamma = \{v_i : i \in V(G)\}\$ , which is the set of event execution priorities; note that  $\Gamma$  is the set of nonnegative integers; assuming that smaller integers will correspond to higher priorities with O representing the highest execution priority;
- $S_i$  is the set of state variables possibly altered by event vertex i, i  $\in V(G)$ ;
- $E_i$  is the set of state variables involved in the conditions on the arcs emanating from vertex i, i $\in V(G)$ ;
- Z is the list of scheduled events (events list)
- T is the global simulation clock

The simulation also includes a stochastic process of independent uniform random variables on  $(0, 1)$ .

Schruben and Yucasan note that "A graph G can be thought of as a triple,  $G = ((V(G),$  $E(G)$ ,  $\Psi(G)$ )" [17, p. 506]. This definition of a graph contains only one type of event conditions. In the proceedings of the 1995 Winter Simulation Conference, Savage and Schruben presented "Eliminating Event Cancellation in Discrete Event Simulation" [16]. Savage and Schruben describe the procedure of the elimination of canceling edges.

Let v be the event that may be canceled,  $v_{ch}$  be the added check event and  $v_x$  represent an event that might cancel event v. The following steps replace the canceling edge:

- 1) Remove the canceling edge  $(v_x, v)$ .
- 2) Create new state variables VC (to count the cancellations of v) and  $SV = 1$  if v has not been canceled, 0 otherwise).
- 3) Add {VC = VC +1} to the state changes of  $v_x$ .
- 4) Add the vertex  $v_{ch}$  with state change: {SV=1 iff (VC = 0), VC =  $max(VC-1, 0)$ .
- 5) Add the edge ( $v_{ch}$ ,v) with edge condition  $c_e = SV$
- 6) Replace all scheduling edges ( $v^t$ ,  $v_{ch}$ ) with the same time delay and edge conditions. [16, p. 747].

Ingalls analyzed the difference in calendar management (i.e. scheduling and canceling events) and the implementation of edge execution conditions. "The addition of the edge execution conditions to the simulation graph methodology provides a standard, complete methodology for modeling interruption. Edge execution conditions provide a simpler and more efficient management of these calendars" [7, p. 52].

# Temporal Intervals in Qualitative Simulation Graphs

In QDES, simulation graphs are implemented with conditions formulated by Schruben (1988) with the additional characteristic of interval-valued state variables. Ingalls emphasizes that "The purpose for describing state variables with interval values is to allow the user to describe the inherit uncertainty of the decision maker or modeling with it comes to the true value of the variable" [7, p. 24].

| Relation     | Symbol       | Symbol         | Definition                                                             | Example                      |
|--------------|--------------|----------------|------------------------------------------------------------------------|------------------------------|
|              |              | for<br>Inverse |                                                                        |                              |
| t before s   | $\lt$        | >              | $\frac{1}{t} < s$                                                      | <b>TTT</b><br><b>SSS</b>     |
| t equals s   | $=$          |                | $(t = s2)$ and $(t2 = s2)$                                             | <b>TTT</b><br><b>SSS</b>     |
| t overlaps s | $\mathbf{o}$ | oi             | $(t < s2)$ and $(t2 > s+)$<br>and $(t+ < s+)$                          | <b>TTT</b><br><b>SSS</b>     |
| T meets s    | m            | mi             | $\overline{(t^+ = s^-)}$                                               | <b>TTTSSS</b>                |
| t during s   | d            | di             | $((t > s2)$ and $(t+ \leq s+)$ ) or<br>$((t \ge s)$ and $(t^+ < s^+))$ | <b>TTT</b><br><b>SSSSS</b>   |
| T starts s   | S            | si             | $(t = s)$                                                              | <b>TTT</b><br><b>SSSSSSS</b> |
| t finishes s | $\mathbf f$  | fi             | $(t^+ = s^+)$                                                          | <b>TTT</b><br><b>SSSSSSS</b> |

Table I Allen's Interval Algebra for Intervals  $t = [t, t^+]$  and  $s = [s^-, s^+]$ 

The implementation of interval valued state variables in a simulation graph can be mathematically rigorous. In 1983, Allen developed an algebraic system of time intervals [1]. Ingalls supplements the algebra by adding several operators. Let  $t = [t, t^+]$  and  $s =$ [s, s<sup>+</sup>] be closed intervals on  $~\mathfrak{R}$ . Tables I and II show the relations developed by Allen and Ingalls, respectively. Additionally, Ingalls implemented logical extension such as  $(\&)$ , or () and negation (!). These algebraic operations enable a QDES model to appropriately analyze each next event in the simulation. When the order of events is uncertain, a QDES simulation will try all the combinations of the event and create a thread for each event in the set. Each thread has its own future events calendar for that thread. Each thread maintains its own calendar and calendar time [7].

| Relation           | Symbol  | Symbol         | ., .<br><b>Definition</b>                                   | Example    |
|--------------------|---------|----------------|-------------------------------------------------------------|------------|
|                    |         | for<br>Inverse |                                                             |            |
| t intersects s     |         |                | $max(t, s^{\text{-}}) \leq min(t^{\text{+}}, s^{\text{+}})$ | <b>TTT</b> |
|                    |         |                |                                                             | <b>SSS</b> |
| $t + s$            | $\div$  |                | $[t + s, t^+ + s^+]$                                        |            |
| $t - s$            |         |                | $[t - s, t - s]$                                            |            |
| inverse(t)         | inverse |                | $\sqrt{1/t^*$ , 1/t                                         |            |
| $t$ <sup>*</sup> s | *       |                | $[t^*s^*, t^*s^+]$ if $t^*s^* \leq t^*s^+$                  |            |
| t/s                |         |                | $t^*$ inverse $(s)$                                         |            |
| combine(t,s)       | combine |                | $[\min(t^*, s^*)$ , $\max(t^*, s^*)]$ if (t i:s)            |            |
| mid(t)             |         |                | $(t + t^{\dagger})/2$                                       |            |
| width(t)           |         |                | $\overline{t^+}$ - $\overline{t}$                           |            |
| max(t,s)           | max     |                | $[\max(t^*, s^*)$ , max $(t^*, s^*)$                        |            |
| min(t,s)           | min     |                | $[\min(t^*, s^*)$ , $\min(t^*, s^*)]$                       |            |
| intersection(t,s)  | $\cap$  |                | $[\max(t, s), \min(t^+, s^+)]$ , if                         |            |
|                    |         |                | $(\max(t^*, s^*) \leq \min(t^*, s^*))$                      |            |
|                    |         |                | $\varnothing$ otherwise                                     |            |

Table II Ingalls' Interval Algebra for Intervals  $t = [t, t^+]$  and  $s = [s, s^+]$ 

Ingalls extends the general simulation graph framework introduced by Schruben to accomplish this extensive task. Ingalls developed a QDES algorithm with interval state variables. The algorithm was implemented with the analysis of a standard inboundprocessing-outbound model.

As QDES output consists of all possible threads (i.e. outcomes), the number of threads explodes as the simulation progresses. Therefore, QDES is most beneficial with problems containing a fixed time horizon. A fixed horizon problem would analyze a graph for a short period of time, or possibly a graph that is finite in nature. The shortest path of a network is finite in nature if the graph contains a finite number of nodes. Ingalls developed a QDES algorithm for PERT scheduling with and without resource restrictions. Ingalls converts the network into an Event Graph. After implementing the QDES algorithm for PERT analysis, the resulting thread output is extensive. Ingalls uses Thread Scoring Methods to analyze the numerous threads. Ingalls asserts that minimal assumptions need to be made about the intervals in order to score them. "One of our methods is more qualitative, in that we rank the intervals by the midpoint of the interval. Another uses the earliest midpoint as the basis and determines a relative score. The third method introduces a minimal statistical assumption, namely that the interval is uniformly distributed" [7, p. 125].

In Ingalls' comments regarding future research pertaining to QDES, he states "One of the most interesting future research topics coming out of this dissertation is the possibility of exact output statistics from the simulation" [7, p. 130]. It is a fundamental objective of this research to develop a cohesive analysis of the output resulting in the QDES algorithm specific to the shortest path problem. The output methodology consists of techniques of min-max regret, non-dominating paths, and critical sub-paths.

The ability to analyze a model with minimal assumptions is well established as a meaningful research objective. Several researchers have published literature yielding solutions for several network optimizations with non-constant arc values. However, a solution to the shortest path of a network with interval-valued measures of performance does not exist. This research effort has developed such an algorithm yielding the shortest paths of this network and its accompanying output analysis.

# **CHAPTER III**

# THE ALGORITHM

# Algorithm Overview

The primary objective of this research effort was the formulation of an algorithm which would generate the set of all shortest paths from Node 1 to Node n (End Node) in an acyclic, directed network with ordered node set N, arc set A, and interval-valued set c, the measure of performance for traversing arcs. An algorithm was developed which met this objective. It was coded in Visual Basic [11] with a Microsoft Excel [10] interface. The Visual Basic Code is in Appendix A.

The mathematical form of this statement is given in the following definition.

Given

 $G = (N, A, c),$  i.e., G is acyclic and directed

 $N = \{1, 2, \ldots, n\}$ 

 $A = \{(a, b) | (a, b) \in A \rightarrow a < b\}$ 

 $c(a, b) =$  [lower bound, upper bound] =  $[L_{ab}, U_{ab}]$  and c is the measure of performance of arc.

Find

$$
\{P \mid P(1,..., a, b,..., n) \text{ and } C = \min_{(a,b)\in P} c^*(a,b) \text{ for } c^*(a,b) \subseteq c(a,b)\}.
$$

Note that G is an acyclic, directed network N with n nodes from 1 to n. The node set N is an ordered set such that if there exists an arc from Node a to Node b then  $a < b$ . Dijkstra's general shortest path method finds the shortest path(s) of an undirected network G from a set N- to the set N+. This research effort contains a different set of assumptions than Dijkstra's general shortest path method. Specifically, Dijkstra's algorithm does not contain the acyclic assumption and the single initial node and single terminal node assumption. However, finding the shortest path(s) of a directed network with single nodes for N- (Node 1) and N+ (Node n) involves no loss of generality [13]. The fundamental difference between network G and the general shortest path network is the structure of the measure of performance along an arc. The measure of performance along an arc is interval-valued; that is, the measure of performance can be any number greater than or equal to the lower bound and less than or equal to the upper bound of the interval. This specific type of network shall be referred to as an "interval-network".

The interval nature of the measure of performance in G adds significant complication to the algorithm, which generates the shortest path(s). In an interval-network, the cardinality of the shortest path set may be extremely large. Although a general network may have multiple shortest paths, the occurrence of multiple shortest paths does not complicate the generation of these paths. Figure 10 shows a network with constantvalued measures of performance with more than one shortest path. The network in

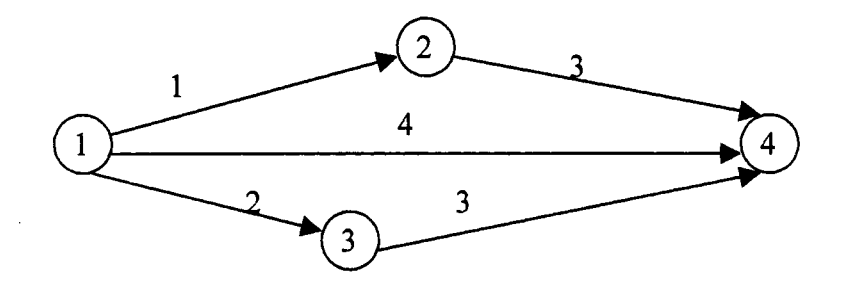

Figure 10: Transportation Network I: Nodes 1-4

Figure 10 has two shortest paths from Node 1 to Node 4. For convenience of presentation, the cumulative measure of performance along a path will be referred to as the path length, although it may correspond to any measure defined by the user. Both paths have a length of 4 units.

Path  $1 = \text{Node } 1 \rightarrow \text{Node } 2 \rightarrow \text{Node } 4$ 

Path  $2 = \text{Node } 1 \rightarrow \text{Node } 4$ .

In an interval-network, multiple paths may exist for a specific path length, similar, to the path of length 4 units in the general network in Figure 9. Additionally, there are numerous possibilities for the length of the shortest path depending on the measures of performance of the arcs. The shortest paths are generated by analyzing the subsets of measures of performance along the arcs. A shortest path set is generated for each specific subset of the measure of performance along an arc. The subsets are created by logic describing all possible minimum values. These are "cut-points" of the measure of performance interval. The cut-points are found in sub-procedure Identify\_ Cut\_Points and they are ordered in sub-procedure Order\_Cut\_Points. The algorithms for these subprocedures are provided in Appendix Band Appendix C, respectively.

In Dijkstra's method for finding shortest path of a traditional network, w(k) is defined as the shortest distance from  $N^+$  to Node k. In the interval network, w(k) will have the same definition. As in a general network,  $w(k)$  in the interval-network is fundamental in the development of the shortest path. However, the value of  $w(k)$  is dependent on the subsets of measures of performance. Several w(k) values may exist for every node k. The set of  $w_i(k)$  will be defined as the set of node threads.

An amended network is created based on each thread for  $w(k)$ . The network is modified to include only arcs and arc values that can be contained in a shortest path. All shortest paths are generated from this amended network in the sub-procedure Find\_Paths.

38

Because of the complicated nature of the interval-network, the algorithm generates shortest paths with arc values that may appear counter-intuitive. That is, the lower bound is greater than the upper bound. The sub-procedure Change Arc On Path changes specific arc values to form a more meaningful solution set.

The main procedure of the algorithm first finds and orders the cut-points of the nodes beginning at Node 1 and ending at Node n. The network is then amended by replacing nodes with corresponding node\*threads and by specific arcs connecting the node\*threads. All possible paths are then found. Subsequently, the measures of performance corresponding to specific arcs along the paths are changed where necessary.

The flowchart of the main procedure Avery\_Shortest\_Path\_Algorithm is shown in Figure 11. The remainder of this chapter will give a more complete description of the following sub-procedures : Generate  $w(k)$ , Check Arcs, Find Paths, and Change Arc On Path. The Change\_Arc\_On\_Path sub-procedure is supplementary to the main algorithm, as the measure of performance along the arc is not a primary outcome to the shortest path algorithm. The algorithm generates all possible shortest path distances and all shortest paths of the network that have the opportunity of having a specific shortest path distance. Due to the uncertainty of a qualitative network, the shortest path solution set consists of the shortest paths which traverses the amended network's node\*threads. The main algorithm description of the generation of the shortest paths is given below.

# **Algorithm Steps**

Given

 $G = (N, A, c),$  i.e., G is acyclic and directed  $N = \{1, 2, \ldots, n\}$ Node 1 is the originating node Node n is the terminating node  $A = \{(a, b) | (a, b) \in A \rightarrow a < b\}$ 

39

 $c(a, b)$  = [lower bound, upper bound] = [L<sub>ab</sub>, U<sub>ab</sub>] and c is the measure of performance of arc.

Find

$$
\{P \mid P(1,..., a, b,..., n) \text{ and } C = \min \sum_{(a,b)\in P} c^*(a, b) \text{ for } c^*(a, b) \subseteq c(a, b)\}.
$$

Step 0: INITIALIZE

```
W_1(1) = [L_{11}, U_{11}] = [0, 0]CardW (Node 1) = 1
w_k(a) = \left[\hat{L}_{ak}, \hat{U}_{ak}\right] = \text{empty},CutPoints(Node a, Position) = empty,OrderedCutPoints(Node a, Position) = empty,Stopping Cut Point(Node a) = 9999,
CardW(Node a)=empty,ArcValid(Originating Node*Thread, Terminating Node*Thread) = false. 
Path Node*Thread (Path Number, Position, Length)= empty 
NOP(Node*Thread) = NOP(a^*j) + 1 (NOP = Number of Paths)<br>LPP(Path Number, Node*Thread) = empty (LPP = Last Path Position)
LPP(Path Number, Node*Thread) = empty
```
MAIN ALGORITHM

(For each node beginning with Node 1, Iterate from Step 1 to Step 6)

For Node  $b = 2$  to n  $(Step 1 - Step 6)$ 

For  $a = 1$  to b-1,  $(a = \text{predecessor node})$  $(Step 1 - Step 2)$  $Index = 0$ 

Step 1: "Find Unordered CutPoint Set A"  $d = CardW(a)$ Recall:  $w_p(a) = [\hat{L}_{ap}, \hat{U}_{ap}], c(a, b) = [L_{ab}, U_{ab}]$  $Index = Index + 1$ CutPoints(Node b, Index) =  $\hat{L}_{\text{ap}} + L_{\text{ab}}$ .  $Index = Index + 1$ CutPoints(Node b, Index) =  $\hat{U}_{ap} + U_{ab}$ 

Step 2: "Find Unordered CutPoint Set B and Possible Stop CutPoint Set from Predecessor Nodes"  $Index = Index + 1$ CutPoints(Node b, Index) =  $\hat{L}_{ap} + L_{ab}$ ,  $Index = Index + 1$ CutPoints(Node b, Index) =  $\hat{U}_{ap} + U_{ab}$ 

If ( $\hat{U}_{ap} + U_{ab}$ ) < Stopping Cut Points(b)

Then Stopping Cut Points(b) =  $\hat{U}_{an} + U_{ab}$ 

Next a

Step 3: "Create Ordered CutPoints" From CutPoints(Node b, Index) create the set OrderedCutPoints such that: For every o, OrderedCutPoints(Node b, Position o) < OrderedCutPoints(Node b, Position o+ 1)

Step 4: "Find Cardinality of Node Set W{b)  $CardW(b)$  = position of StoppingCutPoint(b) in OrderedCutPoints Set-1.

Step 5: "Find Node Set W(b)" For  $k = 1$  to CardW(b)  $\hat{L}_{bk}$  = OrderedCutPoints(Node b, Position k)  $\hat{U}_{hk}$  = OrderedCutPoints(Node b, Position k+1)  $W_k(b) = [\hat{L}_{hk}, \hat{U}_{hk}],$ 

Next k

Next Node b Go to <u>Step 1</u>

```
Step 6: "Find Possible/Valid Arcs on Shortest Path"
Recall, w_k(b) = [\hat{L}_{bk}, \hat{U}_{bk}], w_i(a) = [\hat{L}_{ai}, \hat{U}_{ai}],For b = 1 to n-1
For k = \text{CardW}(b)For a = b+1 to n
For i = 1 to CardW(a)
          If \hat{L}_{bk} - \hat{L}_{ai} \ge \hat{L}_{ab} and \hat{U}_{bk} - \hat{U}_{ai} \le \hat{U}_{ab} Then ArcValid (b*k, a*j) = True.
Next i
Next a 
Next k
Next b
```
\* The Paths generated by the main algorithm are all paths of the amended network consisting of node\*threads and valid shortest path arcs.

Step 7: "Find all Shortest Paths from Possible Arcs on Shortest Path"

For  $a = 2$  To n For  $i = 1$  To CardW(a) If ArcValid $(1^*1, a^*)$  = True Then Path Node\*Thread $(1, 1, a^*i) = 1^*1$ Path Node\*Thread $(1, 2, a^*j) = a^*j$  $NOP(a^*i) = NOP(a^*i) + 1$ 

 $LPP(1, a^*j) = 2$ 

For  $b = 2$  To  $a - 1$ For  $k = 1$  To CardW(b) If  $ArcValid(b*k, a^*i) = True$  Then For Path Index = 1 To  $NOP(b*k)$ For Position Index = 1 To LPP(Path Index,  $b^*k$ ) Path Node\*Thread(NOP( $a^*$ j) + Path Index, Position Index,  $a^*$ j) = Path Node\*Thread(Path Index, j, b\*k) Next Position Index

Path Node\*Thread(NOP( $a^*$ j) + Path Index, LPP(Path Index,  $b^*k$ ) + 1,  $a^*$ j) =  $a^*$ j  $LPP(NOP(a<sup>*</sup>j) + Path Index, a<sup>*</sup>j) = LPP(Path Index, b<sup>*</sup>k) + 1$ Next Path Index

 $NOP(a^*)=NOP(a^*)+NOP(b^*k)$ 

Next k Next b Next i Next a

### Generate w(k)

The Avery Shortest Path Algorithm, which finds the shortest path(s) of an interval network, has an identical structure to Dijkstra's method for a general network. That is, it fans out from the origin, identifying the shortest distance from the originating node to each of the nodes of the network in the ascending order of their distances from the origin. The  $w(k)$  values are the shortest distances from Node 1 to Node k. These  $w(k)$  values are the essence of the algorithm. In Dijkstra's method for finding the shortest path of a general network, w is a function, which maps the nodes to the real numbers. For interval -networks, the measure of performance along an arc is interval-valued. Therefore in an interval-network, w is a relation between the nodes and interval values. That is, the values of w(k) are intervals.

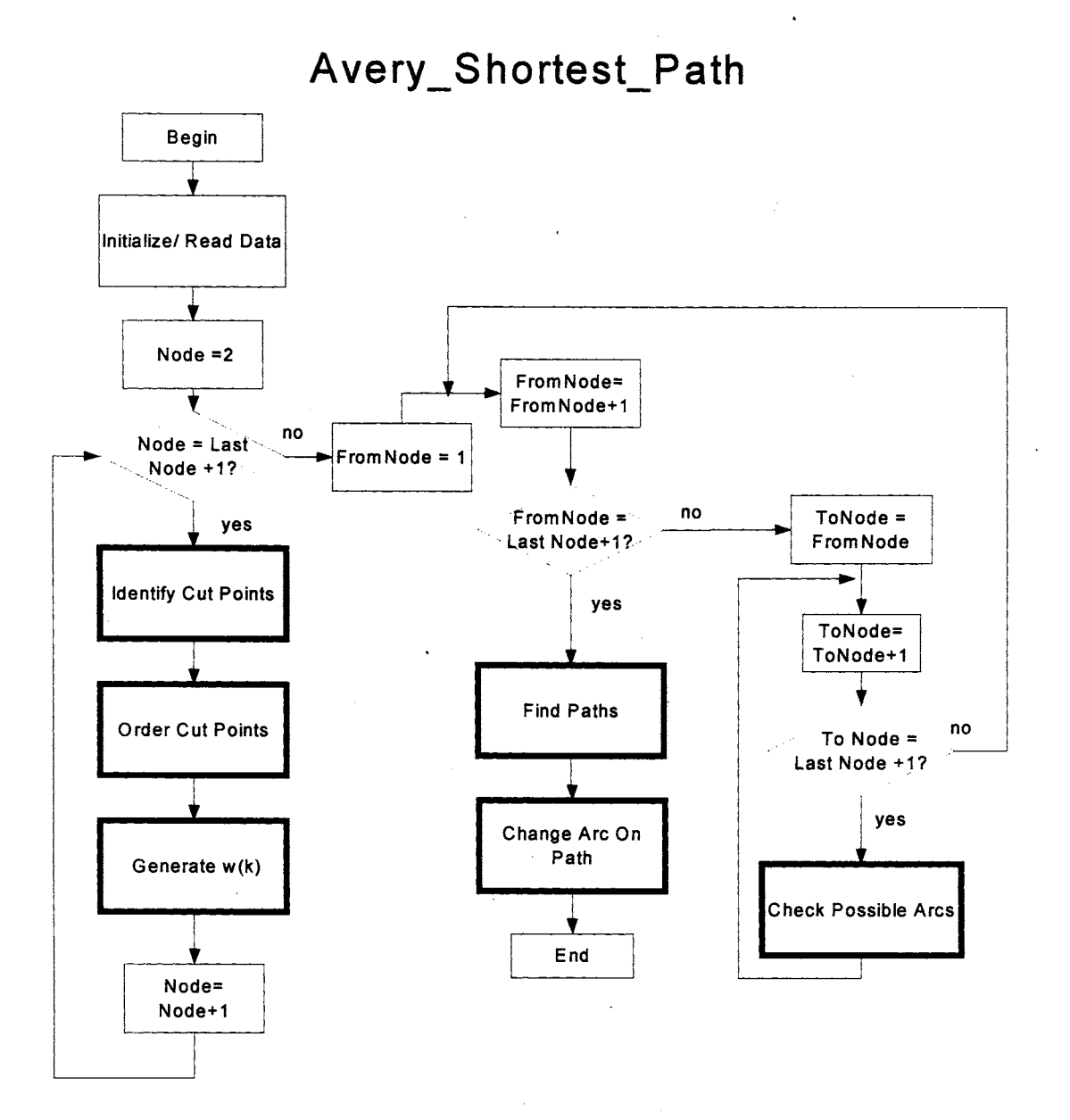

Figure 11: Flow Chart Avery Shortest Path

Let Omega(j, k) = w(j) + c(j, k). Recall that c(j, k) is the interval-valued measure of performance of the arc connecting Node j and Node k. Omega values can be calculated using basic principles of interval math, i.e.  $[a, b] + [c, d] = [a + c, b + d]$  [1]. Omega(j, k) represents the shortest path length from Node 1 to Node k that traverses Node j immediately before traversing Node k.

$$
w(k) = \begin{cases} \min\{\text{Omega}(j, k)\} \ \forall \operatorname{arc}(j, k) \ \text{where } \text{Node } j \ \text{ preceds } \text{Node } k \qquad k = 2, ..., n \\ [0, 0] & k = 1 \end{cases}
$$

In an interval-network, a unique value for  $w(k)$  is not guaranteed. The intervalvalued minimum is the interval in which the true minimum lies.  $w(k)$  may (and often will) consist of several values. Actually, the minimum will depend directly on the measure of performance of predecessor arcs. The minimum is found on a case-by-case basis.

The w(k) =  $[L_k, U_k]$  for the network shown in Figure 12 can be calculated without complication. Since, only Node 1 precedes Nodes 2 and 3

$$
w(2) = w(1) + c(1,2) = [0, 0] + [1, 2] = [0 + 1, 0 + 2] = [1, 2]
$$

 $w(3) = w(1) + c(1, 3) = [0, 0] + [2, 4] = [0 + 2, 0 + 4] = [2, 4]$ 

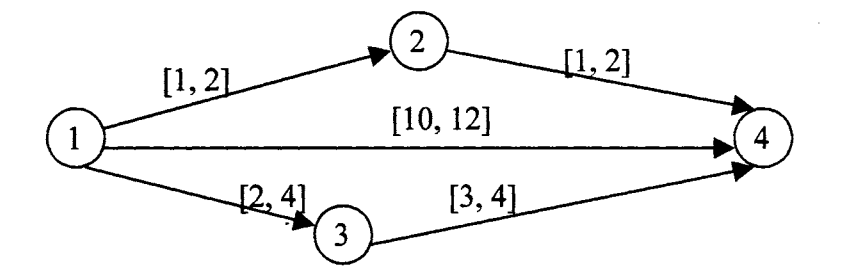

Figure 12: Transportation Network II: Nodes 1-4

The Nodes that precede Node 4 are Nodes 1, 2 and 3.

Omega $(1, 4) = w(1) + c(1, 4) = [0, 0] + [10, 12] = [10, 12]$ Omega(2, 4) = w(2) + c(2, 4)= [1, 2] + [1, 2] = [2, 4] Omega(3, 4) = w(3) + c(3, 4) = [2, 4] + [3, 4] = [5, 8]  $w(4) = min \{ [10, 12], [2, 4], [5, 8] \}$ 

The evaluation of the minimum for this set of Omegas is rather straightforward, since all comparison sets are disjoint. If the Omega  $(1, 4) = [10, 12]$  and Omega $(3, 4) = [5, 8]$ 

were at their smallest values, {10 and 5}, they would not be less than Omega (2, 4). The true value of Omega $(2, 4)$  will always be less than the Omega $(1, 4)$  and Omega $(3, 4)$ . Therefore, the minimum is Omega $(2, 4) = [2, 4]$ . Additionally, since Node 4 is the End Node in the network in Figure 11,  $w(4) = [2, 4]$  represents the shortest measure of performance from Node 1 to Node 4.

For the network shown in Figure 13, the values of  $w(1) = [0, 0]$ ,  $w(2) = [1, 2]$ , and  $w(3) = [2, 4]$  are obvious. However, the value of  $w(4)$  is not obvious. To evaluate a minimum, the comparison of the Omega $(i, 4)$  requires some elementary logic.

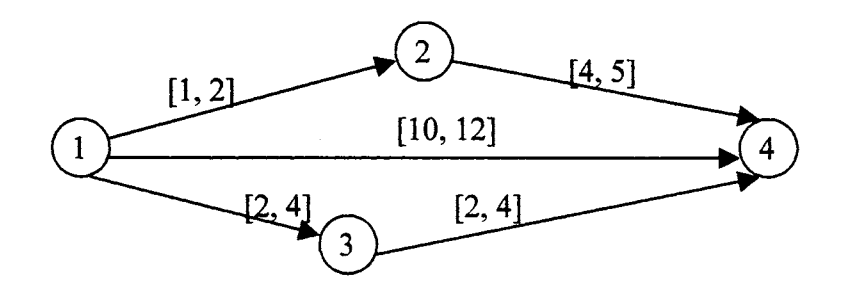

Figure 13: Transportation Network III: Nodes 1-4

 $Omega(1, 4) = [10, 12]$ Omega $(2, 4) = [1, 2] + [4, 5] = [5, 7]$ Omega $(3, 4) = [2, 4] + [2, 4] = [4, 8]$  $w(4) = min\{ [10, 12], [5, 7], [4, 8] \}$ 

Figure 14 shows the values of Omega $(1, 4)$ , Omega $(2, 4)$  and Omega $(3, 4)$  relative to the real number line. In finding the minimum among these sets, the true minimum will be contained in some subset of the Omega values. It is important to differentiate among all possible cases of minimum of the Omega values. Specific cases occur at values between 4 and 5, between 5 and 7, between 7 and 8, between 8 and 10, and between 10 and 12.

- $[4, 5]$ : Omega $(3, 4)$  contains values in this interval
- [5, 7]: Omega $(3, 4)$  and Omega $(1, 4)$  contain values in this interval
- $[7, 8]$ : Omega $(1, 4)$  contains values in this interval
- $[8, 10]$ : no Omega values are contained in this interval
- $[10, 12]$ : Omega $(2, 4)$  contains values in this interval

The real number line has been "cut" into a series of significant points; i.e. "cut points." The cut points of Node 4 are {4, 5, 7, 8, 10, 12}. For a non-trivial network, the case by case enumeration of the set of intervals is rather tedious. However, there are two significant cases of concern: the smallest possible minimum and the largest possible minimum. The smallest possible minimum would be the minimum of the lower bounds of each interval, which equals min $\{4, 5, 10\} = 4$ . The largest possible minimum would be the minimum of upper bounds of each interval, which equals min $\{7, 8, 12\} = 7$ . To appropriately described all possible events, the crucial cut points are the cut points contained in the interval between the smallest possible minimum and the largest possible minimum. Additionally, 5 is a cut point among the set of Omega's. The point, 5, is the

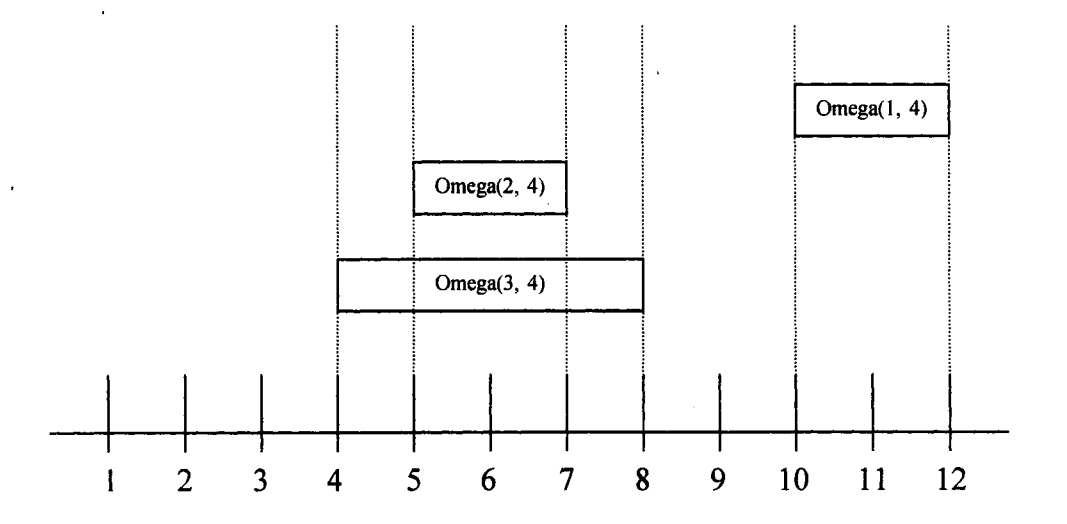

Figure 14: Omega Values

lower bound of Omega(2, 4). The point, 5, provides a point of differentiation between Omega $(3, 4)$  and Omega $(2, 4)$ . Therefore, the crucial cut points are  $\{4, 5, 7\}$ , since no other minimum is contained inside any other cut-point. If the true minimum were between 4 and 5, this minimum value would lie in the interval of Omega(3, 4). If the true minimum were between 5 and 7 either Omega (3, 4) or Omega(2, 4) could contain the true minimum. If the true value of Omega $(3, 4)$  is greater than 7, Omega $(2, 4)$  will be the minimum. The true value of Omega $(1, 4)$  is always greater than 7 and cannot be a minimum. Therefore, w(4) = min{ [10, 12], [5, 7], [4, 8] } = { w<sub>1</sub>(4), w<sub>2</sub>(4) } =

 $\{ [4, 5], [5, 7] \}$  and w(4) consists of 2 cases/threads.

The process of determining node thread values can be generalized as follows:

For any interval-network, the cut-points of a node are an ordered set of all upper and lower bounds of the Omega values. The cut-point set of Node k defines w(k). The two most significant cut-points are the minimum of the lower bounds of the Omega values and the minimum of the upper bounds of the Omega values. In the trivial example shown above, the only node containing multiple threads is node 4. The Omega values for node k are generated from the node\*threads that precede node k. The minimum of the upper bounds of the Omega values (the stopping cut point) is the minimum from among the "last" node\*thread of all preceding nodes. This distinction of choosing the minimum from among the "last" threads in necessary to ensure that the worst-case minimum is evaluated appropriately. Again, the stopping cut point signifies the largest possible minimum. This minimum must be among the largest from all predecessor nodes to appropriately analyze all situations. The minimum of the lower bounds of the Omega values is the starting cut point and the minimum of the upper bounds of the "last" Omega values is the stopping cut point. · These cut-points bound the intervals that the true minimum can be contained in and they are both significant in the algorithm.. No value greater than the stopping cut point can be the minimum value. That is, the stopping cutpoint is the largest possible w(k) value. If there exist j and k such that Omega(j, k)  $\subseteq$  ${w_1(k) \cup w_2(k) \cup \cdots \cup w_n(k)}$ , this implies that for all i,  $w_i(k) \leq w_n(k)$ . Since each  $w_i(k) = [CP_i, CP_{i+1}]$ , if the stopping cut point is in the p<sup>th</sup> position of the cut-point set, p-1 node threads exist.

Given Omega(j\*a, k) = [L<sub>jak</sub>, U<sub>jak</sub>], for all node\*threads j\*a that precede node k, the cardinality of node j is d. Let:

- CutPoints (k) = {  $x | x = L_{jak}$  }  $\cup$  {  $x | x = U_{jak}$ } = {  $CP_1$ ,  $CP_2$ ,...,  $CP_m$  }such that  $CP_{(i)} < CP_{(i+1)}$  for every i.
- StoppingCutPoint(k) = min{ x | x = U<sub>jdk</sub> }, where d is the last position of each predecessor node.
- StoppingCutPointPosition = p. CutPoints (k) is an ordered set where CutPoints (k) = {  $CP_1$ ,  $CP_2$ ,...,  $CP_p$  = StoppingCutPoint(k) } and this is the ordered position of the stopping cut point.  $w(n) = \{ w_1(n), w_2(n), ..., w_{p-1}(n) \}$  such that  $w_1(n)$ ,  $w_2(n), ..., w_{p-1}(n)$  are "nearly" disjoint sets. For all i,  $w_i(n) \cap w_{i+1}(n) = \{b\}$  such that w<sub>i</sub>(n)=[a, b] and w<sub>i+1</sub>(n) = [b, c] where a < c. w<sub>1</sub>(n) = [CP<sub>1</sub>, CP<sub>2</sub>], w<sub>2</sub>(n) =  $[CP_2, CP_3]$ ,...,  $w_i(n) = [CP_i, CP_{i+1}]$ ,...,  $w_k(n) = [CP_{p-1}, CP_p]$ . The cardinality of w(n) is  $p - 1$ .

Several Omega values and corresponding cut points are shown in Figure 15. CPI is the smallest of the lower bounds of the Omega values and CPS is the smallest of the upper bounds of the Omega values generated by the "last" predecessor node\*threads. CPS is the stopping point, i.e., no values greater than CPS can be the minimum.

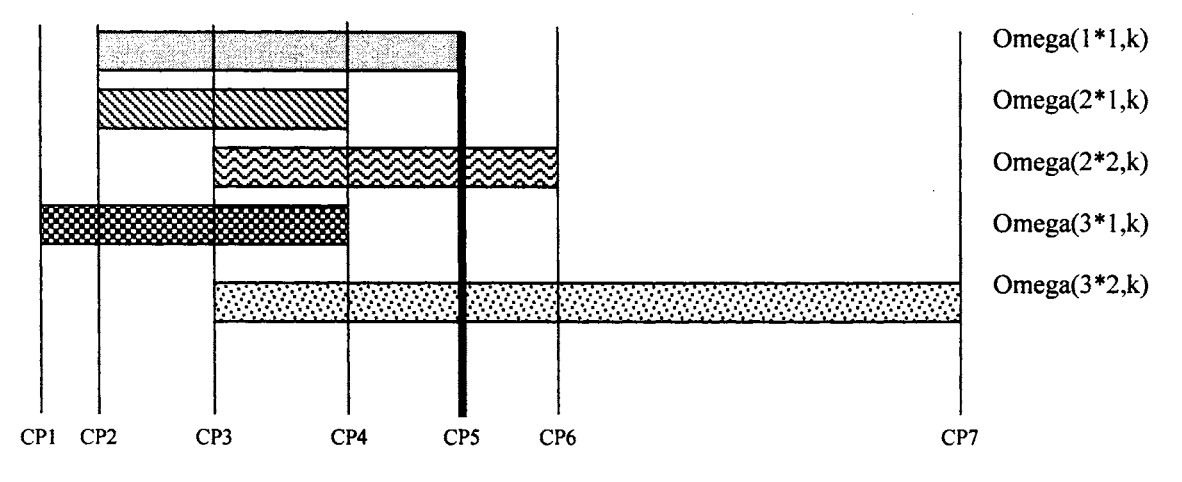

Figure 15: Cut Points and Omega Values

Appendix B shows the complete algorithm for finding the cut points and the stopping cut point. Appendix C shows the complete algorithm for ordering the cut points and finding the cut point position. Figure 16 shows the flow chart for Generate  $w(k)$ . This procedure occurs after the cut points are found and ordered.

In general, we are concerned with the number of node threads created by the algorithm. Due to the interval nature of the network, the number of node threads for the End Node can be very large. However, it is possible to find the maximum number of End Threads before implementing the algorithm. For any node k with  $\tau_k$  Omega values being compared to find the node threads, the maximum number of node threads for node k is  $\tau_k$ . The maximum number of Node k threads,  $\mu_k = \sum \mu_j$ . For any network G  $(j,k)\in A$ satisfying the numbering node condition,  $A = \{(a, b) | (a, b) \in A \rightarrow a < b\}$ , the maximum

number of nodes that precede node k is  $k - 1$ .

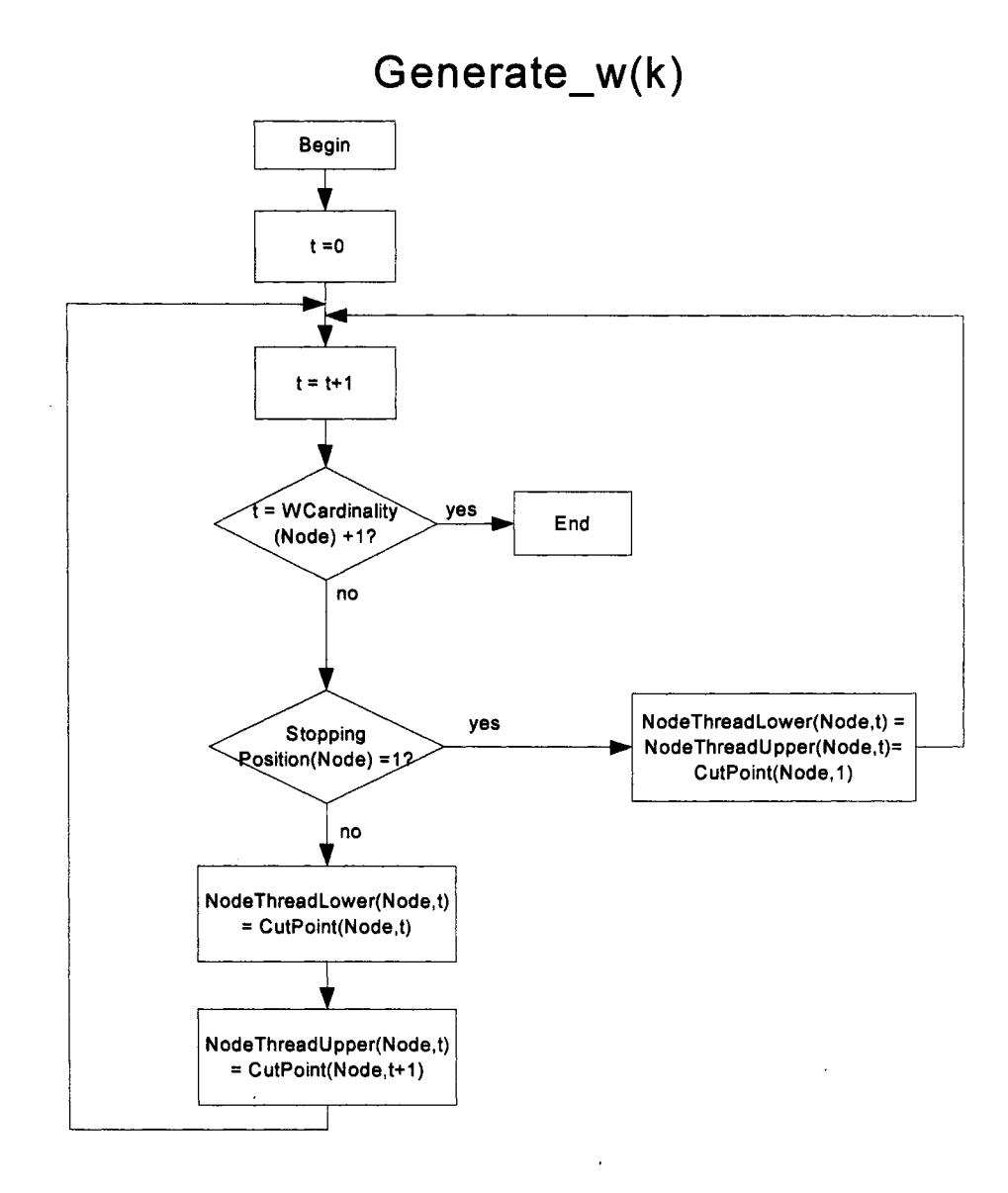

Figure 16: Flow Chart Generate\_w(k)

Recall, the maximum number of threads for node  $k = \mu_k$ . Thus,  $\mu_1 = \mu_2 = 1$ ,  $\mu_3 = \mu_1 + \mu_2 = 1$  $\mu_2 = 1 + 1 = 2$  and  $\mu_4 = \mu_1 + \mu_2 + \mu_3 = 1 + 1 + 2 = 4$ . The maximum number of threads for node k is  $\mu_k = 2^{k-2}$ .

Proof by induction:

$$
k = 3 = \mu_3 = 2^{3-2} = 2
$$

Let  $\mu_k = \mu_1 + \mu_2 + \mu_3 + ... + \mu_{k-1} = 2^{k-2}$ 

$$
\mu_{k+1} = \mu_1 + \mu_2 + \mu_3 + \dots + \mu_{k-1} + \mu_k
$$
  

$$
\mu_{k+1} = (\mu_1 + \mu_2 + \mu_3 + \dots + \mu_{k-1}) + \mu_k
$$
  

$$
\mu_{k+1} = \mu_k + \mu_k = 2\mu_k = 2 \cdot 2^{k-2} = 2^{k-1}
$$

### Check Arcs

In traditional shortest path analysis, if  $w(b) - w(a) = c(a, b)$  then a shortest path for the network contains the arc (a, b). Due to the complexity of the interval-network, this condition may not be true. Furthermore, due to the nature of the interval-network, some nodes have more than one interval contained in  $w(n)$ , i.e. there are multiple node threads. The condition for arc membership of a shortest path must be specific for each thread to yield a complete solution set.

For the network shown in Figure 17, Table III shows all combinations of differences in thread values, and the corresponding measure of performance along that arc. Given,  $w_k(b) = [\hat{L}_{bk}, \hat{U}_{bk}], w_j(a) = [\hat{L}_{aj}, \hat{U}_{aj}],$  and  $c(a, b) = [L_{ab}, U_{ab}]$ . An arc may be a member of a shortest path, if for some thread k of  $w(b)$  and some thread j of  $w(a)$ :

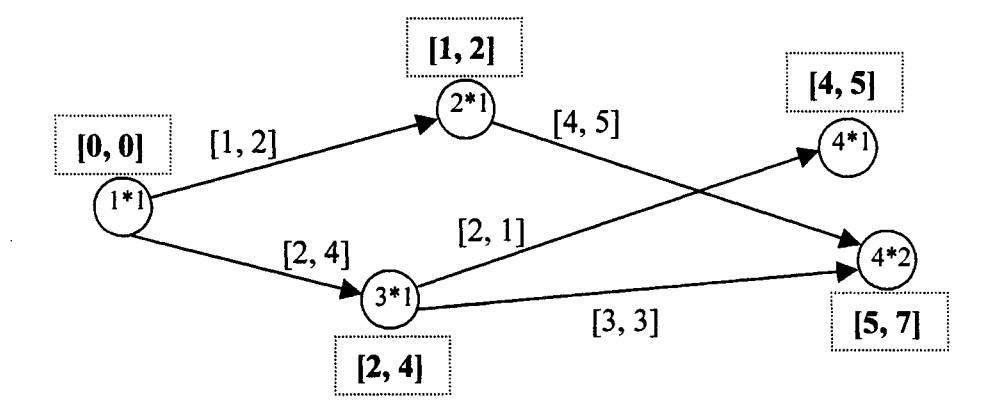

Figure 17: Node\*Thread Network

$$
\hat{L}_{bk}-\hat{L}_{aj}\geq \ \hat{L}_{ab}\ \text{and}\ \hat{U}_{bk}-\hat{U}_{aj}\leq \ \hat{U}_{ab}\ \text{(Condition 1)}.
$$

Note, this is a looser restriction than  $w_k(b) - w_j(a) \subseteq c(a, b)$ . For example, the arc from Node 3\*Thread 1 to Node 4\*Thread 1 satisfies condition 1, but not the proper subset condition. The need for this specific condition will be discussed later.

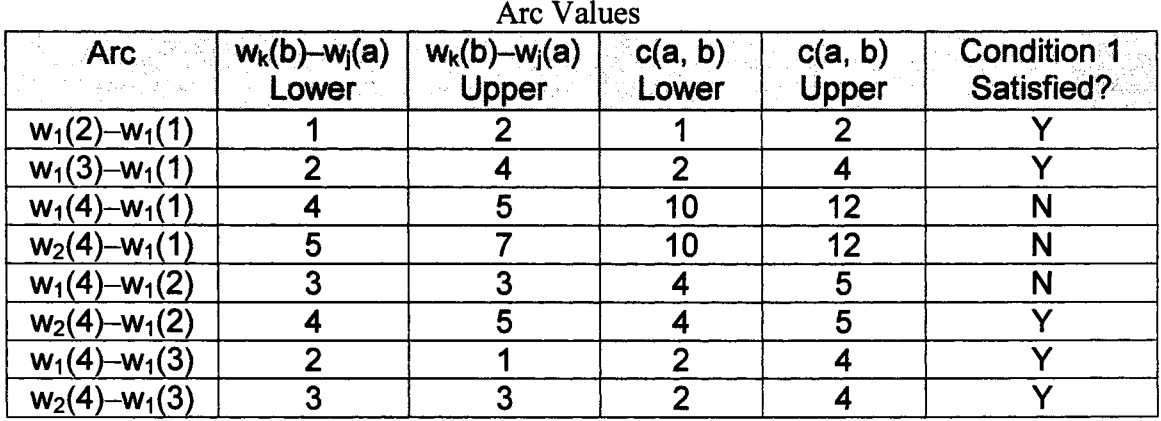

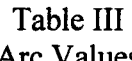

Each node\*thread combination needs to be analyzed to fully describe all possible shortest paths. An amended network is constructed such that every Node a is replaced with Node a<sup>\*</sup>l for all node threads l of Node a. A single arc from Node a to Node b is replaced by multiple arcs from Node  $a*l$  for all threads 1 of Node a and Node  $b*k$  for all threads k of Node b. Arcs that do not satisfy condition 1 are eliminated from the network.

For all arcs that satisfy condition 1, the measure of performance along the arc is given as c(Node a\*Thread 1, Node b\*Thread k) =  $[\hat{L}_{bk} - \hat{L}_{al}, \hat{U}_{bk} - \hat{U}_{al}]$ . The amended network of Figure 12 is shown in Figure 17. The flow chart for Check\_ Possible\_ Arcs is shown in Figure 18.

# **Check Possible Arcs**

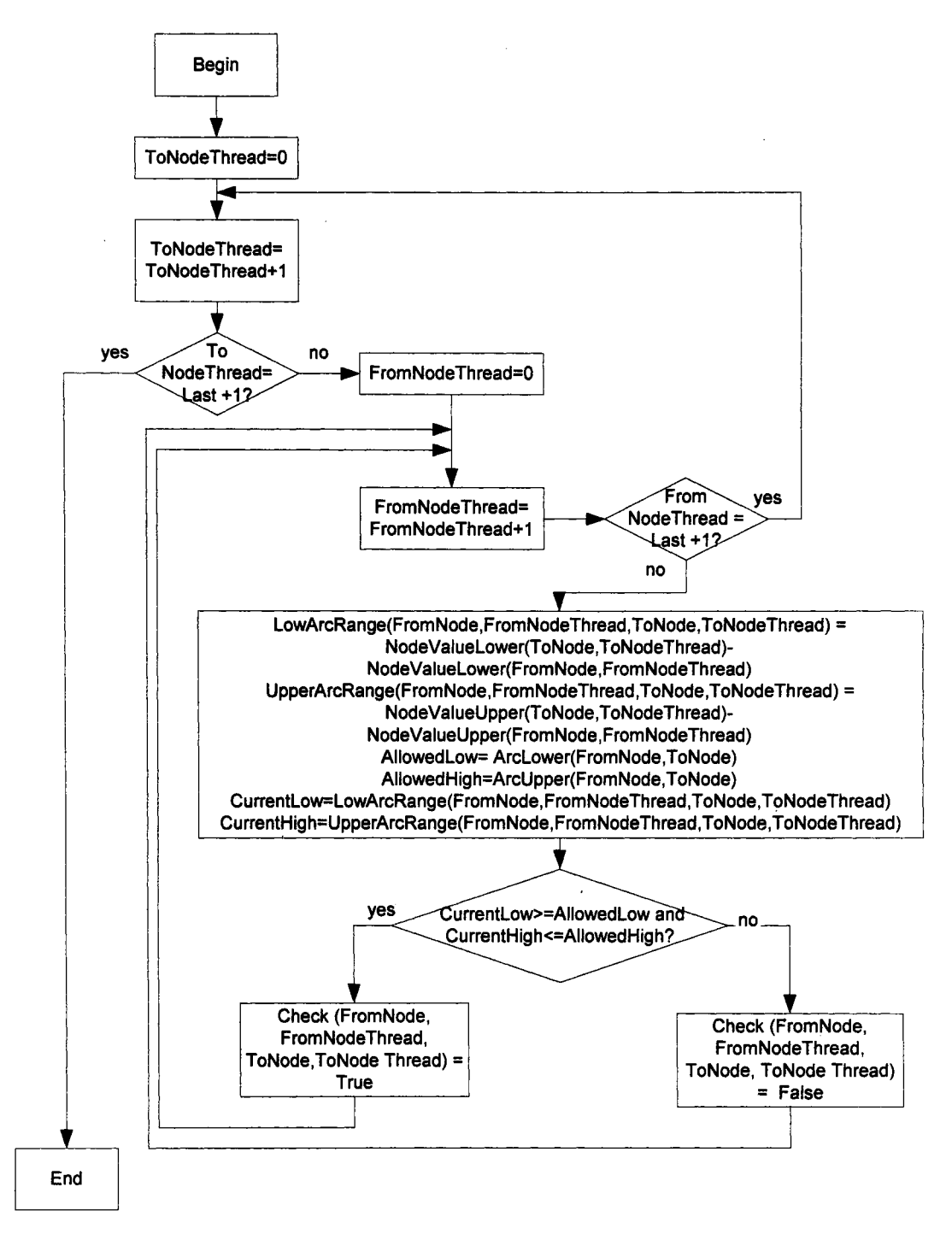

Figure 18: Flow Chart Check\_Possible\_Arcs

# Find Paths

The algorithm performs all the operations necessary to build an amended network to find all the shortest paths of the network. The sub-procedure Find\_ Paths generates all possible shortest paths of the network given the node\*thread and arc information. In traditional shortest path algorithms, the measure of performance along an arc for a specific shortest path is known before the algorithm is implemented and is therefore redundant. The value of measure of performance along the arcs in an interval-network is only bounded. Therefore, the  $c^*(a, b)$  corresponding to all arcs  $(a, b)$  on the shortest paths are also described in the Find\_ Paths sub-procedure.

Given:

- $G = (N, A, c)$  and  $N = \{1, 2, ..., n\}$
- $c(a, b) = [L_{ab}, U_{ab}]$
- $w_k(b) = [\hat{L}_{bk}, \hat{U}_{bk}]$  is the kth thread of Node b
- $w_j(a) = [\hat{L}_{aj}, \hat{U}_{aj}]$  is the jth thread of Node a

Let  $G^* = (N^*, A^*, c^*)$  where

- $N^* = \{b^*k\}; b \in N = \{1, 2, ..., n\}; k = 1, 2, ..., cardinality of w(b).$  The cardinality of  $N^* = \sum_{n=1}^{n}$  cardinality of w(i).  $K =$  cardinality of w(n) i=I
- $A^* = \{ (b^*k, a^*j) | \hat{L}_{bk} \hat{L}_{aj} \geq \hat{L}_{ab} \text{ and } \hat{U}_{bk} \hat{U}_{aj} \leq \hat{U}_{ab}.$  (Condition 1)}
- $c^* = c^*(b^*k, a^*j) = [\hat{L}_{bk} \hat{L}_{aj}, \hat{U}_{bk} \hat{U}_{aj}] = [L_{bkaj}, U_{bkaj}].$

An arc can only be traversed directly from Node i to Node j if the arc  $(i, j)$  exists, i.e.,  $c(i, j) < \infty$ . A path moves from node to node by a specific arc connecting the two nodes. Node  $\rightarrow$  Arc  $\rightarrow$  Node  $\rightarrow \cdots \rightarrow$  Arc  $\rightarrow$  Node . As each arc (i, j), in the path is traversed, a measure of performance, e.g., cost of  $c(i, j)$  is incurred. The objective is to find a path from N+ to N- with the shortest measure of performance, e.g. smallest cost.

Given a path  $P = (1^*1, ..., b^*k)$  and  $\alpha = (b^*k, a^*)$  such that  $\alpha \in A^*$ , path  $P^* = (1^*1, ...$ ...,  $b*k$ ,  $a*j$ ) is a shortest path with initial Node  $1*1$  and terminal Node  $a*j$ . The algorithm generates all shortest paths with initial Node  $1*1$  and terminal Node  $b*k$  for every  $b^*k \in N^*$  using a iterative technique of adding nodes to existing shortest paths.

Initial paths are formed as paths with initial Node 1<sup>\*</sup>1 and terminal Node b<sup>\*</sup>k, for all  $b^*$ k that are connected to Node  $1^*$ 1 (the arc from  $1^*$ 1 to  $b^*$ k must exist). New paths are constructed as node\*threads are added to previous shortest paths if the arc from the last position node\*thread to b\* k exists. The algorithm creates new paths by adding nodes to the end of existing paths and it is imperative to keep track of all nodes at the end of an existing path (Last Position (Path P)).

A complete set of shortest paths with initial Node  $1 * 1$ , terminal Node  $n * j$  and cumulative length of the path  $w_i(n) = [\hat{L}_{ni}, \hat{U}_{ni}]$  will be generated by the algorithm. Figure 19 shows the flow chart for Find\_Paths. Below is each step of the algorithms procedure for finding the shortest path of the network shown in Figure 17.

Last Position of existing paths =  ${1*1}$ 

To Node = 2 Is  $2^*1$  connected to  $1^*1$ ? Yes. Node 2, Path  $1 = 1^*1$  to  $2^*1$ Last Position of existing paths =  $\{1*1, 2*1\}$ 

To Node = 3 Is  $3*1$  connected to  $1*1$ ? Yes Node 3, Path  $1 = 1*1$  to  $3*1$ Is 3\*1 connected to 2\*1? No

Last Position of existing paths =  $\{1*1, 2*1, 3*1\}$ 

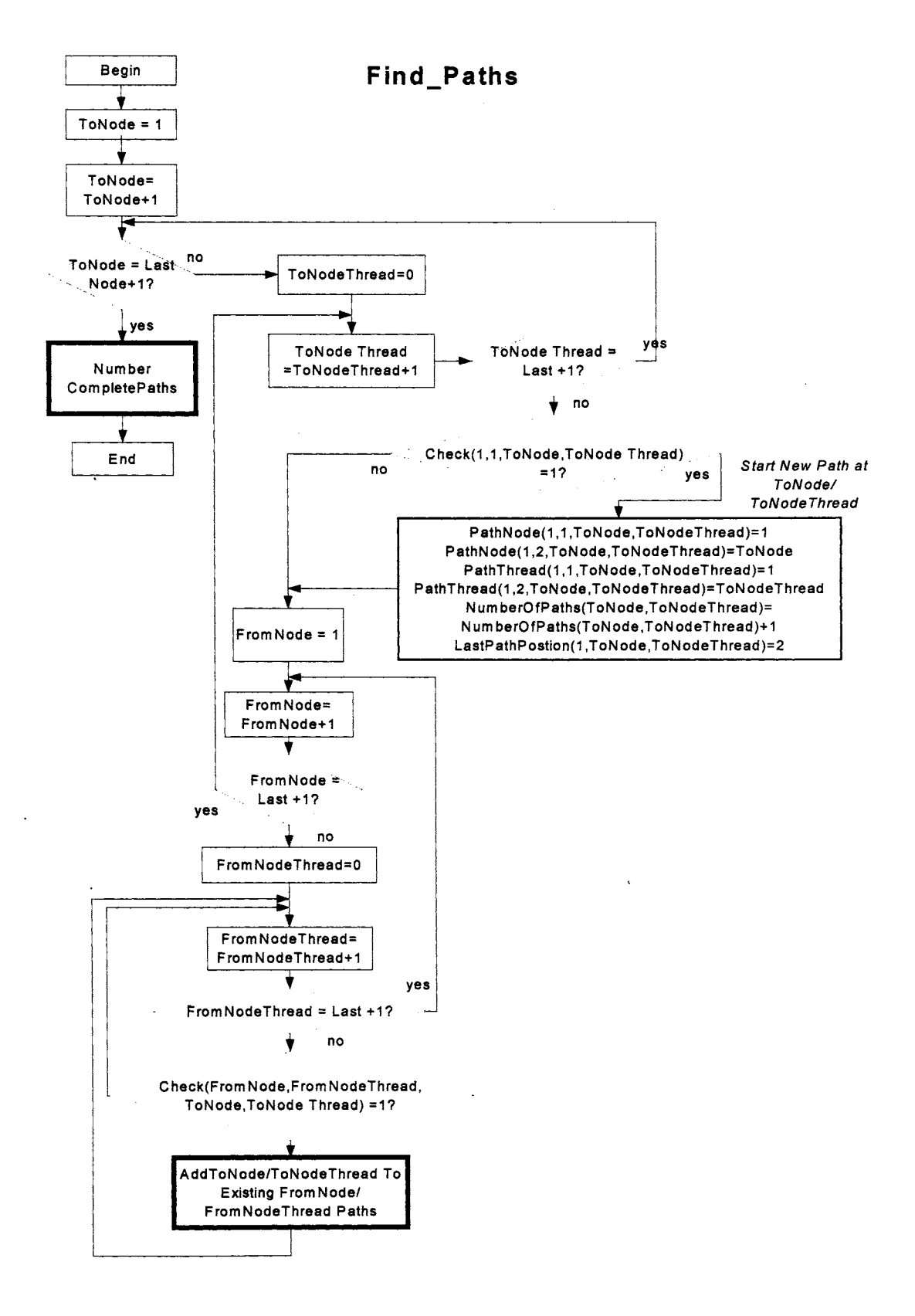

Figure 19: Flow Chart Find\_Paths

To Node =  $4$  Is  $4*1$  connected to  $1*1?$  No

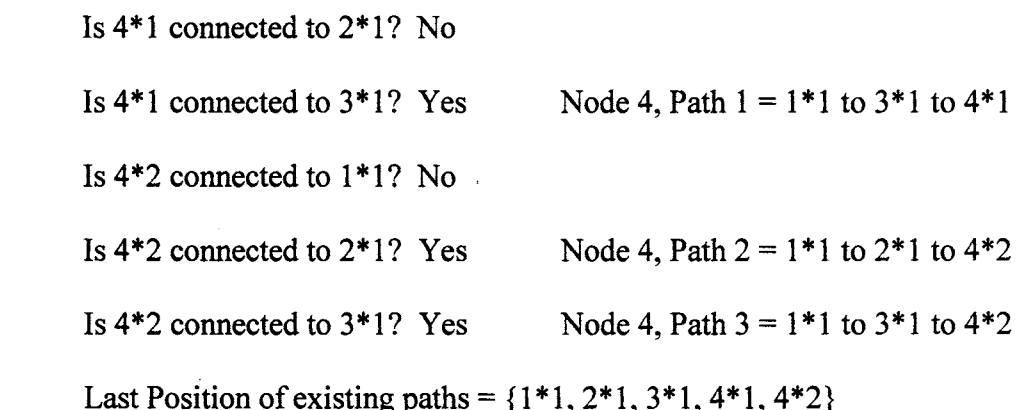

To Node =  $4 \rightarrow$  End.

### Change Arc On Path

Due to the structure of condition 1, it is possible that a corresponding measure of performance along an arc has a lower bound greater than the upper bound. The subprocedure Change Arc On Path, shown in Figure 20, corrects these possible inconsistencies in the output. After the Find \_Paths sub-procedure is completed, the algorithm would have generated 3 shortest paths for the network in Figure 12.

Length Path  $1 = 1*1$  to  $3*1$  to  $4*1 = [2, 4] + [2, 1] = [4, 5]$ 

Length Path  $2=1*1$  to  $2*1$  to  $4*2 = [1, 2] + [4, 5] = [5, 7]$ 

Length Path  $3 = 1*1$  to  $3*1$  to  $4*2 = [2, 4] + [3, 3] = [5, 7]$ 

Since Node 4 has two node threads, there are two possible shortest path lengths ([4, 5] and [5, 7]). Path 2 and Path 3 both have cumulative length of [5, 7] and Path 1  $([2, 4] + [2, 1])$  has cumulative length of [4, 5]. Note that the arc from  $3*1$  to  $4*1$ satisfies Condition 1 but not the subset condition. If it had not been considered a "good"

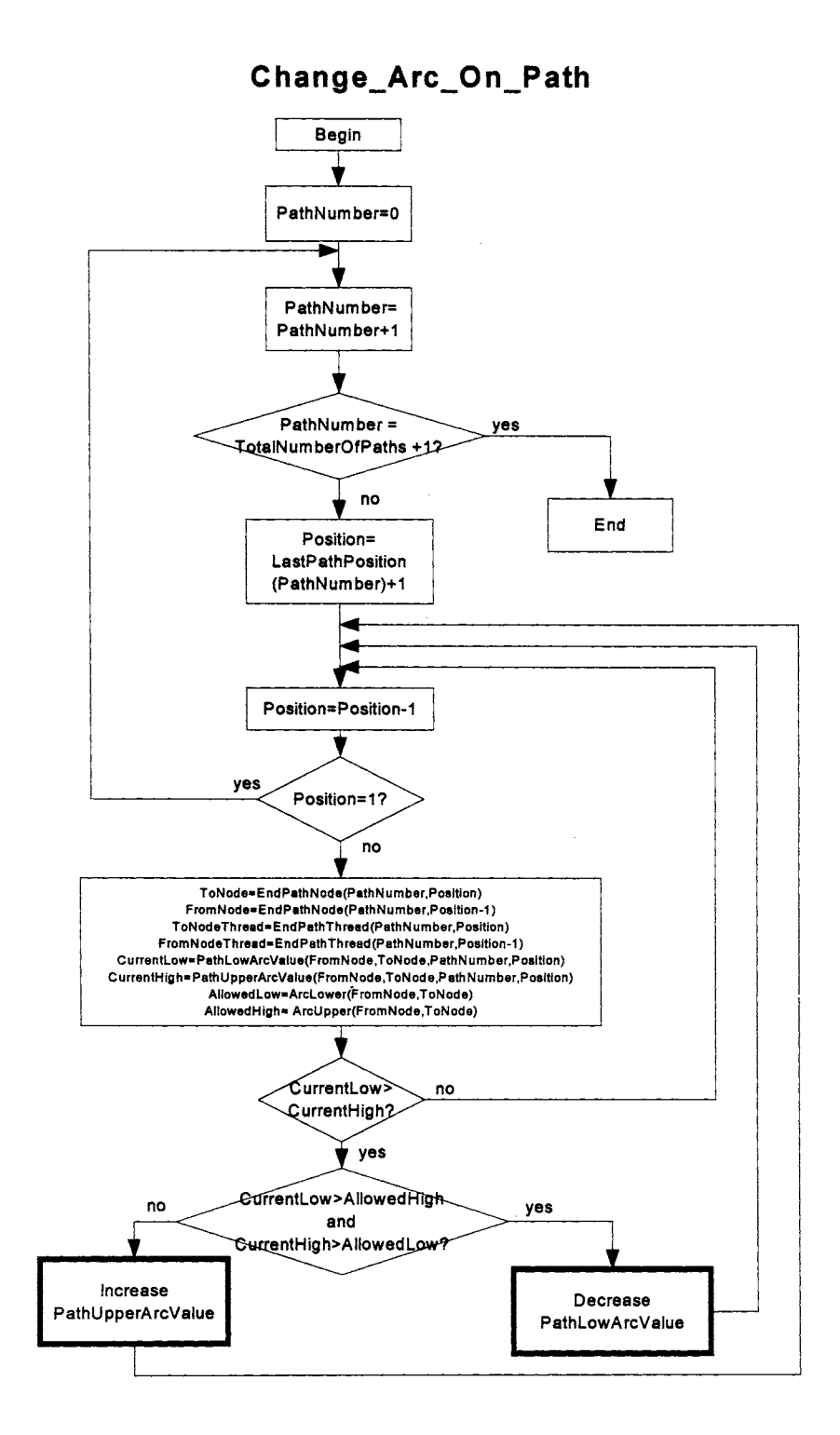

Figure 20: Flow Chart Change\_Arc\_On\_Path

arc, this path would not have been enumerated as a shortest path. The primary objective is to list all possible paths whose cumulative lengths are a thread of the End Node. Path 1 satisfies this condition. The value of  $[2, 1]$  for the arc from  $3*1$  to  $4*1$  is not a properly defined interval-value. The corresponding measures of performance along the arcs are necessary to formulate a complete path description. There are an infinite number of combinations of  $1 * 1$  to  $3 * 1$  and  $3 * 1$  to  $4 * 1$ , which would yield the [4, 5] distance. Recall that the arc range from  $1*1$  to  $3*1 = [2, 4]$  and  $3*1$  to  $4*1 = [2, 3]$ . Below are a small sample of combinations which yield the cumulative path distance of  $[4, 5]$ :

- $1 * 1$  to  $3 * 1 = [2, 3]$   $3 * 1$  to  $4 * 1 = [2, 2]$
- $1*1$  to  $3*1 = [2, 2.5]$   $3*1$  to  $4*1 = [2, 2.5]$
- $1 * 1$  to  $3 * 1 = [2, 2]$   $3 * 1$  to  $4 * 1 = [2, 3]$

The algorithm finds only one alternative that will satisfy the cumulative path length condition, since the primary objective is the generation of the shortest paths. The exact values for the measure of performance along an arc is qualitative by nature and does not need to be known. However, a measure of performance such that the lower bound is greater than the upper bound is counter-intuitive and doesn't yield a meaningful path description.

The sub-procedure Change Arc On Path changes the values along the arcs to yield all arc values such that:

Given

- Path  $P^* = (1^*1, ..., b^*k, a^*j, ..., n^*m)$
- $w_m(n) = [\hat{L}_{nm}, \hat{U}_{nm}] = [\text{End Node thread lower bound}, \text{End Node thread upper}]$ bound]
- $c(b, a) = [L_{ba}, U_{ba}] = [arc lower bound, arc upper bound]$
- $c^* = c^*(b^*k, a^*j) = [L_{bkaj}, U_{bkaj}] = [arc thread lower bound, arc thread upper]$ bound] for every Path P\*,  $A^* = (b^*k, a^*j) \in P^*$ , and  $c^*(b^*k, a^*j)$
- $L_{b\text{kaj}} \leq U_{b\text{kaj}}$  (The arc thread lower bound is less than the arc thread upper bound).
- $L_{b\text{kaj}} \geq L_{ab}$  (The arc thread lower bound is greater than or equal to the arc lower bound).
- $U_{\text{bkaj}} \leq U_{\text{ab}}$  (The arc thread upper bound is less than or equal to the arc upper bound).
- $\sum L_{bksi} = \hat{L}_{nm}$  (The lower cumulative path length equals the path thread  $(b/k, a/j) \in P^*$ lower bound).
- $\sum_{(b/k, a/j) \in P^*} U_{b k a j} = \hat{U}_{nm}$  (The upper cumulative path length equals the path thread upper bound).

The arc thread values along each path are changed such that the lower arc thread bound is less than the upper arc thread bound without loosing the integrity of the cumulative path length. This adjustment is accomplished by decreasing and increasing arc thread values simultaneously. If it is necessary to increase an arc thread's lower value, a decrease of the same magnitude in another arc thread's lower value must accompany the increase. Similarly, if it is necessary to decrease an arc thread's upper value, an increase of the same magnitude in another arc thread's upper value must accompany the decrease. The algorithms for sub-procedures Decrease\_Path\_Low\_Arc\_ Value and Increase\_Path\_High\_Arc\_ Value are in Appendix D and Appendix E, respectfully.

For example, the arc from 3\*1 to 4\*1 in Path 1 from above has a value [2, 1]. The arc from 3 to 4 has value of [2, 4]. For this example, it is necessary to increase the arc upper value by at least one unit.. However, the upper value of another arc thread along the path must be decreased by the same value. The arc adjacent to  $(3*1, 4*1)$  is  $(1*1, 3*1)$ . Since the arc from 1 to 3 has a value of  $[2, 4]$  and the arc thread value is  $[2, 4]$ , the upper arc thread value can be decreased as much as 2 units. Since the necessary change is one unit and 2 units are available to be changed, the upper bound of arc  $(3*1, 4*1)$  is increased one unit and the upper bound of  $(1^*1, 3^*1)$  is decreased one unit. After creating the new arc thread values, the length of Path  $1 = 1*1$  to  $3*1$  to  $4*1 = [2, 3] + [2, 2] = [4, 5]$ .

For longer paths, the amount available in the adjacent arc may not be as large as the needed change. In this instance, the largest change possible is made in each arc along the path until the required change is accomplished.

After the sub-procedure Change Arc On Path is complete, the algorithm has generated all possible shortest paths for the interval-network and each arc value along the path is a subset of the interval defined in the problem statement. The development of the methodology for the analysis of the set of shortest paths will be discussed in Chapter V.

### **CHAPTER IV**

### ALGORITHM RESULTS

# Introduction

This chapter will show several examples of output from the algorithm discussed in Chapter III. It is impossible to give an exhaustive list of the types of shortest path problems. However, the examples shown in this chapter should give the reader a basic overview of the situations that result when implementing this algorithm. The algorithm was coded in Visual Basic [11] with Microsoft Excel [10] as the interface. The Visual Basic code is in Appendix A. Node data and arc measure of performance bounds are the only required input for this algorithm. The lower and upper measure of performance along the arcs are written in matrix form in a Microsoft Excel [10] Spreadsheet. If the arc connecting two nodes does not exist, the lower and upper arc bounds are infinity (infinity has been defined as 9999 in this program). Additionally, all significant output data is written to the Microsoft Excel [10] Spreadsheet.

The first output of the algorithm is the Node Threads or  $\{w_i(k)\}\$  for all nodes k. The quantity of Node Threads is a major contributor to the complexity of the algorithm. The Node Threads are generated in the first stages of the algorithm. The number of iterations remaining in the algorithm is a direct result of the number of Node Threads. Additionally, the size of the shortest path solution set is directly related to the number of Node Threads. A large number of Node Threads generally occurs in a network with many nodes and/or large ranges between the bounds of the measure of performance. As the range between the bounds increases, the network resembles an unbounded network.

As the size of the network approaches an unbounded network, the set of shortest paths from Node 1 to Node n approaches the set of all paths from Node 1 to Node n.

The most significant output of the algorithm is the set of all paths in Node\*Thread notation. The shortest paths are based on End Thread information. End Threads are a specific set of Node Threads for the destination node of the shortest path. The End Threads specify the possible shortest path distances. The path information consists of the nodes traversed in the path, the shortest path distance, and the measure of performance along the arcs in the path which correspond to that shortest distance. The generation of the shortest path is only possible after the algorithm has checked all arcs against specific conditions to find the set of possible arcs. Additionally, the measure of performance along the arcs is corrected if the lower bound of the measure of performance is greater than the upper bound of the measure of performance.

# 10-Node Traditional Networks

The algorithm is designed to yield all possible shortest paths of a network with interval-valued measures of performance . However, the algorithm will yield the shortest path of a network with single-valued measures of performance. If a measure of performance along an arc is a constant, it is described by an interval such that the upper and lower bounds are equal. Figure 21 shows a 10-Node network with constant-valued measures of performance. Table IV shows the Node Thread values  $\{w_k(b) = [\hat{L}_{bk}, \hat{U}_{bk}]$  $=$  [Lower Node Thread, Upper Node Thread]} for Node b,  $b = 2, 3, \ldots, 10$ . These are the exact w(k) values that would result by implementing Dijkstra's method. Table V shows all arcs of an amended network of the original network given in Figure 21. In the
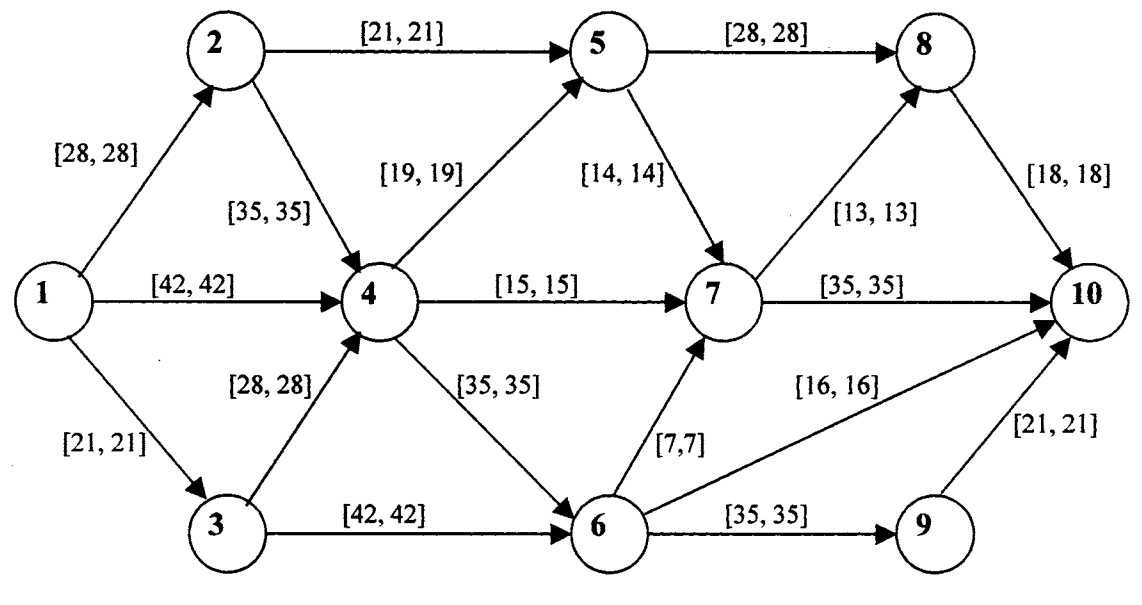

Figure 21: IO-Node Network I

amended network, each single node is replaced by all node\*threads for that node. The arcs in Table V are denoted by the originating node\*thread (TO NODE) and terminating node\*thread (FROM NODE). Only the arcs that satisfy Condition 1 may be members of a shortest path. However, many of the arcs that could be members of the shortest path may not actually be members of the shortest path. Basically, an arc is a possible member of a shortest path if the arc "generated" a specific Node Thread value. The Node Thread value, w(k), is a minimum from among a set of w(a) + c(a, k) of all Node a's proceeding Node k. Table VI shows the one shortest path of the network in Figure 21 (Node  $1 \rightarrow$  Node  $3 \rightarrow$  Node 6  $\rightarrow$  Node 10). The existence of only one shortest path is not a surprise, considering the single-valued measures of performance along the arcs.

|             |        |    |  | Node Threads for 10-Node Network I |    |    |    |  |
|-------------|--------|----|--|------------------------------------|----|----|----|--|
| <b>Node</b> | Thread |    |  |                                    |    |    |    |  |
| ∟ower       |        | 28 |  |                                    | 63 |    |    |  |
| opei        |        | 28 |  | 49                                 | 63 | 57 | 98 |  |

Table IV

| I OSSIDIC AICS IOI TU-NOUC NCIWOIR I |  |  |            |              |   |          |          |   |   |   |   |   |  |  |                                                                                         |                                                     |
|--------------------------------------|--|--|------------|--------------|---|----------|----------|---|---|---|---|---|--|--|-----------------------------------------------------------------------------------------|-----------------------------------------------------|
| TO NODE                              |  |  |            |              |   |          |          |   |   |   |   |   |  |  | 11   11   21   21   31   31   41   41   41   51   51   61   61   61   71   71   81   91 |                                                     |
| FROM NODE   21   31                  |  |  | $\vert$ 41 | 41 51        |   | 41 61 51 |          |   |   |   |   |   |  |  |                                                                                         | 61   71   71   81   71   91  101  81  101  101  101 |
| CONDITION<br>SATISFIED?              |  |  |            | $\mathbf{M}$ | v | N        | <b>v</b> | N | N | v | N | N |  |  |                                                                                         |                                                     |

Table V Possible Arcs for 10-Node Network I

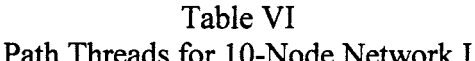

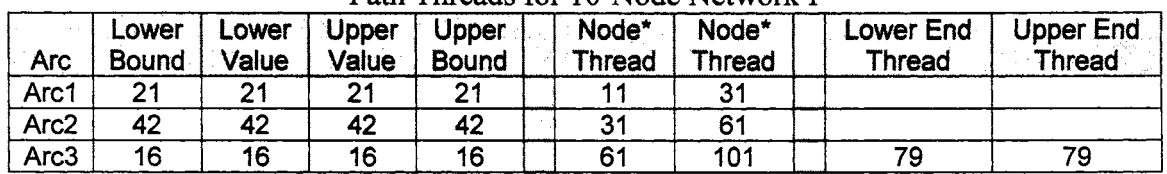

The primary objective of this research project was the generation of shortest paths when the exact measures of performance along the arcs were unknown. The algorithm described in Chapter III finds all shortest paths of a network whose measures of performance along the arcs are bounded above and below. One is tempted to find the shortest path of a network with constant measures of performance at each of the bounds.

For instance, the network in Figure 21 may be the lower bounds of the measures of performance along the arcs. Figure 22 shows a constant network such that each measure of performance along an arc is four units greater than the network in Figure 21. This would describe the upper bounds of the measures of performance along the arcs if the measures of performance of the network in Figure 21 could deviate as much as four units higher than the values seen in Figure 21. Table VII shows the Node Thread values for Node 2 through Node 10 of the network in Figure 22. Table VIII shows that the identical shortest path to the network for Figure 22 that was obtained for the network in Figure 21. The only difference is the measure of performance along the arcs.

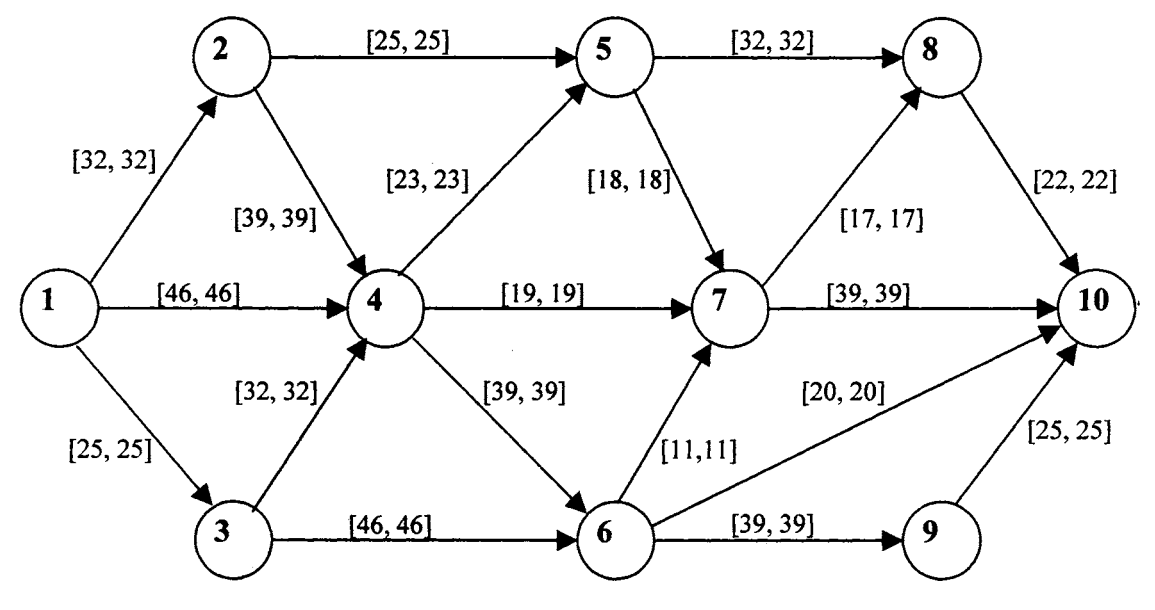

Figure 22: 10-Node Network II

|       | Table VII                           |       |    |    |     |    |    |     |  |    |  |
|-------|-------------------------------------|-------|----|----|-----|----|----|-----|--|----|--|
|       | Node Threads for 10-Node Network II |       |    |    |     |    |    |     |  |    |  |
| Node  | Thread                              | $2 -$ | 3. |    | 5.  | 6. |    |     |  | 10 |  |
| Lower |                                     | 40    | 30 | 60 | 70. | 90 | 80 | 100 |  |    |  |
| Jpper |                                     | 40    | 30 | 60 | 70  | 90 | 80 | 100 |  |    |  |

Table VIII Path Threads for IO-Node Network II

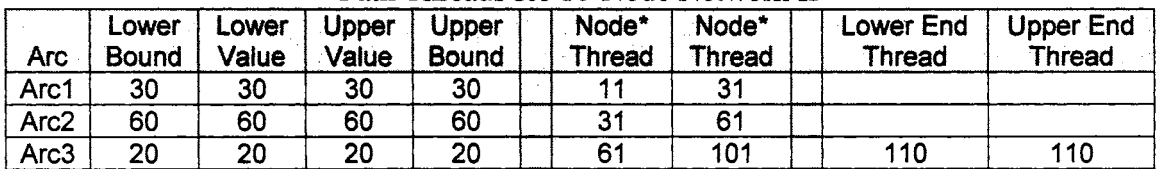

# IO-Node Network III

Figure 23 shows a 10-Node network with interval-valued arc lengths which contains the constant measures of performance of the network in Figure 21 as the lower bounds for the measure of performance and the constant measures of performance in Figure 22 as the upper bounds for the measures of performance. The interval-values complicate the problem as all points contained between the bounds are a possible measure of performance along an arc.

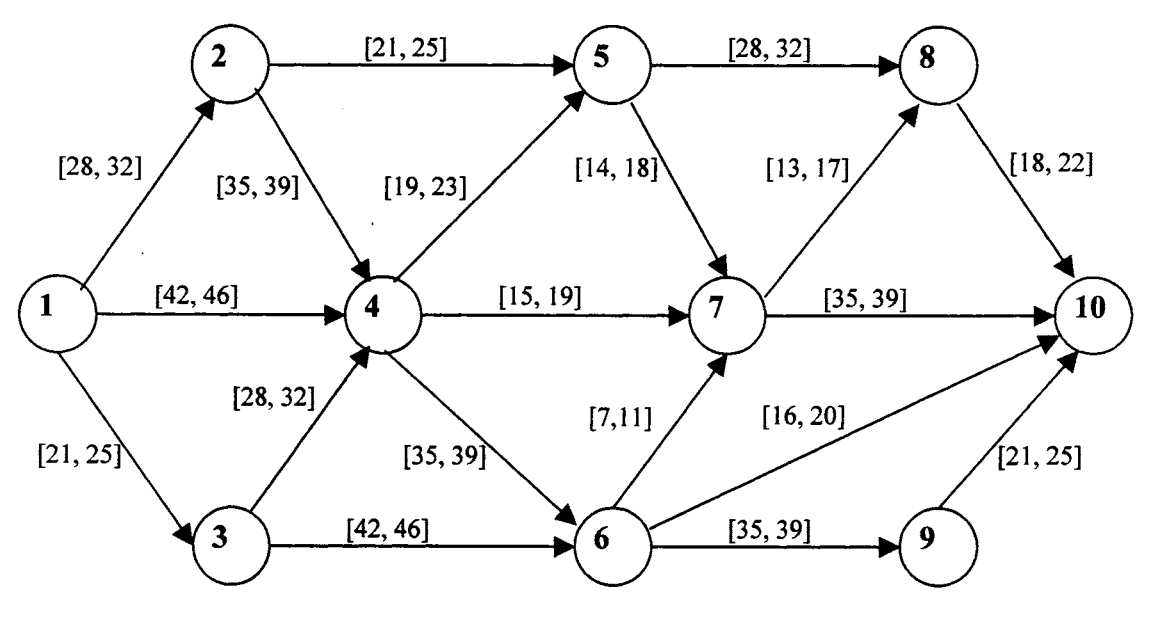

Figure 23: IO-Node Network III

Table IX shows the Node Thread values  $\{w_k(b) = [\hat{L}_{bk}, \hat{U}_{bk}] = [Lower Node Thread,$ Upper Node Thread]} for Node b,  $b = 2, 3, \ldots, 10$  for the network in Figure 23. For any 10-Node network, the number of End Threads,  $w(10) = \{w_i(10)\}\)$  can be extremely large. Specifically for this network, the number of End Threads could approach  $2^{10-2} = 2^8 = 256$ . However, there are only two End Threads for the network in Figure 23. The four unit interval-range, i.e., the upper bound minus the lower bound, along each arc contributes to the small number of End Threads.

| INOUC THE CAUS TOT TO-INOUC INCLUYOIN III |        |    |        |    |    |    |    |    |     |    |
|-------------------------------------------|--------|----|--------|----|----|----|----|----|-----|----|
| Node                                      | Thread | າ  | 7<br>Đ |    | 5  | 6  |    | 8  | 9   | 10 |
| Lower                                     |        | 28 | 21     | 42 | 49 | 63 | 57 | 70 | 98  | 79 |
| Upper                                     |        | 32 | 25     | 46 | 57 | 71 | 63 | 76 | 110 | 88 |
| Lower                                     | ົ      |    |        |    |    |    | 63 | 76 |     | 88 |
| Upper                                     |        |    |        |    |    |    | 65 | 77 |     | 91 |
| Lower                                     | 3      |    |        |    |    |    |    |    |     |    |
| Upper                                     | 3      |    |        |    |    |    |    | 80 |     |    |
| Lower                                     |        |    |        |    |    |    |    | 80 |     |    |
| Upper                                     |        |    |        |    |    |    |    | 82 |     |    |

Table IX Node Threads for IO-Node Network III

However in general, the basic structure of the network and the proximity among the measures of performance along the arcs contributes substantially to the number of End Threads and subsequently the number of shortest paths. Measure of performance along the arcs that are near one another creates Omega values with a greater number of intersections and therefore a greater number of Node Threads.

These two End Threads represent the two possible sets of cumulative shortest path lengths, [79, 88] and [88, 91]. Basically, the shortest path will be between 79 and 91 units. However, the interval from 79 to 91 is partitioned into two sets, to give us specific information on which shortest path will yield the specific cumulative path lengths. For the network in Figure 23, the shortest paths and corresponding measures of performance along the arcs which yield that shortest path length are shown in Table X. In Table X the measure of performance along any  $arc(a, b)$  is calculated as  $w(b) - w(a)$ .

|                |                | Lower        | Lower | Upper | Upper        | Node*         | Node*  |       | <b>End Thread</b> |
|----------------|----------------|--------------|-------|-------|--------------|---------------|--------|-------|-------------------|
| Path           | Агс            | <b>Bound</b> | Value | Value | <b>Bound</b> | <b>Thread</b> | Thread | Lower | Upper             |
|                |                | 21           | 21    | 25    | 25           | 11            | 31     |       |                   |
|                | $\overline{2}$ | 42           | 42    | 46    | 46           | 31            | 61     |       |                   |
|                | 3              | 16           | 16    | 17    | 20           | 61            | 101    | 79    | 88                |
| $\overline{2}$ | 4              | 21           | 21    | 25    | 25           | 11            | 31     |       |                   |
|                | $\overline{2}$ | 42           | 42    | 46    | 46           | 31            | 61     |       |                   |
|                | 3              | 16           | 25    | 20    | 20           | 61            | 102    | 88    | 91                |
| 3              |                | 42           | 42    | 46    | 46           | 11            | 41     |       |                   |
|                | $\overline{2}$ | 15           | 15    | 17    | 19           | 41            | 71     |       |                   |
|                | 3              | 13           | 13    | 13    | 17           | 71            | 81     |       |                   |
|                | 4              | 18           | 18    | 15    | 22           | 81            | 102    | 88    | 91                |

Table X Uncorrected Path Threads 10 Node Network III

The arc measures of performance listed in Table X contain arc values such that the lower bound is greater than the upper bound. The sub-procedure Change Arc On Path corrects the measure of performance along arcs as shown in Table XI. The output shown in Table XI will be further analyzed according to the output methodology described in Chapter V.

|      |                | Lower        | Lower | Upper           | <b>Upper</b> |    | Concluctured Fath Theads To Node Network In<br>Node* | Node*  |       | <b>End Thread</b> |
|------|----------------|--------------|-------|-----------------|--------------|----|------------------------------------------------------|--------|-------|-------------------|
| Path | Arc            | <b>Bound</b> | Value | Value           | Bound        |    | Thread                                               | Thread | Lower | Upper             |
|      |                | 21           | 21    | 25              | 25           |    | 11                                                   | 31     |       |                   |
|      | $\overline{2}$ | 42           | 42    | 46              | 46           |    | 31                                                   | 61     |       |                   |
|      | 3              | 16           | 16    | 17              | 20           |    | 61                                                   | 101    | 79    | 88                |
| 2    |                | 21           | 22    | 25              | 25           | ÷. | 11                                                   | 31     |       |                   |
|      | $\overline{2}$ | 42           | 46    | 46              | 46           |    | 31                                                   | 61     |       |                   |
|      | 3              | 16           | 20    | 20              | 20           |    | 61                                                   | 102    | 88    | 91                |
| 3    |                | 42           | 42    | 45              | 46           |    | 11                                                   | 41     |       | T.                |
|      | 2              | 15           | 15    | 15 <sub>1</sub> | 19           |    | 41                                                   | 71     |       |                   |
|      | 3              | 13           | 13    | 13              | 17           |    | 71                                                   | 81     |       |                   |
|      | 4              | 18           | 18    | 18              | 22           |    | 81                                                   | 102    | 88    | 91                |

Table XI Corrected Path Threads 10 Node Network III

## 10-Node Network IV

Figure 24 shows another 10-Node network identical to the network in Figure 21. The lower bounds for the measures of performance are identical to the network in Figure 21, but the interval-ranges are varying quantities. The smallest range is three units, [7, 10],

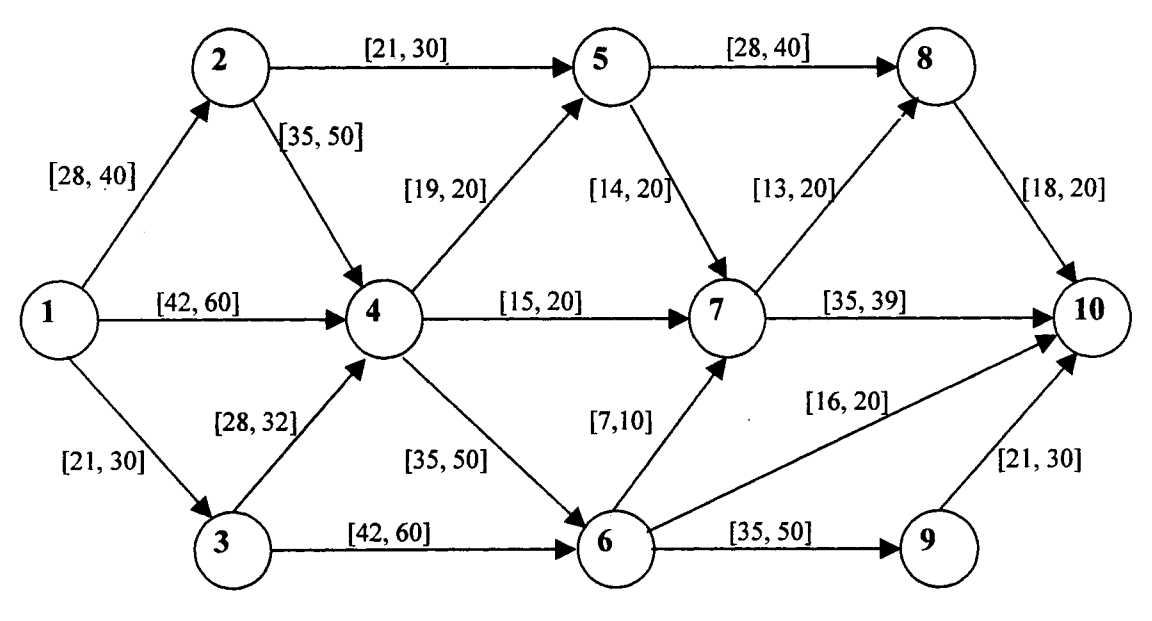

Figure 24: 10-Node Network IV

and the largest range is 18 units, [42, 60]. Table XII shows the  $\{w_k(b) = [\hat{L}_{bk}, \hat{U}_{bk}] =$ [Lower Node Thread, Upper Node Thread]} for Node b, b = 2, 3,..., 10 for the network in Figure 24.

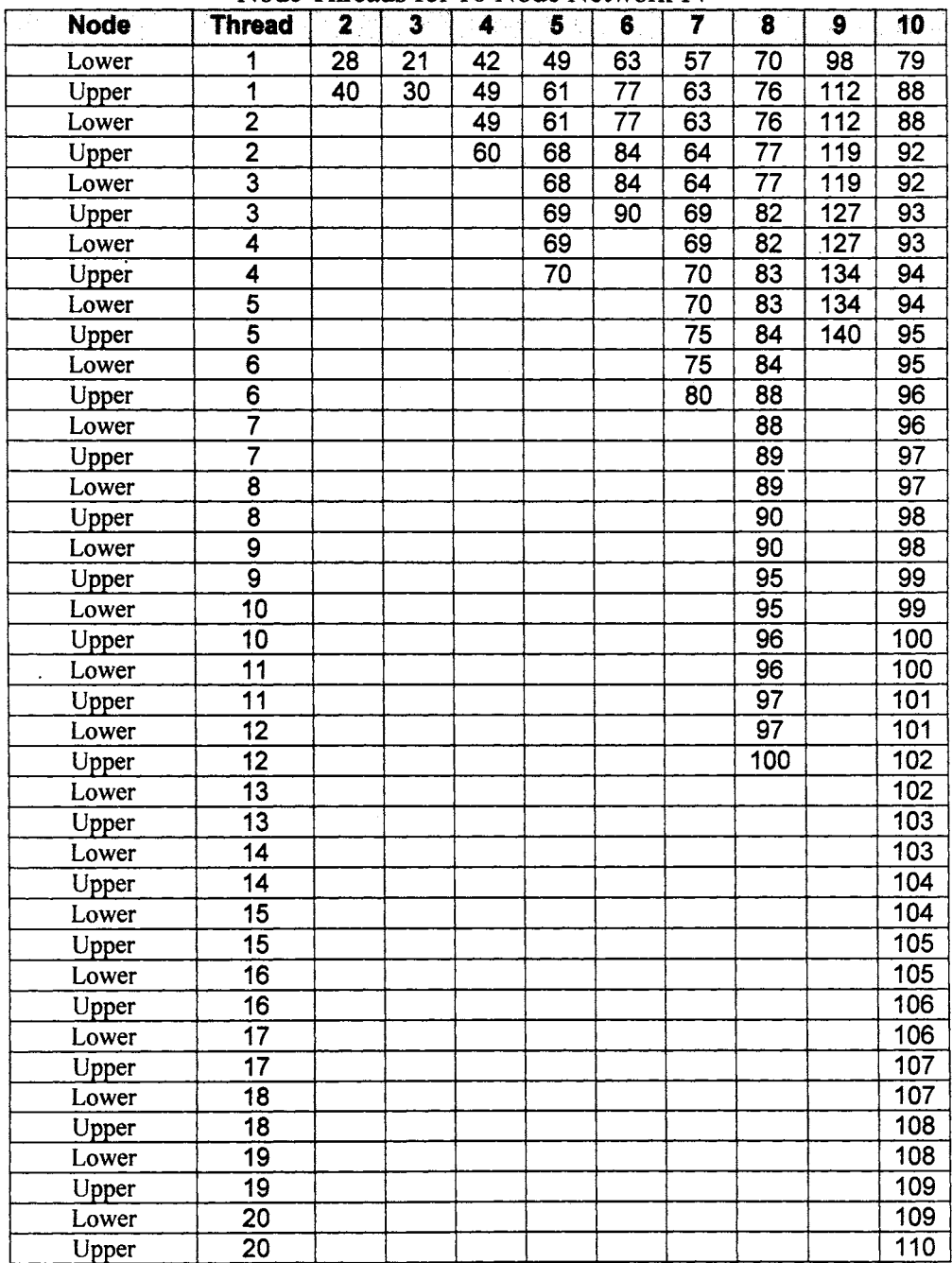

Table XII Node Threads for 10 Node Network IV

 $\sim$ 

As expected, there are more End Threads for the network' in Figure 24 than the network in Figure 23. Table XII displays the 20 End Threads for the network shown in Figure 24. This is not near the maximum of 256. The algorithm generated 538 shortest paths for the network in Figure 24. The 538· shortest paths for this network are shown in Appendix F. These shortest paths are described by the node\*threads that the paths traverse and the measures of performance along the arcs that are necessary to yield that shortest path distance. The shortest path output for the network in Figure 24 will be further analyzed according to the output methodology described in Chapter V.

## 7-Node Network

A 7-Node network is shown in Figure 25. The structure of this network is relatively simple. Each node has less than four entering arcs. Additionally the interval-range along each arc is less than five units. Table XIII shows the  $\{w_k(b) = [\hat{L}_{bk}, \hat{U}_{bk}] = [\text{Lower}]$ Node Thread, Upper Node Thread]} for Node b,  $b = 2, 3, \ldots, 7$  for the network in Figure

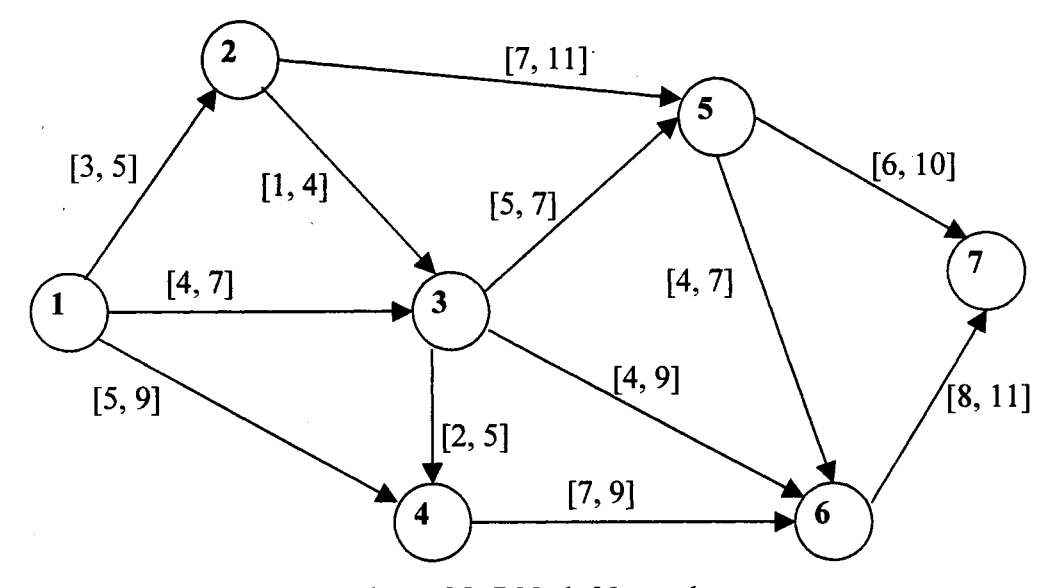

Figure 25: 7-Node Network

| Node  | <b>Thread</b> | -2 | 3 | 5  |    |            |
|-------|---------------|----|---|----|----|------------|
| Lower |               | 3  |   | 9  |    | 15         |
| Upper |               | 5  |   | 10 | 12 | 16         |
| Lower |               |    |   | 10 |    | 16         |
| Upper |               |    |   | 14 |    | 20         |
| Lower |               |    |   |    |    | <u> 20</u> |
| Upper |               |    |   |    |    | 23         |

Table XIII Node Threads for 7-Node Network

25. There are only three End Threads for the network in Figure 25. However, there are 20 shortest paths for the network in Figure 25. This is a relatively large number of shortest paths even though there are only three End Threads. However, the values of the measures of performance along the arcs are relatively close to one another. This situation yields a network such that a large portion of the arcs satisfy Condition 1 and therefore can be members of the shortest path. Specifically, as seen in Table XIV, 16 of the 25 arcs connecting node\*threads can be members of the shortest path. Table XV shows the 20 shortest paths generated by the algorithm The shortest path output for the network in Figure 25 will be further analyzed according to the output methodology described in Chapter V.

| Possible Arcs for 7-Node Network |    |    |    |    |    |    |    |    |    |    |    |    |    |
|----------------------------------|----|----|----|----|----|----|----|----|----|----|----|----|----|
| <b>TO NODE</b>                   |    |    |    |    | 21 | 21 | 21 | 31 | 31 | 31 | 31 | 31 | 41 |
| <b>FROM NODE</b>                 | 21 | 31 | 41 | 42 | 31 | 51 | 52 | 41 | 42 | 51 | 52 | 61 | 61 |
| <b>CONDITION 1</b><br>SATISFIED? | v  |    |    |    |    | Ν  |    | N  | v  |    |    | v  | N  |
|                                  |    |    |    |    |    |    |    |    |    |    |    |    |    |
| TO NODE                          | 42 | 51 | 52 | 51 | 52 | 51 | 52 | 51 | 52 | 61 | 61 | 61 |    |
| <b>FROM NODE</b>                 | 61 | 61 | 61 | 71 |    | 72 | 72 | 73 | 73 | 71 | 72 | 73 |    |
| <b>CONDITION 1</b><br>SATISFIED? | N  | N  | N  | ິ  | N  |    |    | N  | v  | N  |    | v  |    |

Table XIV Possible Arcs for 7-Node Network

|                |                         | Lower                     | Lower                     | <b>Upper</b>            | <b>Upper</b>              | Node*           | Node*           |                 | <b>End Thread</b> |
|----------------|-------------------------|---------------------------|---------------------------|-------------------------|---------------------------|-----------------|-----------------|-----------------|-------------------|
| Path           | Arc                     | <b>Bound</b>              | Value                     | Value                   | <b>Bound</b>              | <b>Thread</b>   | <b>Thread</b>   | Lower           | Upper             |
| 1              | 1                       | 4                         | 4                         | 5                       | 7                         | 11              | 31              |                 |                   |
|                | $\overline{2}$          | 5                         | $\overline{5}$            | 5                       | $\overline{7}$            | $\overline{3}1$ | $\overline{51}$ |                 |                   |
|                | $\overline{3}$          | $\overline{6}$            | $\bar{\mathbf{6}}$        | $\overline{6}$          | 10                        | $\overline{51}$ | $\overline{71}$ | 15              | 16                |
| $\overline{2}$ | $\overline{1}$          | $\overline{\mathbf{3}}$   | $\overline{\mathbf{3}}$   | 4                       | 5                         | 11              | 21              |                 |                   |
|                | $\overline{2}$          | $\overline{\mathbf{1}}$   | 1                         | 1                       | 4                         | $\overline{21}$ | 31              |                 |                   |
|                | $\overline{3}$          | $\overline{5}$            | $\overline{\bf{5}}$       | $\overline{5}$          | 7                         | 31              | 51              |                 |                   |
|                | $\overline{\mathbf{4}}$ | $\overline{\bf{6}}$       | $\overline{6}$            | $\overline{6}$          | 10                        | 51              | 71              | 15              | 16                |
| 3              | $\ddagger$              | 4                         | 4                         | $\overline{\mathbf{5}}$ | 7                         | 11              | 31              |                 |                   |
|                | $\overline{2}$          | $\overline{\mathbf{5}}$   | $\overline{5}$            | $\overline{5}$          | 7                         | 31              | $\overline{51}$ |                 |                   |
|                | $\overline{3}$          | $\overline{6}$            | $\overline{7}$            | $\overline{10}$         | 10                        | $\overline{51}$ | $\overline{72}$ | 16              | 20                |
| 4              | 1                       | $\frac{3}{1}$             | $\overline{3}$            | $\overline{4}$          | $\overline{\mathbf{5}}$   | 11              | 21              |                 |                   |
|                | $\overline{2}$          |                           | 1                         | 1                       | $\overline{\mathbf{4}}$   | 21              | 31              |                 |                   |
|                | $\overline{3}$          | $\frac{5}{6}$             | 5                         | 5                       | 7                         | 31              | 51              |                 |                   |
|                | 4                       |                           | 7                         | 10                      | 10                        | $\overline{51}$ | 72              | 16              | 20                |
| 5              | 1                       | $\overline{\overline{3}}$ | $\overline{\mathbf{3}}$   | 5                       | 5                         | 11              | 21              |                 |                   |
|                | $\overline{2}$          | $\overline{7}$            | $\overline{\overline{7}}$ | $\overline{9}$          | 11                        | 21              | 52              |                 |                   |
|                | $\overline{3}$          | 6                         | $\overline{6}$            | $\overline{6}$          | 10                        | 52              | 72              | 16              | 20                |
| 6              | 1                       | 4                         | 4                         | $\overline{7}$          | $\overline{\mathbf{7}}$   | 11              | 31              |                 |                   |
|                | $\overline{2}$          | $\overline{5}$            | $\overline{6}$            | $\overline{7}$          | 7                         | $\overline{31}$ | 52              |                 |                   |
|                | $\overline{\mathbf{3}}$ | $\overline{\mathbf{6}}$   | $\overline{6}$            | $\overline{6}$          | 10                        | 52              | $\overline{72}$ | 16              | 20                |
| $\overline{7}$ | $\overline{\mathbf{1}}$ | $\overline{\overline{3}}$ | $\overline{\mathbf{3}}$   | 5                       | $\overline{5}$            | 11              | $\overline{21}$ |                 |                   |
|                | $\overline{2}$          | $\overline{\mathbf{1}}$   | $\overline{\mathbf{1}}$   | $\overline{2}$          | 4                         | 21              | 31              |                 |                   |
|                | $\overline{\mathbf{3}}$ | $\overline{5}$            | $\overline{\mathbf{6}}$   | $\overline{7}$          | $\overline{\overline{7}}$ | 31              | 52              |                 |                   |
|                | $\overline{\bf{4}}$     | $\overline{6}$            | $\overline{6}$            | $\overline{6}$          | 10                        | 52              | $\overline{72}$ | 16              | $\overline{20}$   |
| 8              | $\overline{\mathbf{1}}$ | 4                         | $\overline{\bf{4}}$       | 7                       | $\overline{7}$            | 11              | 31              |                 |                   |
|                | $\frac{2}{3}$           | 4                         | 4                         | $\frac{5}{8}$           | $\overline{5}$            | 31              | 61              |                 |                   |
|                |                         | $\overline{8}$            | $\overline{\mathbf{8}}$   |                         | $\overline{11}$           | $\overline{61}$ | $\overline{72}$ | 16              | 20                |
| 9              | 1                       | 3                         | $\mathsf 3$               | $\overline{\mathbf{5}}$ | 5                         | 11              | 21              |                 |                   |
|                | $\overline{2}$          | $\overline{\mathbf{1}}$   | 1                         | $\frac{2}{5}$           | $\overline{4}$            | 21              | 31              |                 |                   |
|                | $\overline{3}$          | $\overline{\mathbf{4}}$   | 4                         |                         | 5                         | 31              | 61              |                 |                   |
|                | $\overline{4}$          | $\overline{8}$            | $\overline{8}$            |                         | $\overline{11}$           | 61              | 72              | 16              | 20                |
| 10             | 1                       | $rac{3}{7}$               | $\overline{3}$            | $\overline{5}$          | $\overline{5}$            | 11              | 21              |                 |                   |
|                | $\frac{2}{3}$           |                           | 7                         | $\overline{\mathbf{8}}$ | 11                        | 21              | 52              |                 |                   |
|                |                         | $\overline{6}$            | 10                        | $\overline{10}$         | 10                        | 52              | $\overline{73}$ | $\overline{20}$ | 23                |
| 11             | 1                       | 4                         | 4                         | $\overline{7}$          | 7                         | 11              | 31              |                 |                   |
|                | $\overline{2}$          | $\overline{5}$            | $\overline{6}$            | $\overline{6}$          | $\overline{7}$            | 31              | 52              |                 |                   |
|                | $\overline{3}$          | $\overline{6}$            | 10                        | 10                      | 10                        | 52              | 73              | 20              | 23                |
| 12             | $\overline{\mathbf{1}}$ | $\overline{3}$            | $\overline{3}$            | 5                       | 5                         | $\overline{11}$ | 21              |                 |                   |
|                | $\overline{2}$          | $\overline{\mathbf{1}}$   | $\overline{\mathbf{1}}$   | $\overline{2}$          | $\overline{\mathbf{4}}$   | 21              | 31              |                 |                   |
|                | $\overline{3}$          | $\overline{5}$            | $\overline{6}$            | $6\overline{6}$         | $\overline{7}$            | 31              | 52              |                 |                   |
|                | $\overline{\bf{4}}$     | $\overline{6}$            | 10                        | 10                      | 10                        | 52              | 73              | 20              | 23                |
| 13             | 1                       | 4                         | 4                         | $\overline{7}$          | $\overline{7}$            | 11              | 31              |                 |                   |
|                | $\overline{2}$          | $\overline{\mathbf{4}}$   | $\overline{\mathbf{5}}$   | $\overline{5}$          | $\overline{5}$            | 31              | 61              |                 |                   |
|                | $\overline{3}$          | $\overline{8}$            | $\overline{11}$           | $\overline{11}$         | $\overline{11}$           | 61              | 73              | 20              | 23                |
| 14             | 1                       | $\overline{\overline{3}}$ | $\mathbf{3}$              | 5                       | $\overline{5}$            | 11              | 21              |                 |                   |
|                | $\overline{\mathbf{2}}$ | $\overline{\mathbf{1}}$   | $\overline{\mathbf{1}}$   | $\overline{2}$          | $\overline{\bf{4}}$       | $\overline{21}$ | 31              |                 |                   |
|                | $\overline{3}$          | 4                         | $\overline{5}$            | $\overline{5}$          | $\overline{5}$            | 31              | 61              |                 |                   |
|                | $\overline{4}$          | $\overline{8}$            | $\overline{11}$           | 11                      | 11                        | 61              | 73              | 20              | 23                |

Table XV Path Threads for 7 Node Network

 $\bar{\mathcal{A}}$ 

## 6-Node Network

As mentioned in Chapter II, Okada and Soper [11] have modeled a network using trapezoidal fuzzy arc lengths. These arc values are more limiting than interval-valued arcs. The network in Figure 26 contains interval-values similar to the trapezoid numbers introduced by Okada and Soper.

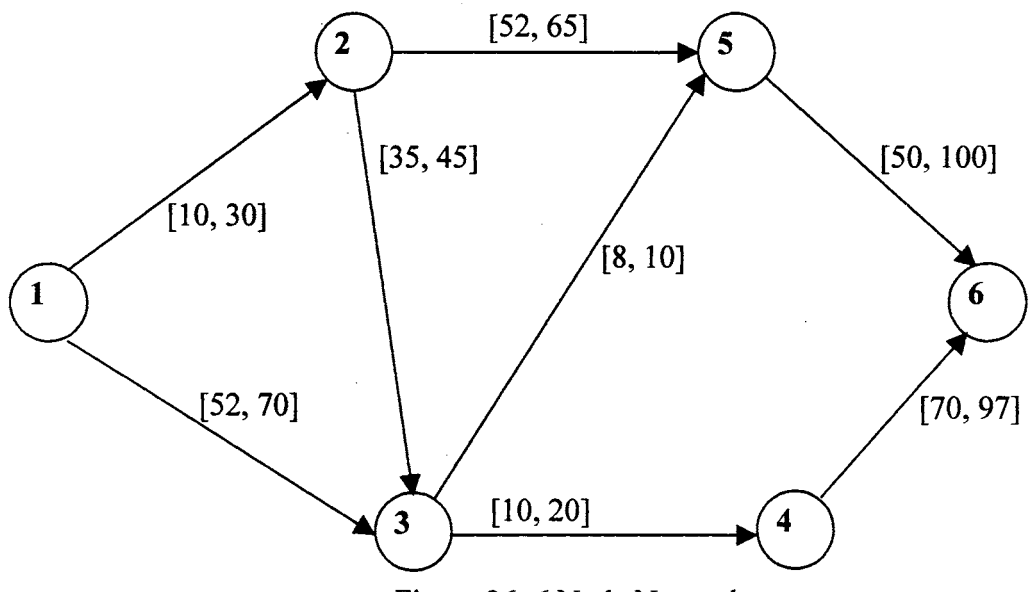

Figure 26: 6 Node Network

For the measure of performance along the arcs, each trapezoidal number [a, b, c, d] is translated into the interval-value  $[a - c, b + d]$ . This network is NOT identical to the network introduced by Okada and Soper. However, this modification to the Okada and Soper network is the best opportunity to compare the results of the algorithm discussed in Chapter III with results from the literature. Table XVI and XVII show the Node Threads and Path Threads, respectively, for the network shown in Figure 26. The shortest path output for the network in Figure 26 will be further analyzed according to the output methodology described in Chapter V.

| <b>Node</b> | <b>THANGO TAT</b><br><b>Thread</b> | v<br>$\overline{2}$ | $\overline{\mathbf{3}}$ | 10001100110<br>4 | 5               | 6                |
|-------------|------------------------------------|---------------------|-------------------------|------------------|-----------------|------------------|
| Lower       |                                    | 10                  | 45                      | 55               | 53              | 103              |
| Upper       | 1                                  | 30                  | 52                      | 62               | 60              | 110              |
| Lower       | $\overline{2}$                     |                     | $\overline{52}$         | 62               | 60              | 110              |
| Upper       | $\overline{2}$                     |                     | 70                      | 72               | 62              | $\overline{112}$ |
| Lower       | $\overline{\mathbf{3}}$            |                     |                         | $\overline{72}$  | 62              | 112              |
| Upper       | $\overline{3}$                     |                     |                         | 90               | $\overline{80}$ | $\overline{125}$ |
| Lower       | 4                                  |                     |                         |                  |                 | $\overline{125}$ |
| Upper       | 4                                  |                     |                         |                  |                 | 132              |
| Lower       | 5                                  |                     |                         |                  |                 | 132              |
| Upper       | $\overline{\mathbf{5}}$            |                     |                         |                  |                 | 142              |
| Lower       | 6                                  |                     |                         |                  |                 | 142              |
| Upper       | 6                                  |                     |                         |                  |                 | 159              |
| Lower       | 7                                  |                     |                         |                  |                 | 159              |
| Upper       | 7                                  |                     |                         |                  |                 | 160              |
| Lower       | 8                                  |                     |                         |                  |                 | 160              |
| Upper       | 8                                  |                     |                         |                  |                 | 162              |
| Lower       | 9                                  |                     |                         |                  |                 | $\overline{162}$ |
| Upper       | 8                                  |                     |                         |                  |                 | 169              |
| Lower       | 10                                 |                     |                         |                  |                 | 169              |
| Upper       | 10                                 |                     |                         |                  |                 | 180              |

Table XVI Node Threads for 6-Node Network

The six networks shown as examples in this chapter were developed with different characteristics in order to give a brief overview of the results of the A very Shortest Path Algorithm. The first output of the algorithm was the Node Threads or  $\{w_i(k)\}\$  for all nodes k. The number of Node Threads was a major contributor to the complexity of the algorithm and the set of 6 shortest path problems yielded 1, 1, 2, 3, 10, and 20 End Threads, respectively.

The most significant output of the algorithm was the set of all shortest paths, Path Threads. Each shortest path was described by the Node\*Threads traversed along the path, the corresponding End Thread (the cumulative path length), and the measure of performance along each arc, which yielded the specific End Thread. The set of 6 shortest path problems yielded 1, 1, 3, 14, 80, and 538 shortest paths, respectively. The different number of End Threads and Path Threads was a result of the span of the intervals, the

| Path                        |                  |                  | <b>Node Threads</b> |                  |     | Path            |     |                  | <b>Node Threads</b> |                  |     |
|-----------------------------|------------------|------------------|---------------------|------------------|-----|-----------------|-----|------------------|---------------------|------------------|-----|
| 1                           | 101              | 201              | 301                 | 501              | 601 | 41              | 101 | 201              | 302                 | 502              | 606 |
| $\overline{2}$              | 101              | 201              | 301                 | 501              | 602 | 42              | 101 | 201              | 503                 | 606              |     |
| $\overline{\overline{3}}$   | 101              | 201              | 301                 | 502              | 602 | $\overline{43}$ | 101 | 302              | 503                 | 606              |     |
| 4                           | 101              | 302              | 502                 | 602              |     | 44              | 101 | 201              | 302                 | 503              | 606 |
| $\overline{5}$              | 101              | 201              | 302                 | $\overline{502}$ | 602 | $\overline{45}$ | 101 | $\overline{201}$ | 301                 | 402              | 607 |
| $\overline{6}$              | 101              | 201              | 301                 | 501              | 603 | 46              | 101 | 302              | 402                 | 607              |     |
| 7                           | 101              | 201              | 301                 | 502              | 603 | 47              | 101 | $\overline{201}$ | 302                 | 402              | 607 |
| $\overline{\boldsymbol{8}}$ | 101              | 302              | 502                 | 603              |     | 48              | 101 | 302              | 403                 | 607              |     |
| $\overline{9}$              | 101              | 201              | 302                 | 502              | 603 | 49              | 101 | 201              | 302                 | 403              | 607 |
| $\overline{10}$             | 101              | $\overline{201}$ | 503                 | 603              |     | 50              | 101 | 201              | 301                 | 501              | 607 |
| 11                          | 101              | 302              | 503                 | 603              |     | 51              | 101 | 201              | 301                 | 502              | 607 |
| $\overline{12}$             | 101              | 201              | 302                 | 503              | 603 | $\overline{52}$ | 101 | 302              | 502                 | 607              |     |
| $\overline{13}$             | 101              | $\overline{201}$ | 301                 | 401              | 604 | 53              | 101 | 201              | 302                 | $\overline{502}$ | 607 |
| $\overline{14}$             | $\overline{101}$ | $\overline{201}$ | 301                 | 501              | 604 | 54              | 101 | 201              | 503                 | 607              |     |
| $\overline{15}$             | 101              | 201              | 301                 | 502              | 604 | 55              | 101 | 302              | 503                 | 607              |     |
| $\overline{16}$             | 101              | 302              | 502                 | 604              |     | 56              | 101 | 201              | 302                 | 503              | 607 |
| $\overline{17}$             | 101              | 201              | 302                 | 502              | 604 | $\overline{57}$ | 101 | 201              | 301                 | 402              | 608 |
| $\overline{18}$             | $\overline{101}$ | $\overline{201}$ | 503                 | 604              |     | 58              | 101 | 302              | 402                 | 608              |     |
| $\overline{19}$             | 101              | 302              | 503                 | 604              |     | 59              | 101 | 201              | 302                 | 402              | 608 |
| $\overline{20}$             | 101              | 201              | 302                 | 503              | 604 | 60              | 101 | 302              | 403                 | 608              |     |
| $\overline{21}$             | 101              | $\overline{201}$ | 301                 | 401              | 605 | 61              | 101 | 201              | 302                 | 403              | 608 |
| $\overline{22}$             | 101              | 201              | 301                 | 402              | 605 | 62              | 101 | 201              | 301                 | 502              | 608 |
| $\overline{23}$             | 101              | 302              | 402                 | 605              |     | $\overline{63}$ | 101 | 302              | 502                 | 608              |     |
| $\overline{24}$             | 101              | 201              | 302                 | 402              | 605 | 64              | 101 | 201              | 302                 | 502              | 608 |
| $\overline{25}$             | 101              | 201              | 301                 | 501              | 605 | 65              | 101 | 201              | 503                 | 608              |     |
| $\overline{26}$             | 101              | 201              | 301                 | 502              | 605 | 66              | 101 | 302              | 503                 | 608              |     |
| 27                          | 101              | 302              | 502                 | 605              |     | 67              | 101 | 201              | 302                 | 503              | 608 |
| 28                          | 101              | 201              | 302                 | 502              | 605 | 68              | 101 | 201              | 301                 | 402              | 609 |
| $\overline{29}$             | 101              | $\overline{201}$ | 503                 | 605              |     | 69              | 101 | 302              | 402                 | 609              |     |
| 30                          | 101              | 302              | 503                 | 605              |     | $\overline{70}$ | 101 | 201              | 302                 | 402              | 609 |
| 31                          | 101              | 201              | 302                 | 503              | 605 | $\overline{71}$ | 101 | 302              | 403                 | 609              |     |
| $\overline{32}$             | 101              | 201              | 301                 | 401              | 606 | $\overline{72}$ | 101 | 201              | 302                 | 403              | 609 |
| 33                          | 101              | 201              | 301                 | 402              | 606 | $\overline{73}$ | 101 | 201              | 503                 | 609              |     |
| $\overline{34}$             | 101              | 302              | 402                 | 606              |     | $\overline{74}$ | 101 | 302              | 503                 | 609              |     |
| 35                          | 101              | 201              | 302                 | 402              | 606 | $\overline{75}$ | 101 | 201              | 302                 | 503              | 609 |
| 36                          | 101              | 302              | 403                 | 606              |     | $\overline{76}$ | 101 | 302              | 403                 | 610              |     |
| $\overline{37}$             | 101              | $\overline{201}$ | 302                 | 403              | 606 | $\overline{77}$ | 101 | 201              | 302                 | 403              | 610 |
| 38                          | 101              | 201              | 301                 | 501              | 606 | 78              | 101 | $\overline{201}$ | 503                 | 610              |     |
| 39                          | 101              | $\overline{201}$ | 301                 | 502              | 606 | 79              | 101 | 302              | 503                 | 610              |     |
| $\overline{40}$             | 101              | 302              | 502                 | 606              |     | 80              | 101 | 201              | 302                 | 503              | 610 |

Table XVII:  $\hat{\mathbf{v}}$ Path Threads for 6-Node Network

 $\bar{z}$ 

relationship among the measures of performance along the arcs, and the basic structure of the network. The information describing the Path Threads was necessary for the inclusion of all possible events. However, the overall quantity of information can be somewhat overwhelming. Chapter V describes the output methodology, which

consolidated the Path Threads and provided alternative measures of "best" for judging the quality of the consolidated set.  $\sim 1$ 

 $\mathcal{A}^{\mathcal{A}}$ 

 $\bar{z}$ 

 $\mathcal{L}_{\text{max}}$ 

 $\bar{\beta}$ 

 $\sim$ 

 $\hat{\boldsymbol{\epsilon}}$ 

 $\bar{\mathcal{A}}$ 

 $\sim$   $\sim$ 

 $\bar{\mathcal{A}}$ 

 $\ddot{\phantom{a}}$ 

#### **CHAPTER V**

### OUTPUT METHODOLOGY

#### Introduction

The algorithm described in Chapter III generates the set of all possible shortest paths, Path Threads. The second objective of this research project was the development of a methodology, which would provide additional meaningful information about the extensive algorithm output.

The path threads that are generated by the algorithm are described by the node\*threads, which are traversed in the path. Additionally, the algorithm generates the measure of performance along the arcs, which corresponds to each specific shortest path. The output methodology initially consolidates the path threads by combining the path threads that traverse the same nodes into a single Combo Path. To appropriately describe the Combo Paths, the thread information is combined to generate the measures of performance along the arcs for the Combo Path. A series of sub-procedures, Combine Path Threads, Obtain Combo Thread Info, and Find Arc Values On Combined\_ Path, develop a consolidated solution set of the shortest paths.

Since it is unlikely that there will be only one unique Combo Path, it is important to provide a means for comparing the solutions in the consolidated set. Additionally, different decision-makers may not agree on what defines the "best" shortest path solution. Thus, a sub-objective of the second objective was to develop a methodology that would allow the evaluation of alternative attributes of the consolidated set of solutions. Each attribute of a shortest path solution gives the decision-maker information about the quality of each path, given a specific objective. The attributes are generally independent of one another and may or may not result in comparable conclusions. A decision-maker may choose one single attribute or combine the qualities of several attributes to determine the "best" among the consolidated set of solutions. Based on the decision-maker's own specific definition of "best", he/she will be better prepared to select the "best" path from among the set of shortest paths.

The consolidated solution set is analyzed and ranked according to three criteria, (1) non-dominance, (2) minimization of regret, and (3) existence of dominant arcs in the subprocedures Find\_NonDominated\_Paths, Minimize\_Regret, and Find\_Path\_Points, respectively. Non-dominance and minimization of regret are criteria used in existing literature under conditions of uncertainty, the dominant arc criteria is a criteria created for this research project [4, 18]. Additionally, the set of sub-paths is generated. The subpaths that are contained among the multiple shortest paths are generated and described in the series of sub-procedures Find\_SubPaths, Check\_Identical\_SubPaths, and Find Shared SubPath Info.

## Combine Path Threads

The path information generated by the algorithm consists of both the nodes traversed and the measurement of performance along the arcs necessary for that path to be considered a shortest path. As shown in Chapter III, the algorithm would generate the following shortest paths for the network in Figure 12.

Path  $1 = 1*1$  to  $3*1$  to  $4*1$ 

Path  $2=1*1$  to  $2*1$  to  $4*2$ 

Path  $3 = 1*1$  to  $3*1$  to  $4*2$ 

Note that Path 1 and Path 3 traverse the same nodes and are therefore identical paths. The sub-procedure Combine\_Path\_Threads, shown in Figure 27, searches all shortest paths to find all paths that traverse the same nodes and combines them into Combo Paths. The Combine Path Threads sub-procedure yields the information that is easily seen.in the trivial example from Figure 12.

Combol = Pathl and Path  $3 =$  Nodel to Node 3 to Node 4

 $Comb_2 = Path 2 = Node 1$  to Node 2 to Node 4

As the paths are combined, the threads of each member of the ComboPath are collected. The information contained in the threads can be extremely useful when comparing the set of shortest paths. Recall in Figure 14, the idea of cut-points was introduced for Node 4 of the network in Figure 13. The cut points of Node 4 are {4, 5,  $7$ . The w(k) signify the shortest distance to Node 4. This represents, the shortest path length interval [4, 7] being cut into a series of sub-intervals, [4, 5] and [5, 7]. The output methodology now rejoins these sets where appropriate to find a single w(k) for each ComboPathNumber. The sub-procedure Obtain\_Combo\_Thread\_Info (Appendix G) searches the paths contained in each combo number and collects all threads that exist at each traversed node.

The low thread and high thread are found for each node traversed in the ComboPath. The thread information, consisting of the low thread and high thread, of each node traversed in each ComboPath is collected and combined.

The symbol j is defined to be the lowest thread occurring at node b contained in Combo M, k is the highest thread occurring at node b contained in Combo M, and  $w^M(k)$ 

80

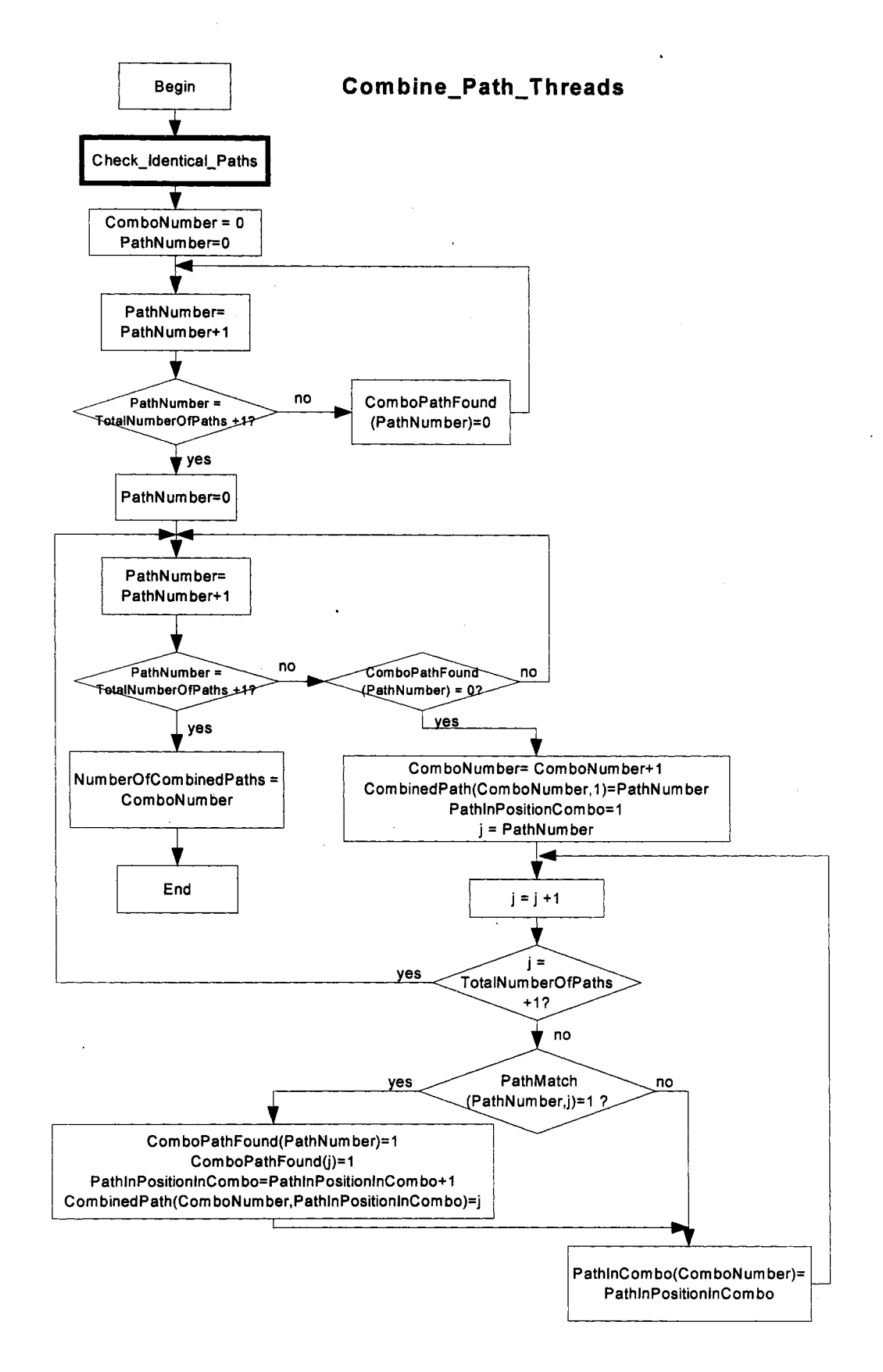

Figure 27: Flow Chart Combine\_Path\_Threads

is the combined w(k) at node b in Combo M. Given,  $w^M{}_k(b) = [\hat{L}_{bk}, \hat{U}_{bk}]$  and  $w^M{}_j(b) =$  $[\hat{L}_{bi}, \hat{U}_{bi}]$ , this implies that  $w^M(b) = [\hat{L}_{bk}, \hat{U}_{bj}]$ .

For Combo 1, the low and high thread for Node 1 and Node 3 is thread 1. Therefore, the w(k) for Node 1 and Node 3 do not need to be combined. The low thread for Node 4 is 1 and the high thread for Node 4 is 2. These two threads are combined as  $[4, 5] \cup [5, 1]$  $7 = [4, 7]$ . For Combo 1, w(1) equals [0, 0], w(3) equals [2, 4], and w(4) equals [4, 7]. Combo  $1 = 1*1$  to  $3*1$  to  $4*1 + 1*1$  to  $3*1$  to  $4*2 = 1*1$  to  $3*1$  to  $4*(1+2) = [0, 0]$  to  $[2, 1]$ 4] to [4, 7].

For Combo 2, the low and high thread for Node 1 and Node 2 is thread 1. The low and high thread of Node 4 is 2. Therefore, there is no combination for  $w(k)$  in Combo 2. For Combo 2,  $w(1)$  equals [0, 0],  $w(2)$  equals [1, 2], and  $w(4)$  equals [5, 7]. Combo2 = 1\*1 to 2\*1 to 4\*2 = [0, 0] to [1, 2] to [5, 7].

The information regarding combined threads in a shortest path is essential in the methodology to compare the shortest paths. This information is most useful when comparing the combined paths on a basis of non-dominance. Recall that for each path the algorithm generates, the measure of performance along an arc is calculated with respect to the node\*threads that the path traversed. The Combo 1 shortest path from Node 1 to Node 3 to Node 4 has a shortest path interval length of [4, 7] units. The Combo 2 shortest path from Node 1 to Node 2 to Node 4 has a shortest path interval length of [5, 7] units.

Specifically, the measure of performance corresponding to arc  $(i, k)$  equals w(k) w(i). However, similar to the non-combined paths, the interval value of the measurement of performance along the path can be counter-intuitive. The sub-procedure Find Arc\_ Values\_ On\_ Combined\_ Path (Figure 25) generates the measure of performance along the arcs with respect to the combined path thread information. The  $\text{arc}(1,2) = [1, 2]$  and  $\text{arc}(2, 4) = [4, 5]$  altered measures of performance are based on the interval length of the ComboPath. Combo1  $arc(1, 3) = [2, 4]$  and  $arc(3, 4) = [2, 3]$ . The combo path length is weighted along each arc contained on the combo path based on the measure of performance possible along the arcs and path.

Given:

Combo M

 $EndNode = n$ 

 $c(a, b) = [L_{ab}, U_{ab}]$ 

 $w^M(b) = [\hat{L}_{bk}, \hat{U}_{bj}]$ ; low thread = k, high thread = j

Let:

 $c^*(a, b) = [L_{ab}^*, U_{ab}^*];$  the measure of performance along arc  $(a, b)$  yielding the shortest path is:

$$
L^*_{ab} = \hat{L}_{bk} - \hat{L}_{ak}
$$

$$
U^*_{ab} = L^*_{ab} + \frac{(U_{ab} - L_{ab})(\hat{U}_{nj} - \hat{L}_{nk})}{\sum_{(a,b)\in P} (U_{ab} - L_{ab})}
$$

The Arc Low value is determined by subtracting the terminating low node value from the originating low node value. The portion of the cumulative path span portioned to arc j is based on the original bounds on arc j. The measure of performance along the arc corresponding to each Combo Path is found in the sub-procedure Find\_Arc\_ Values\_On\_ Combined \_Path as seen in Appendix H.

#### Non-Dominance and Minimize Regret Attributes

The combined path information specific to the end threads yields all possible shortest path lengths possible for each Combo Path. The cumulative path lengths for a specific path are possible, but not guaranteed. Due to the uncertainty of the interval-network, a truly optimal shortest path may not exist. An optimal path would be a path that would guarantee, regardless of the measures of performance along all the arcs, that the optimal path would always yield the shortest path. The network shown in Figure 11 shows a network with an optimal path, whose cumulative length is [2, 4]. Generally, a truly optimal path will not exist in an interval-network. Although not an optimal path, a nondominated path is a desirable characteristic of a shortest path of a network.

A non-dominated shortest path is a path in which each its cumulative path length range is contained in the set of all possible shortest path lengths.

Given EndNode = n, cardinality of w(n) = c, w<sub>1</sub>(n) =  $[\hat{L}_{n1}, \hat{U}_{n1}]$ , w<sub>c</sub>(n) =  $[\hat{L}_{nc}, \hat{U}_{nc}]$ , Combo M Lower Bound =  $\sum_{(a,b)\in M} L_{ab}$ , and Combo M Upper Bound =  $\sum_{(a,b)\in M} U_{ab}$ . Combo M is a non-dominated path if  $\sum L_{ab} = \hat{L}_{n1}$  = Short Lower Bound, and  $\overline{(a,b)} \in P$  $\sum$  U<sub>ab</sub> =  $\overline{(a,b)} \in P$ 

 $\hat{U}_{nc}$  = Short Upper Bound. The algorithm searches through the ComboPaths and EndThreads. If the Combo Path satisfies both of these conditions it is a non-dominated path. Figure 28 shows the flow chart for sub-procedure Find\_NonDominated\_Paths. Table XVIII shows the Combo Path non-dominance information including short and path upper and lower bounds for the network shown in Figure 12.

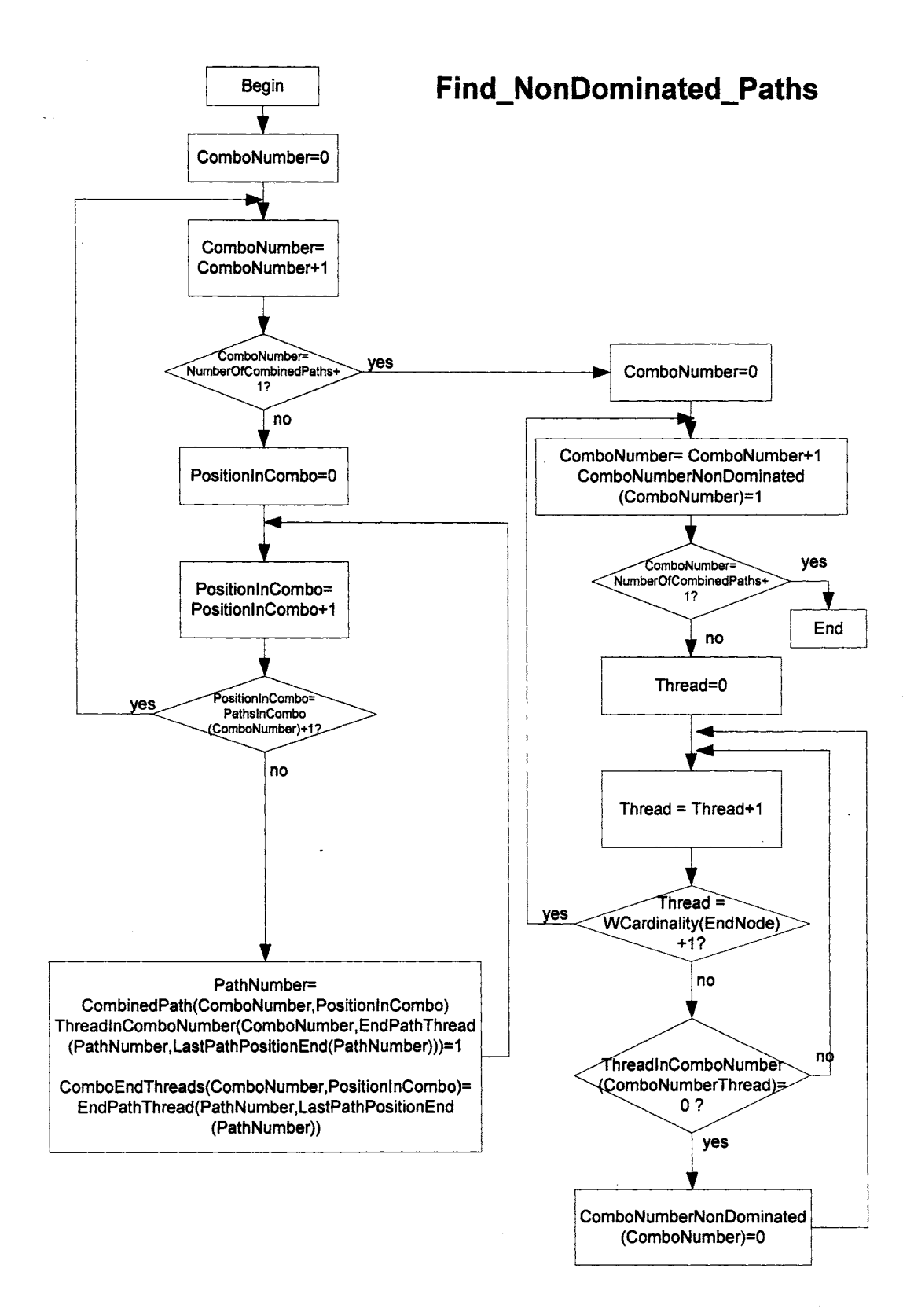

Figure 28: Flow Chart Find\_NonDominated\_Paths

It is possible that a network may contain no or more than one non-dominated path. The primary significance of a non-dominated path is that it is a path with the shortest possible cumulative length and the path that cannot be worse than the longest shortest path. Recall, that an interval-network does not provide any information about the probability of any specific quantity for the measure of performance along an arc. Therefore, it is unknown how likely a path is to yield any specific cumulative length. A decision-maker that chooses a non-dominated path as the "best" path is willing to take any risk for the possibility (regardless of how small) of achieving the goal of shortest possible path length.

|         | Non-Dominance Information for Figure 12 Network |                                    |                             |
|---------|-------------------------------------------------|------------------------------------|-----------------------------|
|         | <b>Short Lower</b><br><b>Bound</b>              | <b>Short Upper</b><br><b>Bound</b> |                             |
|         |                                                 |                                    |                             |
|         | <b>Combo Lower</b><br><b>Bound</b>              | Combo Upper<br><b>Bound</b>        | Non-Dominated Path<br>(Y/N) |
| Combo 1 |                                                 |                                    |                             |
| Combo 2 |                                                 |                                    |                             |

Table XVIII

The non-dominance information shows all possible End Thread lengths possible for any ComboPath, including the smallest possible shortest path length for each Combo Path. The sub-procedure Minimize Regret, shown in Figure 29, further reduces this information to give the user an overview of the shortest possible shortest path length and the longest possible shortest path length for each Combo Path.

A decision-maker that bases his/her choice for "best" on non-dominance disregards risk. However, some decision-makers may want to base their choice of "best" on a desire to avoid risk, or minimize regret. This type of decision-maker is concerned primarily

with protecting against the worst-case for each Combo Path, or more specifically, with knowing the difference between the worst-case and the best-case scenarios.

In the sub-procedure Combine Path Threads, the Combo Paths are sequentially numbered according to their shortest possible cumulative path length. That is, in the best case for each Combo Path, Combo P would have a shorter possible cumulative path length than Combo  $P+1$ . The possible shortest path lengths corresponding to each Combo Path is provided in the non-dominance information. However, this information only corresponds to the possible shortest path. Some Combo Paths contain possible cumulative lengths that are greater than the longest possible shortest path. The longest possible shortest path is the upper bound for the last End Thread. The Combo Path information for the cumulative length that may not be a shortest path, is important information to a decision-maker that is concerned with the minimization of regret.

The minimize regret information addresses the issue of worst case for each Combo Path. Each Combo Path contains a span of possible path lengths, if that path were actually a shortest path. Whether the path is the true shortest path is unknown. Additionally, each Combo Path has a span of path possible lengths if that path were implemented.

There are two types of Regret that a decision-maker may want to consider. If a Combo Path were chosen and it wasn't actually the shortest path, that would be considered "regret". Moreover, if a Combo Path were implemented, the user would be regretful if the measure of performance along each arc in the Combo Path were at its upper bound.

87

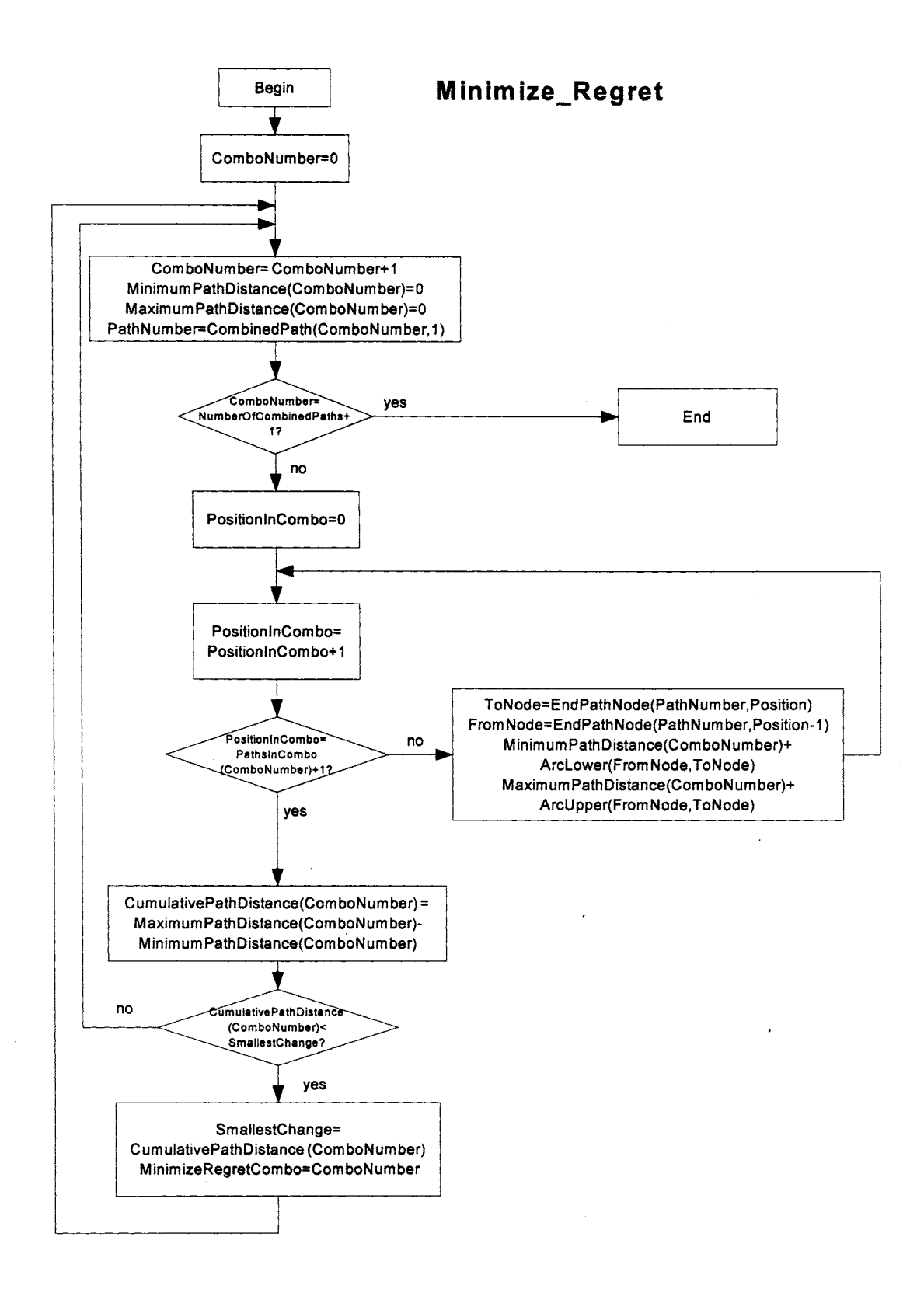

Figure 29: Flow Chart Minimize\_Regret

Regret A depends only on Combo Path P. Regret results when the decision has been made to implement Combo Path P and the length of Combo Path P is the longest length possible rather than the shortest length possible. Regret A for a Combo Path P is defined as the longest possible length of Combo Path P minus the shortest possible length for a Combo Path P.

Regret B depends on both Combo Path P and a non-dominated path with the shortest possible length. The shortest possible path length is the Lower Bound of End Node Thread 1. The path(s) that contains the shortest possible length is a non-dominated path. Regret B results when Combo Path P is implemented, but the decision maker is concerned with what may have happened if a non-dominated path had been chosen and the non-dominated path had been at its shortest possible value. Regret B for Combo Path P is the difference between the longest possible path length of Combo Path P and the overall shortest possible path length.

## Path Arc Points Attribute and Shared Sub-Paths

The non-dominance and minimize regret information are based on resulting cumulative path lengths for the Combo Paths. However, the algorithm has generated all possible shortest paths and the solution set itself contains information about the network. Specifically, the shortest paths consist of nodes and arcs. Since, the primary objective is the minimization of the measure of performance along the arcs, the arc information in the solution set is also important. Many of the arcs in the algorithm consistently appear as a part of a shortest path. The information that consistently appears in the set of shortest paths could be as useful as the shortest paths themselves. The arcs that are contained in

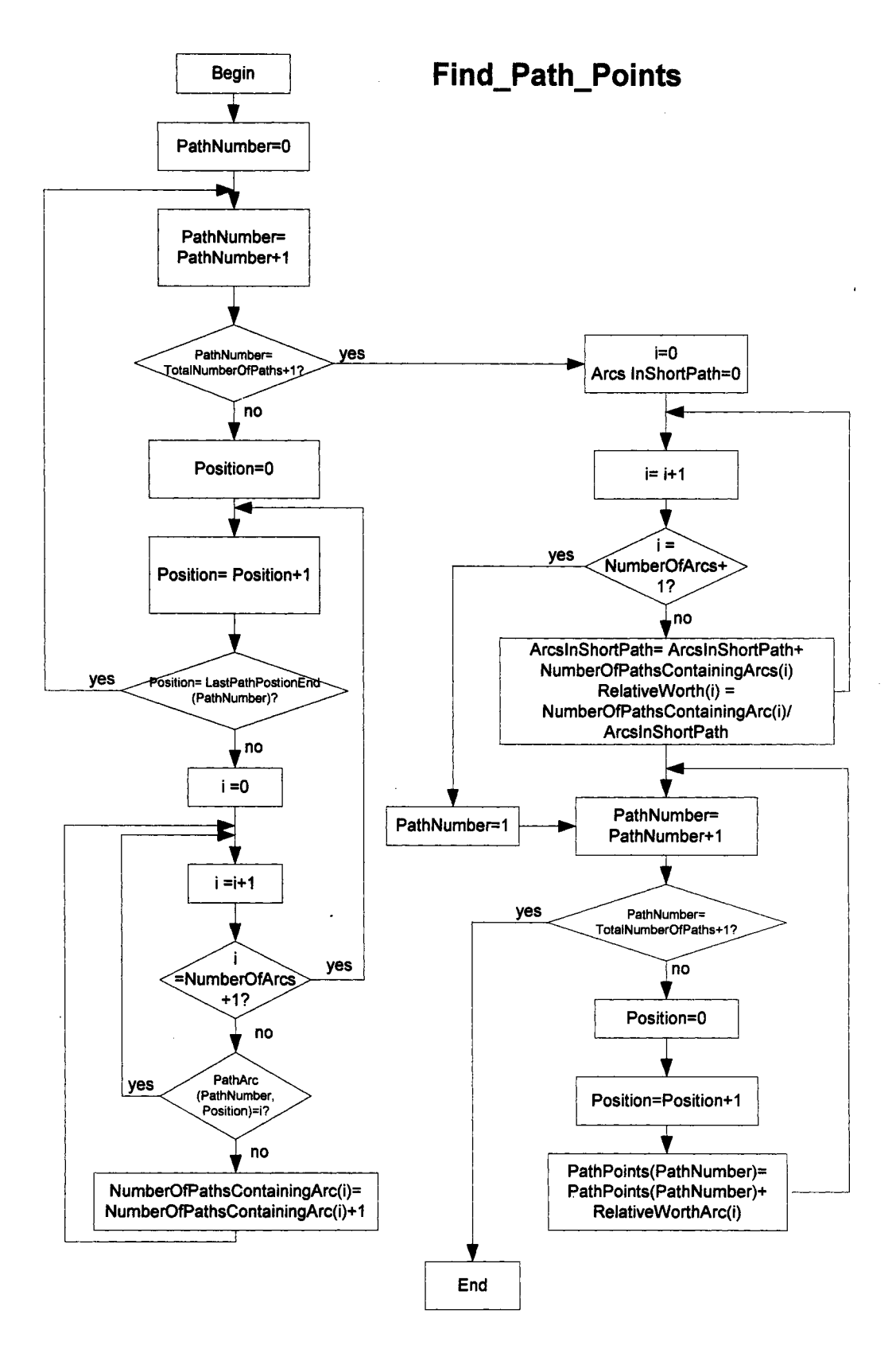

Figure 30: Flow Chart Find\_Path\_Points

more than one Combo Path are considered dominant arcs. An arc's dominance in the solution set is based on the number of occurrences in the set of Combo Paths.

The sub-procedure Find\_Path\_Points, shown in Figure 30, calculates Path Arc Points for each Combo Path. Each Combo Path is given Path Arc Points relative to the ranking of each arc that appears in the Combo Path. Each shortest path is given a ranking of Path Arc Points. The relative worth of each arc is based on the number of times that the arc appears in the shortest path set. The Path Arc Points are a sum of relative worth of each arc in the Combo Path divided by the number of arcs in the path. This calculation gives the user a per arc worth of the path.

A Combo Path with high Path Arc Points contains arcs that are "often" contained in the true shortest path. Recall that we are unaware of the probability associated with each Combo Path. The Path Arc Points is simply an enumeration technique. The Path Arc Points are important information when the decision-maker is interested in the shortest path in a network that will be traversed many times and the long-run conditions are important.

Below is the procedure for finding the Path Arc Points.

Given:

 $G = (N, A, c)$ , i.e., G is acyclic and directed.

 $N = \{1, 2, \ldots, n\}$ 

A = {(a, b) | (a, b)  $\in$  A  $\rightarrow$  a  $\le$  b} =  $\alpha_i$ , { $\alpha_i$  | i = 1, 2, ..., m}

 $CP = Combo$  Paths =  ${P_i | P_i(1, ..., a, b, ..., n)}$ 

Relative worth  $\alpha_i = \sum \alpha_i \in P_i$ P;eCP

Path Arc Points =  $\sum$  Relative Worth  $\alpha_i$  /Number of arcs in the Combo Path  $\alpha_i$ er;

As some arcs are dominant throughout the set of shortest paths, there are also subpaths which appear throughout the set of shortest paths. All sub-paths of each shortest path are identified by the length of the sub-path. First, the sub-paths of length three are found. Finally, the sub paths of the length of the longest shortest path are found. To more easily implement the Find Path Points sub-procedure, the arcs in the network are numbered in the sub-procedure Get Arcs. The Get Arcs sub-procedure is shown in the Appendix K. The sub-procedure Find SubPaths, shown in Figure 31, generates all subpaths. Once the sub-paths have been generated, matching sub-paths are noted in the subprocedure, Check\_Identical\_SubPaths (Appendix I). The Combo Paths that contain the sub paths are written to a Microsoft Excel [10] spreadsheet by the sub-procedure Find Shared SubPath Info (Appendix J).

The shared sub-path information is important because of the possible dependence among Combo Paths. If two Combo Paths have a shared sub-path, then the cumulative measure of one path is directly related to the cumulative measure of performance of the other path.

The .shared sub-path information is easily acquired after the algorithm has been implemented and is intended to give the decision-maker additional information about the network.

#### Output Methodology for IO-Node Network III

The algorithm generated three shortest paths for the 10-Node shown in Figure 23. The sub-procedures Combine\_Path\_Threads, Obtain\_Combo\_Thread\_Information, and

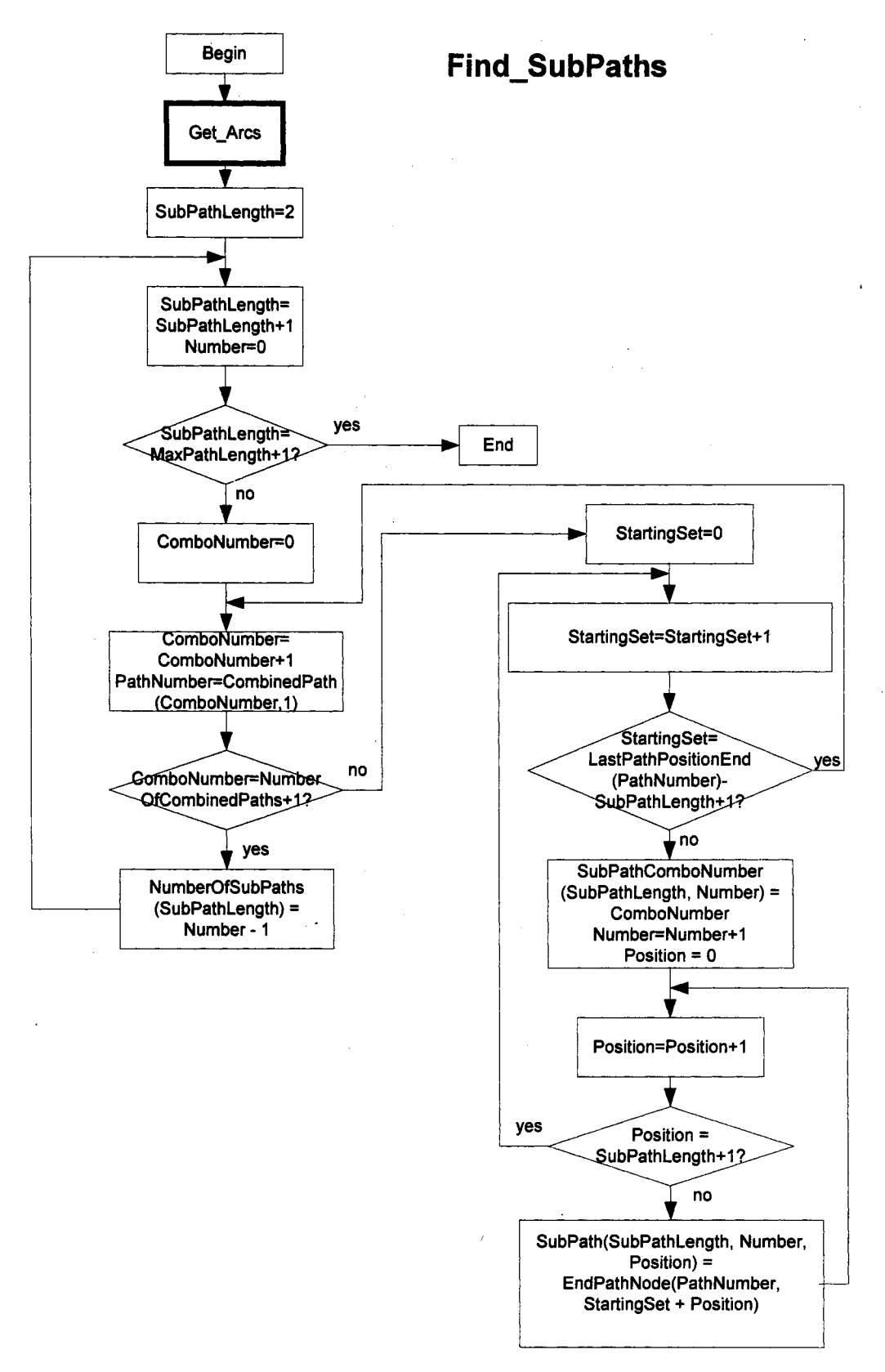

Figure 31: Flow Chart Find\_ SubPaths

Find Arc Values On Combined Path combined these three shortest paths into two ComboPaths. These paths are shown in Table XIX. For the network in Figure 23, there are only two possible shortest paths. The measures of performance along each arc are displayed in Table XIX in the Arc Low and Arc High columns.

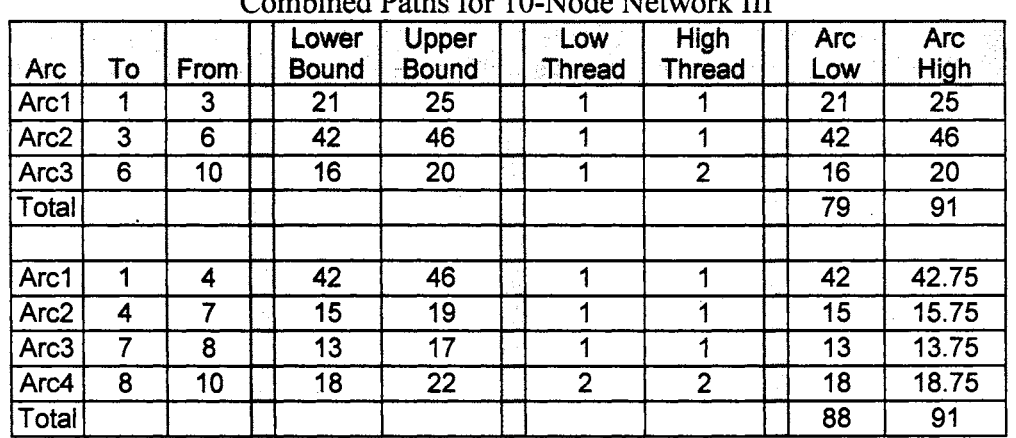

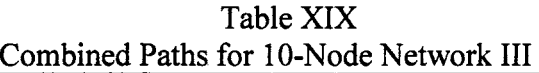

Recall that the algorithm generates the shortest paths for every possible measure of performance for each of the arcs in the interval-network. Figures 21 and 22 display the traditional network where the measures of performance are the lower bounds and upper bounds of Figure 23 respectively. The networks in Figures 21 and 22 contain the same shortest path (Node  $1 \rightarrow$  Node  $3 \rightarrow$  Node  $6 \rightarrow$  Node 10). Specifically, for the network in Figure 23, Combo 2 (Node 1  $\rightarrow$  Node 4  $\rightarrow$  Node 7  $\rightarrow$  Node 8  $\rightarrow$  Node 10) would not have been part of the solution set had a traditional algorithm been implemented with constant measures of performance at the lower and upper bounds.

The non-dominance information shown in Table XX provides an overview of the possible shortest path distances. Combo 1 is the non-dominated shortest path for the network in Figure 23. However, Combo 1 is not guaranteed to be the shortest path. For instance, Combo 2 could have a cumulative length of 88.5 and Combo 1 could have a cumulative length of 91. Additionally, as Table XXI shows, if Combo 1 were chosen, it could only deviate 12 units from the best case shortest path of 79 units.

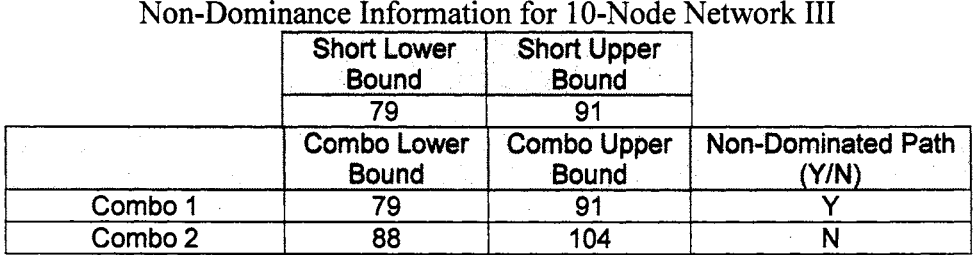

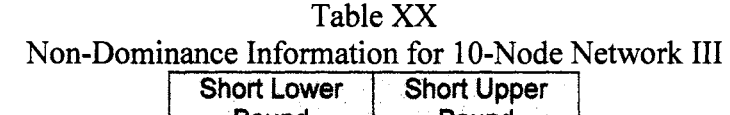

Table XXI Regnet for 10 Node Network III

| Regret for TU-Noge Network III |                            |                                       |    |                                   |  |  |  |  |  |
|--------------------------------|----------------------------|---------------------------------------|----|-----------------------------------|--|--|--|--|--|
| Combo                          | Path Lower<br><b>Bound</b> | Path Upper   Regret A<br><b>Bound</b> |    | <b>Regret B</b><br><b>IUB-791</b> |  |  |  |  |  |
| Combo 1                        | 79                         |                                       |    |                                   |  |  |  |  |  |
| Combo 2                        | 88                         | 104                                   | 16 |                                   |  |  |  |  |  |

The shortest path solution set consists of 7 different arcs. No arc was a member of the shortest path solution set more than once. Therefore, each arc had the same relative worth, 1 and each path had the same number of Path Arc Points, namely, 1. Additionally, there were no sub-paths that existed in more than one of the shortest paths in the solution set. Combo 1 would be considered the "best" path regardless of which attribute, nondominance, minimize regret A, minimize regret B or Path Arc Points, was used by a decision maker.

# Output Methodology 10-Node Network IV

The algorithm generated 538 shortest paths for the 10-Node network shown in Figure 24. The algorithm methodology combined these 538 shortest paths into 14 Combo Paths.

The Combo Path information shown in Table XXII is a considerable condensation from the amount of information that the algorithm initially generated.

| Combo                   | Árc                                  | $\mathbf{r}$              | From                                 | <b>Thread</b><br>े<br>प | High<br>Thread          | Arc Low         | Arc High         | Combo           | Ąς                        | P                       | From                    | <b>Thread</b><br>Low         | High<br>Thread          | Arc Low         | Arc High          |
|-------------------------|--------------------------------------|---------------------------|--------------------------------------|-------------------------|-------------------------|-----------------|------------------|-----------------|---------------------------|-------------------------|-------------------------|------------------------------|-------------------------|-----------------|-------------------|
| $\overline{\mathbf{1}}$ | 1                                    | 1                         | 3                                    | 1                       | 1                       | $\overline{21}$ | $\overline{30}$  | 8               | 1                         | 1                       | $\overline{2}$          | 1                            | 1                       | $\overline{28}$ | 31.4              |
|                         | $\overline{2}$                       | $\overline{\mathbf{3}}$   | $\overline{6}$                       | 1                       | $\overline{\mathsf{3}}$ | $\overline{42}$ | $\overline{60}$  |                 | $\overline{2}$            | $\overline{2}$          | $\overline{5}$          | 7                            | 1                       | $\overline{21}$ | 23.6              |
|                         | $\overline{\overline{3}}$            | $\overline{\bf 6}$        | $\overline{10}$                      | 1                       | $\overline{20}$         | $\overline{16}$ | $\overline{20}$  |                 | $\overline{\mathbf{3}}$   | $\overline{5}$          | 7                       | $\frac{2}{9}$                | $\overline{5}$          | $\overline{14}$ | 15.7              |
|                         |                                      |                           |                                      |                         |                         |                 |                  |                 | $\overline{\overline{4}}$ | 7                       | $\overline{10}$         |                              | $\overline{20}$         | $\overline{35}$ | 39.3              |
| $\overline{2}$          | 1                                    | 1                         | 4                                    | 1                       | $\overline{2}$          | 42              | 54.4             |                 |                           |                         |                         |                              |                         |                 |                   |
|                         | $\overline{2}$                       | $\overline{4}$            | 7                                    | 1                       | $\overline{6}$          | $\overline{15}$ | 18.4             | $\overline{9}$  | 1                         | 1                       | 3                       | 1                            | 1                       | $\overline{21}$ | 23.4              |
|                         | $\overline{\overline{3}}$            | $\overline{\overline{7}}$ | $\overline{\mathbf{8}}$              | $\overline{\mathbf{1}}$ | $\overline{9}$          | $\overline{13}$ | 17.8             |                 | $\frac{2}{3}$             | $\overline{3}$          | 4                       | $\frac{2}{3}$                | $\overline{2}$          | $\overline{28}$ | 31.2              |
|                         | $\overline{\bf{4}}$                  | $\overline{\mathbf{8}}$   | $\overline{10}$                      | $\overline{2}$          | $\overline{20}$         | $\overline{18}$ | 19.4             |                 |                           | 4                       |                         |                              | $\overline{5}$          | $\overline{15}$ | 16.3              |
|                         |                                      |                           |                                      |                         |                         |                 |                  |                 | 4                         | $\overline{7}$          | $\overline{10}$         | $\overline{10}$              | $\overline{20}$         | $\overline{35}$ | $\overline{39}$   |
| $\overline{\mathbf{3}}$ | 1                                    | 1                         | 4                                    | 1                       | $\overline{2}$          | $\overline{42}$ | 50.5             |                 |                           |                         |                         |                              |                         |                 |                   |
|                         | $\frac{2}{3}$                        | 4                         | 7                                    | 1                       |                         | $\overline{15}$ | 17.4             | $\overline{10}$ | 1                         | 1                       | 3                       | $\overline{\mathbf{1}}$      | 1                       | $\overline{21}$ | 23.3              |
|                         |                                      | $\overline{\bf 7}$        | $\overline{10}$                      | $\overline{\mathbf{3}}$ | $\overline{20}$         | $\overline{35}$ | 42.1             |                 | $\frac{2}{3}$             | $\overline{3}$          | 4                       |                              | $\frac{2}{3}$           | $\overline{28}$ | $\overline{31}$   |
|                         |                                      |                           |                                      |                         |                         |                 |                  |                 |                           | 4                       | $\overline{6}$          | $\frac{2}{3}$ $\frac{3}{11}$ |                         | $\overline{35}$ | 38.8              |
| $\overline{\mathbf{4}}$ | $\overline{\mathbf{1}}$              | 1                         | 4                                    | $\overline{\mathbf{1}}$ | $\overline{2}$          | $\overline{42}$ | 50.3             |                 | 4                         | $\overline{6}$          | $\overline{10}$         |                              | $\overline{20}$         | $\overline{16}$ | $\overline{17}$   |
|                         | $\overline{2}$                       | $\overline{4}$            | $\overline{6}$                       | $\overline{2}$          | $\overline{\mathsf{3}}$ | $\overline{35}$ | 41.9             |                 |                           |                         |                         |                              |                         |                 |                   |
|                         | $\overline{3}$                       | $\overline{6}$            | 10                                   | $\overline{\bf{4}}$     | $\overline{20}$         | $\overline{16}$ | 17.8             | $\overline{11}$ | $\overline{\mathbf{1}}$   | 1                       | $\overline{3}$          | $\overline{\mathbf{1}}$      | $\overline{\mathbf{1}}$ | $\overline{21}$ | 23.1              |
|                         |                                      |                           |                                      |                         |                         |                 |                  |                 | $\overline{2}$            | 3                       | $\overline{6}$          | $\overline{\mathbf{1}}$      | $\mathbf 1$             | $\overline{42}$ | 46.2              |
| 5                       | 1                                    | 1                         | $\overline{2}$                       | 1                       | 1                       | $\overline{28}$ | 33.3             |                 | $\overline{\overline{3}}$ | $\overline{6}$          | 7                       | $\overline{5}$               | $\overline{6}$          | $\overline{7}$  | 7.69              |
|                         |                                      | $\overline{2}$            | $\overline{5}$                       | $\overline{\mathbf{1}}$ | $\overline{2}$          | $\overline{21}$ | $\overline{25}$  |                 | $\overline{4}$            | 7                       | $\overline{8}$          | $\overline{\mathbf{5}}$      | $\overline{9}$          | $\overline{13}$ | 14.6              |
|                         | $\frac{2}{3}$                        | $\overline{5}$            |                                      |                         | $\overline{6}$          | $\overline{14}$ | 16.7             |                 | $\overline{5}$            | $\overline{8}$          | $\overline{10}$         | $\overline{12}$              | $\overline{20}$         | $\overline{18}$ | 18.5              |
|                         |                                      | 7                         | $\overline{8}$                       | $\frac{2}{2}$           | $\overline{9}$          | $\overline{13}$ | 16.1             |                 |                           |                         |                         |                              |                         |                 |                   |
|                         | $\overline{\overline{\overline{5}}}$ | $\overline{\mathbf{8}}$   | $\overline{10}$                      |                         | $\overline{20}$         | $\overline{18}$ | 18.9             | $\overline{12}$ | 1                         | 1                       | $\overline{3}$          | 1                            | 1                       | $\overline{21}$ | $\overline{22}$   |
|                         |                                      |                           |                                      |                         |                         |                 |                  |                 | $\overline{2}$            | $\overline{3}$          | $\overline{6}$          | $\overline{\mathbf{1}}$      | $\overline{\mathbf{1}}$ | $\overline{42}$ | $\overline{44}$   |
| 6                       | 1                                    | 1                         | $\overline{2}$                       | 1                       | 1                       | $\overline{28}$ | 33.1             |                 | $\overline{\overline{3}}$ | $\overline{6}$          | $\overline{7}$          | $\overline{5}$               | 5                       | $\overline{7}$  | 7.33              |
|                         | $\frac{2}{3}$                        | $\overline{2}$            | $\overline{5}$                       | $\overline{\mathbf{1}}$ | $\overline{2}$          | $\overline{21}$ | $\frac{24.9}{ }$ |                 | 4                         | 7                       | $\overline{10}$         | $\overline{16}$              | $\overline{20}$         | $\overline{35}$ | 36.7              |
|                         |                                      | $\overline{5}$            | $\overline{8}$                       | $\overline{3}$          | $\overline{9}$          | 28              | 33.1             |                 |                           |                         |                         |                              |                         |                 |                   |
|                         |                                      | $\overline{\mathbf{8}}$   | $\overline{10}$                      |                         | $\overline{20}$         | $\overline{18}$ | 18.9             | $\overline{13}$ | 1                         | 1                       | 4                       | 1                            | 1                       | $\overline{42}$ | 44.1              |
|                         |                                      |                           |                                      |                         |                         |                 |                  |                 | $\overline{2}$            | $\overline{\bf 4}$      | $\overline{5}$          | $\overline{2}$               | $\overline{2}$          | $\overline{19}$ | 19.1              |
| $\overline{7}$          | 1                                    | $\overline{\mathbf{1}}$   | $\overline{3}$                       | 1                       | 1                       | $\overline{21}$ | 24.9             |                 | $\overline{\mathbf{3}}$   | $\overline{5}$          | 7                       | $rac{6}{7}$                  | $\overline{6}$          | $\overline{14}$ | $\overline{14.7}$ |
|                         | $\overline{2}$                       | $\overline{3}$            | $\overline{\bf{4}}$                  | $\overline{2}$          | $\overline{2}$          | $\overline{28}$ | 33.1             |                 | $\overline{4}$            | 7                       | $\overline{\bf 8}$      |                              | $\overline{9}$          | $\overline{13}$ | 13.8              |
|                         | $\overline{3}$                       | 4                         | 7                                    | $\overline{3}$          |                         | $\overline{15}$ | 17.1             |                 | $\overline{5}$            | $\overline{\mathbf{8}}$ | $\overline{10}$         | $\overline{17}$              | $\overline{20}$         | $\overline{18}$ | 18.2              |
|                         | $\overline{4}$                       | 7                         | $\overline{\overline{\overline{8}}}$ | $\overline{3}$          | $\overline{9}$          | $\overline{13}$ | $\overline{16}$  |                 |                           |                         |                         |                              |                         |                 |                   |
|                         | $\overline{5}$                       | $\overline{\mathbf{8}}$   | $\overline{10}$                      | $\overline{6}$          | $\overline{20}$         | $\overline{18}$ | 18.9             | $\overline{14}$ | 1                         | 1                       | 4                       | 1                            | 1                       | $\overline{42}$ | 43.6              |
|                         |                                      |                           |                                      |                         |                         |                 |                  |                 |                           | 4                       | $\overline{5}$          | $\frac{2}{8}$ $\frac{8}{18}$ | $\overline{2}$          | $\overline{19}$ | 19.1              |
|                         |                                      |                           |                                      |                         |                         |                 |                  |                 | $\frac{2}{3}$             | $\overline{\mathbf{5}}$ | $\overline{\mathbf{8}}$ |                              | $\overline{9}$          | $\overline{28}$ | 29.1              |
|                         |                                      |                           |                                      |                         |                         |                 |                  |                 | 4                         | $\overline{\mathbf{8}}$ | 10                      |                              | $\overline{20}$         | $\overline{18}$ | 18.2              |

Table XXII Combined Paths for IO-Node Network IV

The non-dominance information shown in Table XXIII provides an overview of the possible shortest path distances. Combo 1 is the non-dominated shortest path for the network in Figure 24. However, Combo 1 is not guaranteed to be the shortest path. Additionally, as Table XXIV shows, Combo 1 has the minimum regret of types A and B. Combo 1 could only deviate 31 units from the best-case shortest path of 79 units.

| Non-Dominance Information for 10-Node Network II |                    |                    |                    |  |  |  |  |  |
|--------------------------------------------------|--------------------|--------------------|--------------------|--|--|--|--|--|
|                                                  | Short Lower        | <b>Short Upper</b> |                    |  |  |  |  |  |
|                                                  | <b>Bound</b>       | <b>Bound</b>       |                    |  |  |  |  |  |
|                                                  | 79.                | 110                |                    |  |  |  |  |  |
|                                                  | <b>Combo Lower</b> | Combo Upper        | Non-Dominated Path |  |  |  |  |  |
|                                                  | <b>Bound</b>       | <b>Bound</b>       | (Y/N)              |  |  |  |  |  |
| Combo 1                                          | 79                 | 110                |                    |  |  |  |  |  |
| Combo 2                                          | 88                 | 120                | N                  |  |  |  |  |  |
| Combo 3                                          | 92 <sub>2</sub>    | 130                | N                  |  |  |  |  |  |
| Combo 4                                          | 93                 | 130                | N                  |  |  |  |  |  |
| Combo 5                                          | 94                 | 130                | N                  |  |  |  |  |  |
| Combo <sub>6</sub>                               | 95                 | 130                | N                  |  |  |  |  |  |
| Combo 7                                          | 95                 | 130                | N                  |  |  |  |  |  |
| Combo 8                                          | 98                 | 140                | N                  |  |  |  |  |  |
| Combo 9                                          | 99                 | 140                | N                  |  |  |  |  |  |
| Combo 10                                         | 101                | 140                | N                  |  |  |  |  |  |
| Combo 11                                         | 101                | 140                | N                  |  |  |  |  |  |
| Combo 12                                         | 105                | 150                | N                  |  |  |  |  |  |
| Combo 13                                         | 106                | 140                | N                  |  |  |  |  |  |
| Combo 14                                         | 107                | 140                | N                  |  |  |  |  |  |

Table XXIII: Non-Dominance Information for 10-Node Network II

Therefore, Combo 1 would be the "best" solution considering the non-dominance and minimize regret attributes. However, as displayed in Table XXV, Combo 2 is the shortest path with the largest Path Arc Points. A path with high Path Arc Points defines a Combo Path whose arcs consistently lie on a shortest path.

The sub-paths of the network in Figure 24 are shown in Table XXVI. The sub path, Node 7  $\rightarrow$  Node 8  $\rightarrow$  Node 10, is contained in 5 of the 14 Combo Paths. This information adds to the benefit of Combo 2 as a good solution for the shortest path. The output methodology is intended to give the decision-maker additional information in order to make an informed decision. The decision-maker would have to weigh the benefits of each Combo Path according to his/her specific needs.

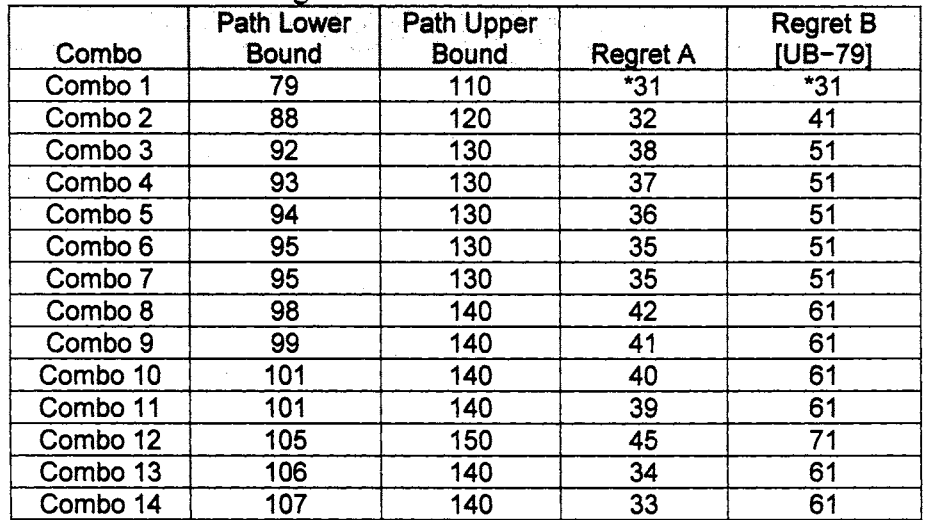

# Regret for 10-Node Network IV TableXXIV

 $\sim$ 

 $\mathcal{L}$ 

 $\mathcal{L}_{\mathcal{A}}$ 

# TableXXV Path Points for 10-Node Network IV

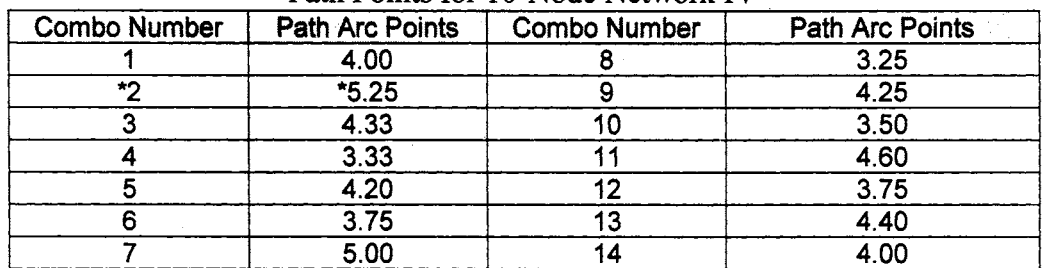

|    |   | Sub Path |    |    | Combo Number Which Contains Sub Path |  |    |    |  |  |  |  |
|----|---|----------|----|----|--------------------------------------|--|----|----|--|--|--|--|
| 4  |   | 8        |    | ົ  |                                      |  |    |    |  |  |  |  |
|    | 8 | 10       |    |    |                                      |  | 11 | 13 |  |  |  |  |
|    |   | 10       |    |    | 9                                    |  |    |    |  |  |  |  |
|    | 6 | 10       |    |    | 10                                   |  |    |    |  |  |  |  |
| רי | 5 |          |    | 5  | 8                                    |  |    |    |  |  |  |  |
| 5  |   | 8        |    | 5  | 13                                   |  |    |    |  |  |  |  |
| 5  | 8 | 10       |    | 6  | 14                                   |  |    |    |  |  |  |  |
| ິ  |   |          |    |    | 9                                    |  |    |    |  |  |  |  |
| 3  | 6 |          |    | 11 | 12                                   |  |    |    |  |  |  |  |
| 4  |   | 8        | 10 | າ  |                                      |  |    |    |  |  |  |  |
| 5  |   | 8        | 10 | 5  | 13                                   |  |    |    |  |  |  |  |

TableXXVI Sub Paths for 10-Node Network IV

 $\sim 10^{-10}$ 

The algorithm generated 14 shortest paths for the 7-Node network shown in Figure 24. The output methodology combined these 14 shortest paths into 5 Combo Paths. These paths are shown in Table XXVII. The non-dominance information shown in Table XXVIII provides an overview of the possible shortest path distances. Note their are no non-dominated shortest paths for the network in Figure 25. Since there are no nondominated paths, a decision-maker that uses alternate attributes of the "best" shortest path, as Regret A, Regret B or Path Arc Points.

| Combo          | Arc            | To             | From                    |                | Low Thread High Thread  | Arc Low                 | <b>Arc High</b>  |
|----------------|----------------|----------------|-------------------------|----------------|-------------------------|-------------------------|------------------|
| 1              | 1              | 1              | $\overline{\mathbf{3}}$ |                |                         | 4                       | 6.67             |
|                | $\overline{2}$ | $\overline{3}$ | 5                       | 1              | $\overline{2}$          | 5                       | 6.78             |
|                | $\overline{3}$ | $\overline{5}$ | 7                       |                | $\overline{3}$          | $\overline{6}$          | 9.56             |
|                |                |                |                         |                |                         |                         |                  |
| $\overline{2}$ | 1              | 1              | $\overline{2}$          | 1              | 1                       | 3                       | 4.45             |
|                | $\overline{2}$ | $\overline{2}$ | 3                       | 4              | 1                       | 1                       | 3.18             |
|                | 3              | 3              | $\overline{\mathbf{5}}$ |                | $\overline{2}$          | $\overline{5}$          | 6.45             |
|                | 4              | $\overline{5}$ | 7                       | 1              | $\overline{3}$          | 6                       | 8.91             |
|                |                |                | $\bullet$               |                |                         |                         |                  |
| $\overline{3}$ | 1              | 1              | $\mathbf{2}$            | 1              | 1                       | $\overline{3}$          | 4.4              |
|                | $\overline{2}$ | $\overline{2}$ | $\overline{5}$          | $\overline{2}$ | $\overline{\mathbf{2}}$ | $\overline{7}$          | 9.8              |
|                | 3              | 5              | $\overline{7}$          | $\overline{2}$ | $\mathbf{3}$            | 6                       | $\overline{8.8}$ |
| 4              | $\mathbf 1$    | 1              | $\overline{3}$          |                | 1                       | 4                       | $\overline{7}$   |
|                |                |                |                         |                |                         |                         |                  |
|                | $\overline{2}$ | 3              | 6                       |                | 1                       | 4                       | $\overline{5}$   |
|                | $\overline{3}$ | 6              | 7                       | $\overline{2}$ | 3                       | $\overline{\mathbf{8}}$ | 11               |
|                |                |                |                         |                |                         |                         |                  |
| 5              | 1              | 1              | $\mathbf{2}$            |                | 1                       | 3                       | 4.56             |
|                | $\overline{2}$ | $\overline{2}$ | 3                       |                | 1                       | 1                       | 3.33             |
|                | 3              | $\overline{3}$ | 6                       |                | 1                       | 4                       | 4.78             |
|                | 4              | 6              | 7                       | $\overline{2}$ | 3                       | 8                       | 10.3             |

Table XXVII: Combined Paths for 7-Node Network

Additionally, as Table XXIX shows, Combo 4 is the shortest path with a minimum Regret A of 7 units and Regret B of 8 units. As seen in Table XXX, Combo 2 is the shortest path with the largest Path Arc Points. There are two sub-paths of the network in
Figure 25. Sub-Path 1, Node 3  $\rightarrow$  Node 5  $\rightarrow$  Node 7, is contained in Combo 1 and Combo 2. Sub-Path 2, Node  $3 \rightarrow$  Node  $6 \rightarrow$  Node 7, is contained in Combo 4 and Combo 5.

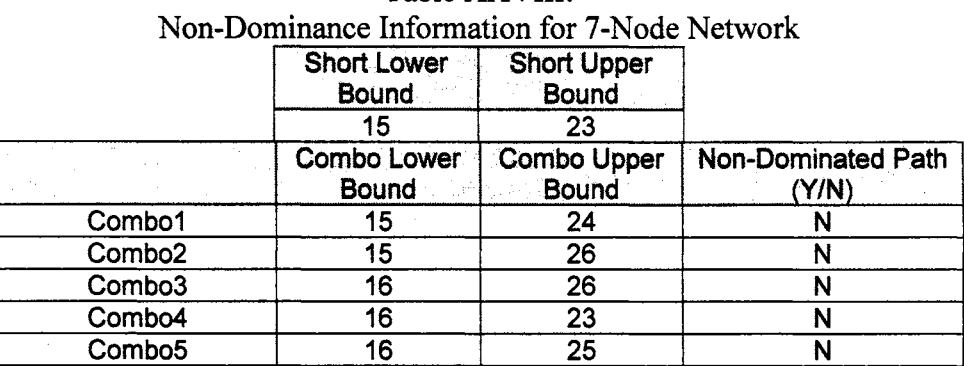

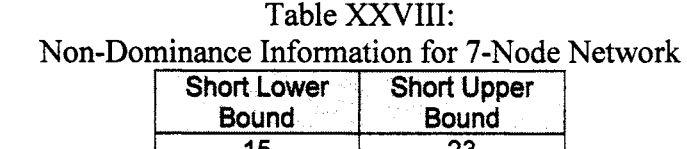

For a decision.maker who is attempting to "break the tie" between Combo 1 and Combo 2, Combo 1 contains a stronger Regret A and Regret B attribute. However, Combo 2 has a stronger Path Arc Points attribute. A decision-maker should have a clear understanding of his/her objectives in order to choose the "best" path from among the competing Combo Paths.

| Regret for 7-Node Network |    |                                     |    |                             |  |  |  |  |  |  |
|---------------------------|----|-------------------------------------|----|-----------------------------|--|--|--|--|--|--|
| Combo                     |    | Path Lower Bound   Path Upper Bound |    | Regret A   Regret B [UB-15] |  |  |  |  |  |  |
| Combo1                    |    |                                     |    |                             |  |  |  |  |  |  |
| Combo <sub>2</sub>        | ۱5 | 26                                  |    |                             |  |  |  |  |  |  |
| Combo <sub>3</sub>        |    | 26                                  | 10 |                             |  |  |  |  |  |  |
| Combo4                    | 16 | 23                                  |    | *R                          |  |  |  |  |  |  |
| Combo <sub>5</sub>        | 16 | 25                                  |    |                             |  |  |  |  |  |  |

TableXXIX Regret for 7-Node Network

|              | Table XXX                      |
|--------------|--------------------------------|
|              | Path Points for 7-Node Network |
| Combo Number | Path Arc Points                |
|              | 2.33                           |
|              | 2.50                           |
|              | 2.33                           |
|              | 2.00                           |
|              | 2.25                           |

. . . . . . . . . .

The network in Figure 26 is identical in structure to the network that Okada and Soper used as an example in their shortest path analysis [11]. The network introduced by Okada and Soper contained trapezoidal fuzzy numbers as the measure of performance along the arcs. The Avery Shortest Path algorithm generated 80 shortest paths for the 6-Node Network shown in Figure 26. The output methodology combined these 80 shortest paths into 5 Combo Paths. This set of all possible shortest paths is shown in Table XXXI. There are no non-dominated paths for the network in Figure 26. The nondominance information shown in Table XXXII provides an overview of the possible shortest path distances.

| Combo          | Arc                     | To<br>$\mathcal{L}_{\rm{A}}$ | From                    | Low Thread              | High<br><b>Thread</b>   |    | Arc Low Arc High |
|----------------|-------------------------|------------------------------|-------------------------|-------------------------|-------------------------|----|------------------|
| 1              | 1                       | 1                            | $\overline{2}$          | 1                       |                         | 10 | 28.78            |
|                | $\overline{2}$          | $\overline{2}$               | $\overline{\mathbf{3}}$ | 1                       | $\overline{2}$          | 35 | 44.39            |
|                | $\overline{\mathbf{3}}$ | 3                            | 5                       | 1                       | $\overline{3}$          | 8  | 9.88             |
|                | 4                       | 5                            | 6                       | 1                       | 10                      | 50 | 96.95            |
| $\overline{2}$ | 1                       | 1                            | $\overline{3}$          | $\overline{2}$          | $\overline{2}$          | 52 | 70               |
|                | $\overline{2}$          | 3                            | 5                       | $\overline{2}$          | $\overline{3}$          | 8  | 10               |
|                | 3                       | 5                            | 6                       | $\overline{2}$          | 10                      | 50 | 100              |
| 3              | 1                       | 1                            | 2                       | 1                       | 1                       | 10 | 26.39            |
|                | $\overline{2}$          | $\overline{2}$               | 5                       | $\overline{\mathbf{3}}$ | $\overline{3}$          | 52 | 62.65            |
|                | 3                       | $\bar{5}$                    | 6                       | 3                       | 10                      | 50 | 90.96            |
| 4              | 1                       | 1                            | $\overline{2}$          | 1                       | 1                       | 10 | 26.42            |
|                | $\overline{c}$          | $\overline{2}$               | $\overline{\mathbf{3}}$ | 1                       | $\overline{2}$          | 35 | 43.21            |
|                | $\overline{\mathbf{3}}$ | $\overline{\mathbf{3}}$      | 4                       | 1                       | $\overline{\mathbf{3}}$ | 10 | 18.21            |
|                | 4                       | 4                            | 6                       | 4                       | 10                      | 70 | 92.16            |
| 5              | 1                       | 1                            | $\overline{3}$          | $\overline{2}$          | $\overline{2}$          | 52 | 67.71            |
|                | $\overline{2}$          | $\overline{\mathbf{3}}$      | 4                       | $\overline{2}$          | $\overline{3}$          | 10 | 18.73            |
|                | 3                       | 4                            | 6                       | 5                       | 10                      | 70 | 93.56            |

TableXXXI Combined Paths for 6-Node Network

| Twil Dominance mioninghon for a twee themome |                             |                                    |                             |  |  |  |  |  |  |  |
|----------------------------------------------|-----------------------------|------------------------------------|-----------------------------|--|--|--|--|--|--|--|
|                                              | Short Lower<br><b>Bound</b> | <b>Short Upper</b><br><b>Bound</b> |                             |  |  |  |  |  |  |  |
|                                              | 103                         | 180                                |                             |  |  |  |  |  |  |  |
|                                              | <b>Combo Lower</b><br>Bound | <b>Combo Upper</b><br>Bound        | Non-Dominated Path<br>(Y/N) |  |  |  |  |  |  |  |
| Combo1                                       | 103                         | 185                                |                             |  |  |  |  |  |  |  |
| Combo <sub>2</sub>                           | 110                         | 180                                |                             |  |  |  |  |  |  |  |
| Combo <sub>3</sub>                           | 112                         | 195                                |                             |  |  |  |  |  |  |  |
| Combo4                                       | 125                         | 192                                | Ν                           |  |  |  |  |  |  |  |
| Combo <sub>5</sub>                           | 132                         | 187                                |                             |  |  |  |  |  |  |  |

Table XXXII Non-Dominance Information for 6-Node Network

Additionally, as Table XXXIII shows, Combo 5 is the shortest path with the minimum Regret A of 55 units and Combo 2 has minimum regret B of 73 units. As seen in Table XXXIV, Combo 1 is the shortest path with the largest Path Arc Points. There are two sub-paths of the network in Figure 26. Sub-Path 1, Node  $3 \rightarrow$  Node  $5 \rightarrow$  Node 6, is contained in Combo 1 and Combo 2. Sub-Path 2, Node 3  $\rightarrow$  Node 4  $\rightarrow$  Node 6, is contained in Combo 4 and Combo 5.

| Combo              | Path Lower Bound | Path Upper Bound | Regret B [UB-103]<br><b>Regret A</b> |     |  |  |
|--------------------|------------------|------------------|--------------------------------------|-----|--|--|
| Combo1             | 103.             | 185              | 82                                   |     |  |  |
| Combo <sub>2</sub> | 110              | 180              |                                      | *73 |  |  |
| Combo3             | 112              | 195              | 83                                   | 92  |  |  |
| Combo4             | 125              | 192              | 67                                   | 89  |  |  |
| Combo <sub>5</sub> | 132              | 187              | *55                                  | 84  |  |  |

Regret for 6-Node Network Table XXXIII

# Table XXXIV:

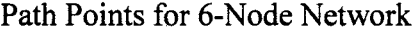

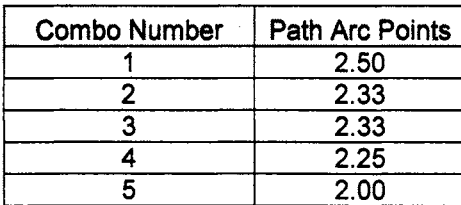

As previously mentioned, Okada and Soper determined the shortest path of a network with trapezoidal fuzzy numbers. For proper comparison, Table XXXV shows the trapezoidal node values identified by Okada and Soper. Each trapezoidal number (Left Top, Right Top, Left Bottom, Right Bottom) was converted to an interval [Lower Bound  $=$  Left Top – Left Bottom, Upper Bound = Right Top + Right Bottom]. The trapezoidal numbers are listed under the column heading Node'T', e.g., "2T". The interval numbers are under the column heading Node'I', e.g., "21".

| $1.1$ , $1.1.0$     |    |    |    |    |    |       |    |                |     |     |
|---------------------|----|----|----|----|----|-------|----|----------------|-----|-----|
| Node                | 2T | 21 | 3T | 31 | 4T | $-41$ | 5T | 5 <sub>l</sub> | 67  | 61  |
| Left Top            | 20 | 10 | 62 | 52 | 71 | 55    | 75 | 62             | 137 | 103 |
| Right Top .         | 20 | 30 | 65 | 70 | 77 | 95    | 80 | 95             | 149 | 185 |
| Left Bottom         | 10 |    | 10 |    | 16 |       | 13 |                | 34  |     |
| <b>Right Bottom</b> | 10 |    | 5  |    | 18 |       | 15 |                | 36  |     |
| Left Top            |    |    | 58 | 45 | 75 | 62    | 67 | 53             | 146 | 125 |
| Right Top           |    |    | 60 | 75 | 82 | 90    | 69 | 85             | 162 | 193 |
| Left Bottom         |    |    | 13 |    | 13 |       | 14 |                | 21  |     |
| <b>Right Bottom</b> |    |    | 15 |    | 8  |       | 16 |                | 30  |     |
| Left Top            |    |    |    |    |    |       | 71 | 60             | 141 | 110 |
| <b>Right Top</b>    |    |    |    |    |    |       | 74 | 80             | 154 | 180 |
| Left Bottom         |    |    |    |    |    |       | 11 |                | 31  |     |
| <b>Right Bottom</b> |    |    |    |    |    |       | 6  |                | 26  |     |
| Left Top            |    |    |    |    |    |       |    |                | 150 | 132 |
| <b>Right Top</b>    |    |    |    |    |    |       |    |                | 167 | 187 |
| Left Bottom         |    |    |    |    |    |       |    |                | 18  |     |
| <b>Right Bottom</b> |    |    |    |    |    |       |    |                | 20  |     |

Table XXXV: Okada and Soper Node Labels fl 1, o.1361

Table XXXVI shows the translated values generated by Okada and Soper under the column heading Node'OS', e.g., "208". The node threads generated by the algorithm are under the column heading Node'A', e.g., "2A". The comparable values in Table XXXVII are nearly identical. The lower bound values are identical with one exception. However, the upper bounds of the two sets of node values do not match. The table values corresponding to Okada and Soper's trapezoidal results are nearly identical to the ones generated by the algorithm. The Avery Shortest Path algorithm has given all Node Threads as a set of nearly disjoint sets. Okada and Soper have combined their node values in a similar manner to the algorithm's results for the End Node.

The node values shown by Okada and Soper are nearly identical to the Combo Path values seen in Table XXXIII. The results of Okada and Soper did not include Combo 3 with path length (112, 195]. Since, Okada and Soper did not show a clear methodology for the creation of their solution set, the reason for this discrepancy is unknown.

| Algorithm Node Threads/ Okada and Soper Node Labels |                |    |            |    |                  |    |     |    |            |     |            |
|-----------------------------------------------------|----------------|----|------------|----|------------------|----|-----|----|------------|-----|------------|
| <b>Node</b>                                         |                | 2A | <b>20S</b> | 3A | 3OS <sub>2</sub> | 4A | 4OS | 5A | <b>50S</b> | 6A  | <b>60S</b> |
| Lower                                               | 1              | 10 | 10         | 45 | 45               | 55 | 55  | 53 | 53         | 103 | 103        |
| Upper                                               | 1              | 30 | 30         | 52 | 75               | 62 | 95  | 60 | 85         | 110 | 185        |
| Lower                                               | $\overline{2}$ |    |            | 52 | 52               | 62 | 62  | 60 | 60         | 110 | 110        |
| Upper                                               | $\overline{2}$ |    |            | 70 | 70               | 72 | 90  | 62 | 80         | 112 | 180        |
| Lower                                               | 3              |    |            |    |                  | 72 |     | 62 | 62         | 112 |            |
| Upper                                               | 3              |    |            |    |                  | 90 |     | 80 | 95         | 125 |            |
| Lower                                               | 4              |    |            |    |                  |    |     |    |            | 125 | 125        |
| Upper                                               | 4              |    |            |    |                  |    |     |    |            | 132 | 193        |
| Lower                                               | 5              |    |            |    |                  |    |     |    |            | 132 | 132        |
| Upper                                               | 5              |    |            |    |                  |    |     |    |            | 142 | 187        |
| Lower                                               | 6              |    |            |    |                  |    |     |    |            | 142 |            |
| Upper                                               | 6              |    |            |    |                  |    |     |    |            | 159 |            |
| Lower                                               | 7              |    |            |    |                  |    |     |    |            | 159 |            |
| Upper                                               | 7              |    |            |    |                  |    |     |    |            | 160 |            |
| Lower                                               | 8              |    | $\bullet$  |    |                  |    |     |    |            | 160 |            |
| Upper                                               | 8              |    |            |    |                  |    |     |    |            | 162 |            |
| Lower                                               | 9              |    |            |    |                  |    |     |    |            | 162 |            |
| Upper                                               | 8              |    |            |    |                  |    |     |    |            | 169 |            |
| Lower                                               | 10             |    |            |    |                  |    |     |    |            | 169 |            |
| Upper                                               | 10             |    |            |    |                  |    |     |    |            | 180 |            |

Table XXXVI:

However, Combo 3, Node  $1 \rightarrow$  Node  $2 \rightarrow$  Node  $5 \rightarrow$  Node 6, is a possible shortest path for the interval-network in Figure 26. Table XXXII, containing Non-Dominance Information, shows the circumstances under which Combo 3 will be the shortest path. Additionally, Combo 3 has no shared sub-paths with any other Combo. Therefore, the length of Combo 3 is independent of the length of the other Combo Paths. That is, Combo 3 could be at its smallest possible length, 112 units, while the other Combo Paths are at their largest possible length.

The output methodology described in this chapter was developed to create a meaningful shortest path solution set without thread information. As multiple shortest paths were often contained in the solution set, various attributes of the shortest paths, Non-Dominance, Regret Type A, Regret Type B, and Path Arc Points were defined to describe alternative qualities of each shortest path. Different attributes were necessary since each decision-maker has his/her own objectives in choosing among the various shortest paths. The selected attributes were independent of one another and did not necessarily result in comparable conclusions. A decision-maker may choose one attribute or he/she may combine two or more of the attributes to define the "best" among the shortest paths. Additionally, sub-path information was introduced to give the decisionmaker essential information about the network and therefore the system being modeled.

#### CHAPTER VI

#### SUMMARY AND RECOMMENDATIONS

Networks have been used to model science, engineering, and business applications of transportation, communication, mechanical, hydraulic, electrical and economic systems [15]. Traditional network applications have been based on constant-valued arc measures. However, this assumption is often unrealistic and this problem has not been solved with arc values that are contained in some known interval.

The primary objective of this research was the development of an algorithm for the interval-valued problem that would ensure that all possible shortest paths have been generated. The techniques of Qualitative Discrete Event Simulation (QDES) were used to complete this task and a thread generation technique was designed in the algorithm to guarantee this result. The number of iterations required to complete the algorithm was exponential with respect to the number of nodes in the network and the overall speed and efficiency of the algorithm was not a priority.

The traditional problem is apt to have a unique shortest path, but it is likely that there will be multiple solutions for the interval-valued problem. Therefore, a second objective of this research was the development of a methodology that would provide for an intelligent consolidation of the initial set of solutions. This objective was also accomplished.

However, since it is unlikely that the reduction in the set of solutions would result in a unique path, it was useful to provide a comparison of the resulting solutions in the consolidated solution set. Additionally, different decision-makers may not agree of what defines the "best" shortest path solution. Thus, a sub-objective of the second objective was to develop a methodology that would allow the evaluation of alternative attributes of the consolidated set of solutions. Each attribute of a shortest path solution provided the decision-maker with information about the quality of each path, given a specific objective. A decision-maker could choose one single attribute or combine the qualities.of several attributes to determine the "best" among the consolidated set of solutions. Based on the decision-maker's own specific definition of "best", he/she would be able to select the "best" path from among the set of shortest paths. Evaluations of three attributes for each shortest path were developed in the output methodology: Non-dominance, Minimize Regret, and Path Arc Points. The attributes were independent of one another and may or may not result in the same conclusion. Each of these shortest path attributes gave the decision-maker information with regard to the quality of each path, given a specific objective.

The algorithm, A very Shortest Path Algorithm, was tested by implementing a variety of networks. Since the shortest path solution of networks with constant-valued measures of performance was readily available, this type of network was initially solved by the algorithm to verify the solution. Additionally, networks with specific characteristics were solved by the algorithm, e.g., a small solution set of shortest paths. Other networks that contained specific output characteristics, e.g., multiple non-dominated paths and shortest paths with the same "best" solution using all three solution attributes. were evaluated by the algorithm. However, since there is no existing shortest path algorithm for an interval-network, complete verification of the results using existing techniques was not possible. Okada and Soper have given results of a network with fuzzy arc lengths.

107

The fuzzy arc lengths in the Okada and Soper example were translated into intervalvalues. The Avery Shortest Path Algorithm had near identical results to those obtained by Okada and Soper [13].

## Recommendations

Since the number of iterations required to complete the algorithm was exponential with respect to the number of nodes in the network, the time required to obtain the set of solutions can be a significant problem in a large interval-network. A suggested area of future research would be to determine if improvements could be made in the algorithm to reduce the number of iterations required to generate the complete set of shortest paths.

The shortest path solution set contains path information specific to the threads generated by the algorithm. A second suggested area of future research would be to develop an extension of the algorithm that would combine the threads generated by the existing algorithm before the shortest paths are found.

A third suggested area of future research would be to define additional attributes and develop the methodology for the evaluation of those attributes that could be used to assess the quality of each member of the shortest path solution set.

108

#### REFERENCES

- [I] Allen, J. F., "Maintaining Knowledge about Temporal Intervals," *Communications of the ACM,* vol. 26, pp. 832-43, 1983.
- [2] Cellier, F. E., "Qualitative Modeling and Simulation: Promise or Illusion," *Proceedings of the 1991 Winter Simulation Conference,* 1991.
- [3] Chabini, L. and Lan, S., "Adaptations of the A\* Algorithm for the Computation of Fastest Paths in Deterministic Discrete-Time Dynamic Networks," *IEEE Transactions on Intelligent Transportation Systems,* vol. 3, pp. 60-74, 2002.
- [4] Chen, B. and Lin, C.-S., "MinMax Regret Robust I-Median Location on a Tree," *Networks,* vol. 31. New York: John Wiley & Sons, pp. 93-103, 1998.
- [5] Fouche, P. and Kuipers, B. J., "Reasoning About Energy in Qualitative Simulation," *IEEE Transactions of Systems, Man, and Cybernetics,* vol. 22, p. 47, 1992.
- [6] Hillier, F. S. and Lieberman, G. J., *Introduction To Operations Research, Seventh Edition,* New York: McGraw-Hill, Inc., 2001.
- [7] Ingalls, R. G., "Qualitative Simulation Graph Methodology and Implementation," Ph.D. Dissertation in *Management Science.* Austin, TX: University of Texas, May 1999.
- [8] Kelton, W. D., Sadowski, R. P., and Sadowski, D. A., *Simulation with Arena,*  New York: McGraw Hill, Inc., 1991.
- [9] Law, A. M. and Kelton, W. D., *Simulation Modeling and Analysis, Second Edition,* New York: McGraw Hill, Inc., 1991.
- [10] Microsoft, "Microsoft Excel 2002," SP-2 Edition, Redmond, WA: Microsoft Corporation, 2001.
- [ 11] Microsoft, "Microsoft Visual Basic," 6.3 .8863 Edition, Redmond, WA: Microsoft Corporation, 2001.
- [12] Morris, W., *The American Heritage Dictionary of the English Language, New College Edition,* Boston, MA: Houghton Mifflin Company, 1979.
- [13] Okada, S. and Soper, T., "A Shortest Path Problem on a Network with Fuzzy Arc Lengths," *Fuzzy Sets and Systems,* vol. 109, pp. 129-140, 2000.
- [14] Rardin, R. L., *Optimization in Operations Research,* Upper Saddle River, NJ: Prentice Hall, Inc., 1998.
- [15] Rockefeller, R. T., *Network Flows and Monotropic Optimization,* New York: John Wiley & Sons, Inc., 1984.
- [16] Savage, E. L. and Schruben, L. W., "Eliminating Event Cancellation in Discrete Event Simulation," *Proceedings of the 1995 Winter Simulation Conference,* 1995.

÷.

- [17] Schruben, L. W. and Yucansan, E., "Simulation Graphs," *Proceedings of the 1988 Winter Simulation Conference,* 1988.
- [18] Sudharsanan, S. R., "Fuzzy Distance Approach to Routing Algorithms for Optimal Web Path Estimation," *Proceedings of the 2001 IEEE International Fuzzy Systems Conference,* 2001.
- [19] Viswanadham, N. and Narahari, Y., *Performance Modeling of Automated Systems,* Upper Saddle River, NJ: Prentice Hall, Inc., 1992.
- [20] Yaman, H., Karasan, 0. E., and Pinar, M. C., "The Robust Spanning Tree Problem with Interval Data," *Operation Research Letters,* vol. 29, pp. 31-40, 2000.

APPENDIXES

 $\sim 10^{-10}$ 

 $\sim 10^6$ 

 $\sim 10$ 

 $\label{eq:2} \frac{1}{2}\left(\frac{1}{2}\right)^{2} \left(\frac{1}{2}\right)^{2} \left(\frac{1}{2}\right)^{2}$ 

 $\mathcal{L}(\mathcal{L}^{\text{max}})$  and  $\mathcal{L}(\mathcal{L}^{\text{max}})$ 

 $\mathcal{L}(\mathcal{L}^{\text{max}})$  .

 $\sim$ 

### APPENDIX A

# AVERY SHORTEST PATH ALGORITHM VISUAL BASIC CODE

Dim AllowedHigh As Integer Dim AllowedLow As Integer Dim ArcLower(l To 25, 1 To 25) As Integer Dim ArcslnShortPath As Integer Dim ArcUpper(l To 25, 1 To 25) As Integer Dim Check(l To 25, 1 To 25, 1 To 25, 1 To 25) As Boolean Dim CombinedPath(l To 100, 1 To 1000) As Integer 'CombinedPath(ComboNumber, PathNumber) Dim CombinedSubPath(l To 25, 1 To 25, 1 To 25, 1 To 100) As Integer 'CombinedSubPath(SubPathLength, NumberOfCombinedSubPaths(SubPathLength), SubPosition, Number) Dim ComboEndThreads(l To 100, 1 To 200) As Integer 'ComboEndThreads(ComboNumber, i) Dim ComboNumber As Integer Dim ComboNumberNonDominated(l To 100) As Integer 'ComboNumberNonDominated(ComboNumber) = 1 Dim ComboPathFound(1 To 1000) As Integer 'ComboPathFound(PathNumber) Dim ComboSubPathFound(l To 25, 1 To 100) 'ComboSubPathFound(SubPathLength, Number) Dim ComboPathLength(l To 25) As Single 'ComboPathLength (ComboNumber) Dim ComboPathPoints(l To 100) As Single Dim ComboSubPathMatch(1 To 25, 1 To 100, 1 To 100) As Integer 'ComboSubPathMatch(SubPathLength,SubPathComboNumber, SubPathComboNumber) Dim CumulativeDistanceChange(l To 25) As Integer Dim CurrentHigh As Integer Dim CurrentLow As Integer Dim CutPointCardinality(l To 25) As Integer Dim CutPoints(1 To 25, 1 To 100) As Integer Dim EndNode As Integer Dim EndPathNode(l To 1000, 1 To 25) As Integer 'EndPathNode(EndPathNumber, PathPosition) = PathNode(PathNumber, PathPosition, Node, Thread) Dim EndPathThread(l To 1000, 1 To 25) As Integer 'EndPathThread(EndPathNumber, PathPosition) = Path Thread(PathNumber, PathPosition, Node, Thread) Dim EndThread(l To 1000) As Integer 'EndThread(EndPathNumber) = ThreadDim FromNode As Integer

Dim FromNode As Integer Dim FromNodej As Integer Dim FromNodePathNumber As Integer Dim FromNodePrev As Integer Dim FromNodeThread As Integer Dim FromNodeThreadPrev As Integer Dim GoodPath(l To 1000) As Boolean Dim HighThreadComboNumberPosition(l To 100, 1 To 25) As Integer 'HighThreadComboNumberPosition(ComboNumber,Position) Dim i As Integer Dim j As Integer Dim Infinity As Integer Dim k As Integer Dim LargestMaximum As Integer Dim LargestMaximumCombo As Integer Dim LastPathPosition(l To 1000, 1 To 25, 1 To 25) As Integer 'LastPathPosition(PathNumber,ToNode,ToNodeThread) Dim LastPathPositionEnd(l To 1000) As Integer 'LastPathPositionEnd(EndPathNumber) Dim LastPathPositionEndCombo(l To 100) As Integer 'LastPathPositionEndCombo(ComboNumber) = LastPathPositionEnd(ComboNumber(PositionInCombo)) Dim LowArcValue(l To 25, 1 To 25, 1 To 25, 1 To 25) As Single Dim LowerArcCompleteCombo(l To 25, 1 To 25) As Single Dim LowerArcPositionlnCombo(l To 25, 1 To 200, 1 To 25) As Single 'LowerArcPositioninCombo(ComboNumber,PositioninCombo, Position) Dim LowThreadComboNumberPosition(l To 100, 1 To 25) As Integer 'LowThreadComboNumberPosition(ComboNumber,Position Dim MaximumPathDistance(l To 25) As Integer 'MaximumPathDistance(ComboNumber) = 0 Dim MaxlterativeChange As Integer Dim MaxPaths As Integer Dim MaxPathLength As Integer Dim MaxThreads As Integer Dim MinimizedRegretCombo As Integer 'MinimizedRegretCombo = ComboNumber Dim MinimumPathDistance(l To 25) As Integer 'MinimumPathDistance(ComboNumber) = 0 Dim Multiplier As Integer Dim NecessaryChange(l To 25, 1 To 25, 1 To 25, 1 To 25) As Single 'NecChange(FromNodeThread, FromNode, ToNodeThread, ToNode) Dim Node As Integer Dim NodeValueLower(l To 25, 1 To 25) As Single Dim NodeValueUpper(l To 25, 1 To 25) As Single Dim NumberMatches(l To 1000) As Integer 'NumberMatches(PathNumber)

Dim NumberOfArcs As Integer Dim NumberOfArcsProceeding(l To 25) As Integer Dim NumberOfCombinedPaths As Integer 'NumberOfCombinedSubPaths(SubPathLength) = NumberOfCombinedSubPaths(SubPathLength) + 1 Dim NumberOfCombinedSubPaths(1 To 25) As Integer Dim NumberOfPaths(l To 25, 1 To 25) As Integer 'NumberOfPaths(ToNode,ToNodeThread) Dim NumberOfPathsContainingArc(l To 100) As Integer 'NumberOfPathsContainingArc (i) Dim NumberOfSubPaths(l To 25) As Integer 'NumberofSubPaths(SubPathLength) Dim NumberSubMatches(l To 25, 1 To 1000) As Integer Dim NumberUnOrdered(l To 25) As Integer Dim OriginatingNode(l To 100) As Integer 'OriginatingNode(NumberOfArcs) = FromNode Dim PathArc(l To 1000, 1 To 25) As Integer 'PathArc(PathNumber, Position - 1) Dim PathLowArcValue(l To 25, 1 To 25, 1 To 1000, 1 To 25) As Single 'PathLowArc V alue(From Node, ToNode,CumulativePathNumber,Position) Dim PathMatch(l To 1000, 1 To 1000) As Integer 'PathMatch(PathNumber, j) Dim PathNode(l To 1000, 1 To 25, 1 To 25, 1 To 25) As Integer Dim PathNumber As Integer Dim PathPoints(l To 1000) As Single 'PathPoints (PathNumber) Dim PathsinCombo(l To 1000) As Integer 'PathsinCombo(ComboNumber) Dim PathThread(l To 1000, 1 To 25, 1 To 25, 1 To 25) As Integer Dim PathUpperArcValue(1 To 25, 1 To 25, 1 To 1000, 1 To 25) As Single 'PathUpperArc V alue(From Node, ToNode,CumulativePathNumber,Position) Dim Position As Integer Dim PositionGood(l To 1000) As Boolean 'PositionGood(PathNumber) = False Dim PositionlnCombo As Integer Dim PositionLength(l To 25, 1 To 25) As Single 'PositionLength(ComboNumber,Position) Dim PositionNext As Integer Dim RangeCalc As Integer Dim Range As Integer Dim RelativeWorthArc(l To 100) As Single Dim ShortestPathLength(l To 25) As Single 'ShortestPathLength(ComboNumber) Dim SmallestChange As Integer 'SmallestChange = CumulativeDistanceChange(ComboNumber) Dim SmallestMinimum As Integer

Dim SmallestMinimumCombo As Integer Dim StoppingCutPoint(l To 25) As Integer Dim StoppingPosition(l To 25) As Integer Dim SubPath(l To 25, 1 To 1000, 1 To 25) As Integer 'SubPath(Length, Number, Position) As Integer Dim SubPathComboNumber(l To 25, 1 To 1000) As Integer 'SubPathComboNumber(Length, Number) As Integer Dim SubPathLength As Integer Dim SubPathMatch(l To 25, 1 To 100, 1 To 100) As Integer 'SubPathMatch(SubPathLength,PathNumber,j) Dim SubPosition As Integer Dim SubsequentChange(l To 25, 1 To 25, 1 To 25, 1 To 25) As Single Dim t As Integer Dim Temp As Integer Dim Temp2 As Integer Dim TerminatingNode(l To 100) As Integer 'TerminatingNode(NumberOfArcs) = ToNode Dim Thread As Integer Dim ThreadlnComboNumber(l To 100, 1 To 100) As Integer 'ThreadlnComboNumber(ComboNumber, Thread) = 1 Dim ToNode As Integer Dim ToNodej As Integer Dim ToNodePathNumber As Integer Dim ToNodePrev As Integer Dim ToNodeThread As Integer Dim ToNodeThreadPrev As Integer Dim TotalNumberOfPaths As Integer Dim UnorderedCutPoints(l To 75, 1 To 75) As Integer Dim UpperArcCompleteCombo(l To 25, 1 To 25) As Single 'UpperArcCompleteCombo(ComboNumber, Position) Dim UpperArcPositionlnCombo(l To 25, 1 To 200, 1 To 25) As Single Dim UpperArcValue(l To 25, 1 To 25, 1 To 25, 1 To 25) As Single Dim WCardinality(1 To 25) As Integer Dim z As Integer Sub AveryShortestPath() **ClearData** ReadData For Node = 2 To EndNode ldentifyCutPoints OrderCutPoints

GenerateNode Value Next Node

 $\text{loop} = n$ 

### FindMultiplier

 $NumberOfArcs = 0$  $RangeCalc = 0$ For FromNode = 1 To EndNode For ToNode = 1 To EndNode If ArcLower(FromNode, ToNode) < Infinity Then  $RangeCalc = RangeCalc + 1$ CheckPossibleArcs End If Next ToNode Next FromNode

'loop =  $n \wedge 2$ 

FindPath Threads IdentifyPathLowHigh ChangeArc ValuesOnPath CheckPaths NumberPaths WritePaths

'''''''''''''''''''''''''''''''''''''''''''''''"'''''''""'

""""""""OUTPUT METHODOLOGY"""'"'"'"""""""

CheckldenticalPaths CombinePathThreads Obtain Combo Thread Info FindArcValuesOnCombinedPath

FindNonDominatedPaths MinimizeRegret

**GetArcs** EvaluateDominantArcs WriteArclnfo

FindSubPaths CheckldenticalSubPaths FindComboslnSubPaths

End Sub

Sub ClearData()

# Worksheets("Network").Activate

Worksheets("NodeThreads").Activate Worksheets("PossibleArcs ").Activate Worksheets("DominantArcs").Activate Worksheets(" Arclnfo ").Activate Worksheets("UnCorrectedPath Threads").Activate Worksheets("PathThreads ").Activate Worksheets("NonDominatedPaths").Activate Worksheets("CombinedPaths").Activate Worksheets("SubPaths").Activate Worksheets("NodeThreads").Range("Al :IV1250").Clear Worksheets("PossibleArcs").Range("Al :IV1250").Clear Worksheets("DominantArcs").Range("Al :IV1250").Clear Worksheets("Arclnfo").Range("Al :IV1250").Clear Worksheets("UnCorrectedPathThreads").Range("Al:IV1250").Clear Worksheets("PathThreads").Range("Al :IV1250").Clear Worksheets("CombinedPaths").Range("Al :IV1250").Clear Worksheets("NonDominatedPaths").Range(" Al :IV1250").Clear Worksheets("SubPaths").Range("Al :IV1250").Clear

Infinity  $= 999$ 

```
MaxNodes = 25MaxThreads = 25MaxPaths = 180ToNode=0FromNode=0'FromNodeThread = 0ToNodeThread = 0RangeCalc = 0i = 0z=0i=0k=0t=0EndNode=0Node = 0Temp = 0For i = 1 To MaxNodes
CutPointCardinality(i) = 0WCardinality(i) = 1NumberUnOrdered(i) = 0StoppingCutPoint(i) = 0StoppingPosition(i) = 0
```

```
NumberMatches(i) = 0NumberOfPathsContainingArc(i) = 0For i = 1 To MaxThreads
  ThreadInCombolumber(i, i) = 0NodeValueLower(i, j = 0NodeValueUpper(i, i) = 0
  NumberOfPaths(i, j) = 0ArcLower(i, i) = 0
  ArcUpper(i, j) = 0UnorderedCutPoints(i, j) = 0CutPoints(i, j) = 0For k = 1 To MaxPaths
       LastPathPosition(k, i, j) = 0Next k
Next i
Nexti 
End Sub 
Sub ReadData() 
EndNode = Worksheets("Network").Cells(l, 2) 
For i = 1 To EndNode
For i = 1 To EndNode
  ArcLower(i, j) = Worksheets("Network").Cells(i + 2, j + 1)
  ArcUpper(i, j) = Work sheets("Network").Cells(i + 29, j + 1)If Arclower(i, j) < Infinity Then NumberOfArcsProceeding(j) =
NumberOfArcsProceeding(j) + 1
Next i
Nexti 
'loop = n \wedge 2End Sub 
Sub IdentifyCutPoints() 
StoppingCutPoint(Node) = Infinity 
k=1For i = 1 To EndNode
  For t = 1 To WCardinality(i)
     UncorderedCutPoints(Node, k) = ArcLower(i, Node) + NodeValueLower(i, t)k = k + 1Next t
Next i 
'max wcardinality (i) = 2\sqrt{(i-2)} i>3 sum of maz = 2\sqrt{(n-1)}
```
' max  $loop = n*2^{n-1}$ 

```
For i = 1 To EndNode
```
For  $t = 1$  To WCardinality(i)

UnorderedCutPoints(Node, k) = ArcUpper(i, Node) + NodeValueUpper(i, t) If  $t = WCardinality(i)$  And (UnorderedCutPoints(Node, k) <

StoppingCutPoint(Node)) And (UnorderedCutPoints(Node, k) < Infinity) Then

StoppingCutPoint(Node) = UnorderedCutPoints(Node, k)

'This identifies the smallest of the NewUpperArcValues.

' Any cut points above this number will not be in the set of node threads.

'Node threads will consist of the set of all cut points smaller than or equal to the stopping cut point.

· 'the stopping cut point must be the smallest of the new upper arc values(Omegas) from among only the

'Omegas that came from the end thread to ensure all possible shortest paths End If

 $k=k+1$ Next t

Nexti

' max  $loop = n*2^{n-1}$ 

 $NumberUnOrdered(Note) = k - 1$ 

'For  $i = 1$  To  $k - 1$ 'Worksheets("NodeThreads").Cells( $i + 4$ , 10 + Node) = UnorderedCutPoints(Node,i) 'Nexti

End Sub

Sub OrderCutPoints()

Worksheets("NodeThreads").Cells $(1, 1)$  = "StoppingCutPoint" Worksheets("NodeThreads").Cells(2, 1) = "CutPointCardinality" Worksheets("NodeThreads").Cells(3, 1) = "StoppingPosition" Worksheets("NodeThreads").Cells(4, 1) = "NumberOffhreads" Worksheets("NodeThreads").Cells(5, 1) = "CUT POINTS"

```
Temp = InfinityStoppingPosition(Node) = 1 
For i = 1 To NumberUnOrdered(Node)
  IfUnorderedCutPoints(Node, i) < Temp Then 
  Temp= UnorderedCutPoints(Node, i) 
  End If 
Nexti 
CutPoints(Node, 1) = Temp
```

```
For z = 2 To NumberUnOrdered(Node)
  Temp = Infinity 
  For i = 1 To NumberUnOrdered(Node)
     If (UnorderedCutPoints(Node, i) < Temp) And (UnorderedCutPoints(Node, i) > 
CutPoints(Node, z - 1)) Then 
     Temp= UnorderedCutPoints(Node, i) 
     CutPointCardinality(Node) = zEnd If 
  Nexti 
If Temp = <i>Infinity</i> ThenCutPointCardinality(Node) = z - 1z = NumberUnOrdered(Node)
  'Ends LOOP 
Else: CutPoints(Node, z) = Temp 
  If CutPoints(Node, z) = StoppingCutPoint(Node) Then
    StoppingPosition(Node) = zEnd If 
End If 
Next z
For i = 1 To CutPointCardinality(Node)
  Worksheets("NodeThreads").Cells(i + 4, Node + 1) = CutPoints(Node, i)
Nexti 
If StoppingPosition(Node) = 1 Then 
  WCardinality(Node) = 1Else 
  WCardinality(Node) = StoppingPosition(Node) - 1 
End If 
Worksheets("NodeThreads").Cells(1, 1 + Node) = StoppingCutPoint(Node)
Worksheets("NodeThreads").Cells(2, 1 + Node) = CutPointCardinality(Node)
Worksheets("NodeThreads").Cells(3, Node + 1) = StoppingPosition(Node)
Work sheets("NodeThreads").Cells(4, Node + 1) = WCardinality(Note)End Sub 
Sub GenerateNode Value() 
k=0For Thread= 1 To WCardinality(Node) 
  k = k + 2If (StoppingPosition(Node) = 1) Then
     NodeValueLower(Node, Thread)= CutPoints(Node, 1)
```

```
NodeValueUpper(Node, Thread)= CutPoints(Node, 1) 
  Else 
    NodeValueLower(Node, Thread)= CutPoints(Node, Thread) 
    NodeValueUpper(Note, Thread) = CutPoints(Note, Thread + 1)End If 
  Worksheets("NodeThreads").Cells(k - 1, 5 +EndNode + Node) =
NodeValueLower(Node, Thread) 
  Worksheets("NodeThreads").Cells(k, 5 + EndNode + Node) = NodeValueUpper(Node,
Thread) 
  Worksheets("NodeThreads").Cells(2 * (Thread - 1) + 1, 5 + EndNode) =
"Node V alueLower" 
  Worksheets("NodeThreads").Cells(2 * (Thread - 1) + 2, 5 + EndNode) =
"Node Value Upper" 
Next Thread 
End Sub 
Sub FindMultiplier() 
MaxThreads = 0For Node= 1 To EndNode 
  If WCardinality(Node) > MaxThreads Then 
    Max Threads = WCardinality(Node) 
  End If 
Next Node 
Multiplier = 10For i = 1 To 5
If Max Threads > 10 \land i - 1 Then
Multiplier = 10 \land (i + 1)End If 
Next i 
End Sub 
Sub CheckPossibleArcs() 
For ToNodeThread = 1 To WCardinality(ToNode) 
For FromNodeThread = 1 To WCardinality(FromNode)
  LowArcValue(FromNode, FromNodeThread, ToNode, ToNodeThread) = 
NodeValueLower(ToNode, ToNodeThread) - NodeValueLower(FromNode, 
FromNodeThread)
```
UpperArcValue(FromNode, FromNodeThread, ToNode, ToNodeThread) = NodeValueUpper(ToNode, ToNodeThread) - NodeValueUpper(FromNode, FromNodeThread)

 $RangeCalc = RangeCalc + 1$ 

Worksheets("PossibleArcs").Cells(l, 1) = "TO" Worksheets("PossibleArcs").Cells(l, 2) = "FROM"

 $Work sheets("PossibleArcs").Cells(1, 4 + FromNode) = FromNode$ Worksheets("PossibleArcs").Cells(1,  $4 + 1 *$  EndNode + FromNode) = FromNode Worksheets("PossibleArcs").Cells(1,  $4 + 2 *$  EndNode + FromNode) = FromNode Worksheets("PossibleArcs").Cells(1,  $4 + 3 *$  EndNode + FromNode) = FromNode

Worksheets("PossibleArcs").Cells(RangeCalc, 4 + FromNode) =

LowArcValue(FromNode, FromNodeThread, ToNode, ToNodeThread)

Worksheets("PossibleArcs").Cells(RangeCalc,  $4 + 1 *$  EndNode + FromNode) = UpperArc Value(FromNode, FromNodeThread, ToNode, ToNodeThread)

Worksheets("PossibleArcs").Cells(RangeCalc,  $4 + 2 *$  EndNode + FromNode) = ArcLower(FromNode, ToNode)

Worksheets("PossibleArcs").Cells(RangeCalc,  $4 + 3 *$  EndNode + FromNode) = ArcUpper(FromNode, ToNode)

Worksheets("PossibleArcs").Cells(RangeCalc, 1) = FromNode \* Multiplier + FromNodeThread

Worksheets("PossibleArcs").Cells(RangeCalc, 2) = ToNode \* Multiplier + ToNodeThread

'Worksheets("PossibleArcs").Cells( 1, 1) = "TO"

'Worksheets("PossibleArcs").Cells(2, 1) = "FROM"

'Worksheets("PossibleArcs").Cells(4 + FromNode, 1) = FromNode

'Worksheets("PossibleArcs").Cells(4 + 1  $*$  EndNode + FromNode, 1) = FromNode

'Worksheets("PossibleArcs").Cells( $4 + 2$  \* EndNode + FromNode, 1) = FromNode

'Worksheets("PossibleArcs").Cells( $4 + 3 *$ EndNode + FromNode, 1) = FromNode

AllowedLow = ArcLower(FromNode, ToNode)

AllowedHigh = ArcUpper(FromNode, ToNode)

CurrentLow = LowArcValue(FromNode, FromNodeThread, ToNode, ToNodeThread)

CurrentHigh = UpperArcValue(FromNode, FromNodeThread, ToNode, ToNodeThread)

If CurrentLow >= AllowedLow And CurrentHigh <= AllowedHigh Then

Check(FromNode, FromNodeThread, ToNode, ToNodeThread) = True Worksheets("PossibleArcs").Cells(RangeCalc,  $3 = 0$ 

If CurrentLow > CurrentHigh Then Worksheets("PossibleArcs").Cells(4, 1) = "C" Else

Check(FromNode, FromNodeThread, ToNode, ToNodeThread) = False Worksheets("PossibleArcs").Cells(RangeCalc, 3) = "x" End If

Next FromNodeThread Next ToNodeThread

End Sub

Sub FindPathThreads()

 $RangeCalc = 0$ 

For ToNode = 2 To EndNode For ToNodeThread = 1 To WCardinality(ToNode) If  $Check(1, 1, ToNode, ToNodeThread) = True Then$ PathNode(1, 1, ToNode, ToNodeThread) =  $1$ PathNode(l, 2, ToNode, ToNodeThread) = ToNode PathThread(1, 1, ToNode, ToNodeThread) =  $1$ PathThread(l, 2, ToNode, ToNodeThread) = ToNodeThread NumberOfPaths(ToNode, ToNodeThread) = NumberOfPaths(ToNode, ToNodeThread) + 1 LastPathPosition(1, ToNode, ToNodeThread) =  $2$ End If For FromNode = 2 To ToNode - 1 For FromNodeThread = 1 To WCardinality(FromNode) If Check(FromNode, FromNodeThread, ToNode, ToNodeThread) = True Then For i = 1 To NumberOfPaths(FromNode, FromNodeThread) For j = 1 To LastPathPosition(i, FromNode, FromNodeThread) PathNode(NumberOfPaths(ToNode, ToNodeThread) + i, j, ToNode, ToNodeThread) = PathNode(i, j, FromNode, FromNodeThread) PathThread(NumberOfPaths(ToNode, ToNodeThread) + i, j, ToNode, ToNodeThread) = PathThread(i, j, FromNode, FromNodeThread) Next j PathNode(NumberOfPaths(ToNode, ToNodeThread) + i, LastPathPosition(i, FromNode, FromNodeThread) + l, ToNode, ToNodeThread) = ToNode PathThread(NumberOfPaths(ToNode, ToNodeThread) + i, LastPathPosition(i, FromNode, FromNodeThread) + 1, ToNode, ToNodeThread) = ToNodeThread LastPathPosition(NumberOfPaths(ToNode, ToNodeThread) + i, ToNode, ToNodeThread) = LastPathPosition(i, FromNode, FromNodeThread) + 1 Nexti NumberOfPaths(ToNode, ToNodeThread) = NumberOfPaths(ToNode, ToNodeThread) + NumberOfPaths(FromNode, FromNodeThread) End If Next FromNodeThread Next FromNode Next ToNodeThread Next ToNode  $RangeCalc = 0$  $EndPathNumber = 0$  $TotalNumberOfPaths = 0$  $MaxPathLength = 0$ 

Node= EndNode For Thread  $= 1$  To WCardinality(Node) For PathNumber = 1 To NumberOfPaths(Node, Thread)  $RangeCalc = RangeCalc + 1$  $EndPathNumber = EndPathNumber + 1$ TotalNumberOfPaths = TotalNumberOfPaths + 1 For PathPosition = 1 To LastPathPosition(PathNumber, Node, Thread) If LastPathPosition(PathNumber, Node, Thread) > MaxPathLength Then MaxPathLength = LastPathPosition(PathNumber, Node, Thread) EndPathNode(EndPathNumber, PathPosition) = PathNode(PathNumber, PathPosition, Node, Thread) EndPathThread(EndPathNumber, PathPosition) = PathThread(PathNumber, PathPosition, Node, Thread) EndThread(EndPathNumber) = Thread Worksheets("UnCorrectedPathThreads").Cells(1 + RangeCalc,  $1 + PathPosition$ ) = (PathNode(PathNumber, PathPosition, Node, Thread)) \* Multiplier + PathThread(PathNumber, PathPosition, Node, Thread) Next PathPosition LastPathPositionEnd(EndPathNumber) = LastPathPosition(PathNumber, Node, Thread) Worksheets("UnCorrectedPathThreads").Cells(1 + EndPathNumber,  $11$ ) = LastPathPositionEnd(EndPathNumber) Worksheets("UnCorrectedPathThreads").Cells(1 + EndPathNumber,  $13$ ) = EndPathNumber Next PathNumber

Next Thread

End Sub

Sub IdentifyPathLowHigh()

```
For PathNumber = 1 To TotalNumberOfPaths 
For Position= LastPathPositionEnd(PathNumber) To 2 Step -1
```

```
ToNode = EndPathNode(PathNumber, Position) 
FromNode = EndPathNode(PathNumber, Position- 1) 
ToNodeThread = EndPathThread(PathNumber, Position) 
FromNodeThread = EndPathThread(PathNumber, Position- 1)
```

```
PathLowArcValue(FromNode, ToNode, PathNumber, Position)= 
NodeValueLower(ToNode, ToNodeThread) - NodeValueLower(FromNode, 
FromNodeThread) 
PathUpperArcValue(FromNode, ToNode, PathNumber, Position)= 
NodeValueUpper(ToNode, ToNodeThread)- NodeValueUpper(FromNode, 
FromNodeThread)
```
Next Position Next PathNumber

 $RangeCalc = 1$ For PathNumber  $= 1$  To TotalNumberOfPaths

Worksheets("UnCorrectedPathThreads").Cells(2 + TotalNumberOfPaths + RangeCalc,  $10$ ) =

Node ValueLower(EndPathNode(PathNumber, LastPathPositionEnd(PathNumber) ), EndPath Thread(PathNumber, LastPathPositionEnd(PathNumber)))

Worksheets("UnCorrectedPathThreads").Cells(2 + TotalNumberOfPaths + RangeCalc,  $11$ ) =

NodeValueUpper(EndPathNode(PathNumber, LastPathPositionEnd(PathNumber)), EndPath Thread(PathNumber, LastPathPositionEnd(PathNumber)))

For Position= LastPathPositionEnd(PathNumber) To 2 Step -1

ToNode = EndPathNode(PathNumber, Position) FromNode = EndPathNode(PathNumber, Position - 1) ToNodeThread = EndPathThread(PathNumber, Position) FromNodeThread = EndPathThread(PathNumber, Position- 1)

Worksheets("UnCorrectedPathThreads").Cells(2 + TotalNumberOfPaths + RangeCalc, 2) = ArcLower(FromNode, ToNode)

Worksheets("UnCorrectedPathThreads").Cells(2 + TotalNumberOfPaths + RangeCalc, 3) = PathLowArcValue(FromNode, ToNode, PathNumber, Position)

Worksheets("UnCorrectedPathThreads").Cells(2+ TotalNumberOfPaths + RangeCalc, 4) = PathUpperArcValue(FromNode, ToNode, PathNumber, Position)

Worksheets("UnCorrectedPathThreads").Cells(2 + TotalNumberOfPaths + RangeCalc, 5) = ArcUpper(FromNode, ToNode)

Worksheets("UnCorrectedPathThreads").Cells(2 + TotalNumberOtPaths + RangeCalc, 7) = FromNode \* Multiplier + FromNodeThread

Worksheets("UnCorrectedPathThreads").Cells(2 + TotalNumberOtPaths + RangeCalc, 8)  $=$  ToNode  $*$  Multiplier + ToNodeThread

 $RangeCalc = RangeCalc + 1$ 

Next Position  $RangeCalc = RangeCalc + 1$ 

Next PathNumber  $RangeCalc = RangeCalc + 1$ 

End Sub

#### Sub ChangeArc V aluesOnPath()

```
RangeCalc = 0For PathNumber = 1 To TotalNumberOfPaths 
For Position= LastPathPositionEnd(PathNumber) To 2 Step -1 
ToNode = EndPathNode(PathNumber, Position) 
FromNode = EndPathNode(PathNumber, Position - 1) 
ToNodeThread = EndPathThread(PathNumber, Position) 
FromNodeThread = EndPathThread(PathNumber, Position - 1) 
CurrentLow = PathLowArcValue(FromNode, ToNode, PathNumber, Position) 
CurrentHigh = PathUpperArcValue(FromNode, ToNode, PathNumber, Position) 
AllowedLow = ArcLower(FromNode, ToNode) 
AllowedHigh = ArcUpper(FromNode, ToNode) 
If (CurrentLow > CurrentHigh) Then 
If ((CurrentLow > AllowedHigh) And (CurrentHigh >= AllowedLow)) Then 
  'We are decreasing the PathLowArcValue
```
NecessaryChange(FromNode, FromNodeThread, ToNode, ToNodeThread) =

PathLowArcValue(FromNode, ToNode, PathNumber, Position) -

Path Upper Arc Value (From Node, To Node, Path Number, Position) For PositionNext = Position - 1 To 2 Step -1

ToNodePrev = EndPathNode(PathNumber, PositionNext)

FromNodePrev = EndPathNode(PathNumber, PositionNext - 1)

ToNodeThreadPrev = EndPathThread(PathNumber, PositionNext)

FromNodeThreadPrev = EndPathThread(PathNumber, PositionNext - 1)

'We are increasing subsequent lower paths as much as possible

 $MaxIterativeChange =$ 

PathUpperArcValue(FromNodePrev, ToNodePrev, PathNumber, PositionNext) -PathLowArc Value(FromNodePrev, ToNodePrev, PathNumber, PositionNext)

If MaxlterativeChange < 0 Then

 $MaxIterativeChange = 0$ 

End If

lfMaxlterativeChange >= NecessaryChange(FromNode, FromNodeThread, ToNode, ToNodeThread) Then

'increase by average of necessary and max

PathLowArcValue(FromNodePrev, ToNodePrev, PathNumber, PositionNext) = PathLowArcValue(FromNodePrev, ToNodePrev, PathNumber, PositionNext) + NecessaryChange(FromNode, FromNodeThread, ToNode, ToNodeThread)

PathLowArcValue(FromNode, ToNode, PathNumber, Position)=\_

PathLowArcValue(FromNode, ToNode, PathNumber, Position)\_

- NecessaryChange(FromNode, FromNodeThread, ToNode, ToNodeThread) NecessaryChange(FromNode, FromNodeThread, ToNode, ToNodeThread) = 0 Else

'decrease upper by Max

PathLowArcValue(FromNodePrev, ToNodePrev, PathNumber, PositionNext) = PathLowArcValue(FromNodePrev, ToNodePrev, PathNumber, PositionNext) \_ + MaxlterativeChange

PathLowArcValue(FromNode, ToNode, PathNumber, Position)=\_

PathLowArcValue(FromNode, ToNode, PathNumber, Position)\_

- MaxlterativeChange

NecessaryChange(FromNode, FromNodeThread, ToNode, ToNodeThread) = NecessaryChange(FromNode, FromNodeThread, ToNode, ToNodeThread) \_

- MaxlterativeChange

End If

If NecessaryChange(FromNode, FromNodeThread, ToNode, ToNodeThread) = 0 Then PositionNext = 2

'endloop of lncreasingSubsequentLower

End If

Next PositionNext

Else

```
'If CurrentHigh < AllowedLow Then 
  'We are increasing the PathUpperArcValue 
  NecessaryChange(FromNode, FromNodeThread, ToNode, ToNodeThread) =
  PathLowArcValue(FromNode, ToNode, PathNumber, Position)-
PathUpperArcValue(FromNode, ToNode, PathNumber, Position) 
  For PositionNext = Position - 1 To 2 Step -1
    ToNodePrev = EndPathNode(PathNumber, PositionNext) 
    FromNodePrev = EndPathNode(PathNumber, PositionNext - 1) 
    ToNodeThreadPrev = EndPathThread(PathNumber, PositionNext) 
    FromNodeThreadPrev = EndPathThread(PathNumber, PositionNext - 1)
    'We are decreasing subsequent upper paths as much as possible 
    MaxIterativeChange =PathUpperArcValue(FromNodePrev, ToNodePrev, PathNumber, PositionNext)-
PathLowArcValue(FromNodePrev, ToNodePrev, PathNumber, PositionNext) 
    If MaxlterativeChange < 0 Then 
      MaxIterativeChange = 0End If 
 IfMaxlterativeChange >= NecessaryChange(FromNode, FromNodeThread, ToNode, 
ToNodeThread) Then 
    'decrease by average of necessary and max 
    PathUpperArcValue(FromNodePrev, ToNodePrev, PathNumber, PositionNext) =
      PathUpperArcValue(FromNodePrev, ToNodePrev, PathNumber, PositionNext) _ 
      - (NecessaryChange(FromNode, FromNodeThread, ToNode, ToNodeThread))
    PathUpperArcValue(FromNode, ToNode, PathNumber, Position) =
      PathUpperArcValue(FromNode, ToNode, PathNumber, Position)_ 
      + (NecessaryChange(FromNode, FromNodeThread, ToNode, ToNodeThread))
```
NecessaryChange(FromNode, FromNodeThread, ToNode, ToNodeThread) = 0 Else

'decrease upper by Max

PathUpperArcValue(FromNodePrev, ToNodePrev, PathNumber, PositionNext) = PathUpperArcValue(FromNodePrev, ToNodePrev, PathNumber, PositionNext) \_ - MaxlterativeChange PathUpperArcValue(FromNode, ToNode, PathNumber, Position) = PathUpperArcValue(FromNode, ToNode, PathNumber, Position)\_ + MaxlterativeChange NecessaryChange(FromNode, FromNodeThread, ToNode, ToNodeThread) = NecessaryChange(FromNode, FromNodeThread, ToNode, ToNodeThread) - MaxlterativeChange End If If NecessaryChange(FromNode, FromNodeThread, ToNode, ToNodeThread) = 0 Then PositionNext =  $2$ 'endloop of IncreasingSubsequentLower End If Next PositionNext End If End If  $RangeCalc = RangeCalc + 1$ Worksheets("PathThreads").Cells(152 + RangeCalc, 2) = PathNumber Worksheets("PathThreads").Cells(152 + RangeCalc, 3) = ArcLower(FromNode, ToNode) Worksheets("PathThreads").Cells(152 + RangeCalc, 4) = PathLowArcValue(FromNode, ToNode, PathNumber, Position) Worksheets("PathThreads").Cells(152 + RangeCalc, 5) = PathUpperArc Value(FromNode, ToNode, PathNumber, Position) Worksheets("PathThreads").Cells(152 + RangeCalc, 6) = ArcUpper(FromNode, ToNode) Worksheets("PathThreads").Cells(152 + RangeCalc,  $8$ ) = FromNode \* Multiplier + FromNodeThread Worksheets("PathThreads").Cells(152 + RangeCalc, 9) = ToNode \* Multiplier + ToNodeThread

Next Position  $RangeCalc = RangeCalc + 1$ 

Next PathNumber

End Sub

Sub CheckPaths()

For PathNumber = 1 To TotalNumberOfPaths

```
SumLower = 0SumUpper = 0PositionGood(PathNumber) = True 
For Position= LastPathPositionEnd(PathNumber) To 2 Step -1 
  ToNode = EndPathNode(PathNumber, Position) 
  FromNode = EndPathNode(PathNumber, Position - 1) 
  ToNodeThread = EndPathThread(PathNumber, Position) 
  FromNodeThread = EndPathThread(PathNumber, Position - 1) 
  SumLower = SumLower + PathLowArcValue(FromNode, ToNode, PathNumber,
Position) 
  SumUpper = SumUpper + PathUpperArcValue(FromNode, ToNode, PathNumber,
Position) 
  If PathLowArcValue(FromNode, ToNode, PathNumber, Position)> 
PathUpperArcValue(FromNode, ToNode, PathNumber, Position) Then 
PositionGood(PathNumber) = False 
Next Position 
If SumLower = NodeValueLower(EndNode, EndThread(PathNumber)) _ 
  And SumUpper = NodeValueUpper(EndNode, EndThread(PathNumber))
  And PositionGood(PathNumber) = True Then 
GoodPath(PathNumber) = True 
Else: GoodPath(PathNumber) = False 
End If 
Next PathNumber 
End Sub 
Sub NumberPaths() 
RangeCalc = 0EndPathNumber = 0OldTotalNumberOfPaths = TotalNumberOfPaths 
TotalNumberOfPaths = 0 
'MaxPathLength = 0Node = EndNodeFor PathNumber = 1 To OldTotalNumberOfPaths 
If GoodPath(PathNumber) = True ThenRangeCalc = RangeCalc + 1EndPathNumber = EndPathNumber + 1TotalNumberOfPaths = TotalNumberOfPaths + 1 
  LastPathPositionEnd(EndPathNumber) = LastPathPositionEnd(PathNumber) 
  Worksheets("PathThreads").Cells(l + EndPathNumber, 11) = EndPathNumber 
  Worksheets("PathThreads").Cells(1 + EndPathNumber, 13) =LastPathPositionEnd(EndPathNumber) 
  Worksheets("PathThreads").Cells(1 + EndPathNumber, 9) = PathNumber
```

```
For Position= LastPathPositionEnd(PathNumber) To 2 Step -1 
    ToNode = EndPathNode(PathNumber, Position) 
    FromNode = EndPathNode(PathNumber, Position - 1) 
    ToNodeThread = EndPathThread(PathNumber, Position) 
    FromNodeThread = EndPathThread(PathNumber, Position - 1) 
    EndPathNode(EndPathNumber, Position) = EndPathNode(PathNumber, Position) 
    EndPathThread(EndPathNumber, Position) = EndPathThread(PathNumber, 
Position) 
    PathLowArcValue(FromNode, ToNode, EndPathNumber, Position)= 
PathLowArcValue(FromNode, ToNode, PathNumber, Position) 
    PathUpperArcValue(FromNode, ToNode, EndPathNumber, Position)= 
PathUpperArc Value(FromNode, ToNode, PathNumber, Position) 
    Worksheets("PathThreads").Cells(1 + RangeCalc, 1 + Position) =
(EndPathNode(EndPathNumber, Position))* Multiplier+ 
EndPathThread(EndPathNumber, Position) 
  Next Position 
End If 
Next PathNumber 
End Sub 
Sub WritePaths() 
RangeCalc = 0For PathNumber = 1 To TotalNumberOfPaths 
For Position= LastPathPositionEnd(PathNumber) To 2 Step -1 
RangeCalc = RangeCalc + 1ToNode = EndPathNode(PathNumber, Position) 
  FromNode = EndPathNode(PathNumber, Position - 1) 
  ToNodeThread = EndPaihThread(PathNumber, Position) 
  FromNodeThread = EndPathThread(PathNumber, Position - 1) 
Worksheets("PathThreads").Cells(152 + RangeCalc, 22) = PathNumber
Worksheets("PathThreads").Cells(152 + RangeCalc, 23) = ArcLower(FromNode, 
ToNode) 
Worksheets("PathThreads").Cells(152 + RangeCalc, 24) =
PathLowArc Value(FromNode, ToNode, PathNumber, Position) 
Worksheets("PathThreads").Cells(152 + RangeCalc, 25) =
PathUpperArc Value(FromNode, ToNode, PathNumber, Position) 
Worksheets("PathThreads").Cells(l52 + RangeCalc, 26) = ArcUpper(FromNode, 
ToNode) 
Worksheets("PathThreads").Cells(152 + RangeCalc, 28) = FromNode * Multiplier +
FromNodeThread 
Worksheets("PathThreads").Cells(152 + RangeCalc, 29) = ToNode * Multiplier +
ToNodeThread
```
Next Position

 $RangeCalc = RangeCalc + 1$ Next PathNumber End Sub

```
Sub CheckldenticalPaths()
```

```
For PathNumber = 1 To TotalNumberOfPaths 
NumberMatches(PathNumber) = 1 
For i = 1 To TotalNumberOfPaths
  PathMatch(PathNumber, i) = 0
  If LastPathPositionEnd(PathNumber) = LastPathPositionEnd(i) Then
    PathMatch(PathNumber, i) = 1
    For Position= 2 To (LastPathPositionEnd(PathNumber) - 1) 
       ToNodePathNumber = EndPathNode(PathNumber, Position) 
       FromNodePathNumber = EndPathNode(PathNumber, Position - 1) 
       ToNodej = EndPathNode(j, Position) 
       FromNodej = EndPathNode(j, Position - 1) 
       If ToNodePathNumber = ToNodej And FromNodePathNumber = FromNodej 
And (PathMatch(PathNumber, j = 1) Then
       'If (PathArc(PathNumber, Position) = PathArc(j, Position)) And
(PathMatch(PathNumber, j) = 1) Then
         PathMatch(PathNumber, j) = 1 
       Else: PathMatch(PathNumber, i) = 0
       End If 
    Next Position 
  End If 
  'Worksheets("DominantArcs").Cells(2 + PathNumber, 14 + j) =
PathMatch(PathNumber, j) 
If (PathMatch(PathNumber, j) = 1) And (PathNumber \langle j) Then
```

```
NumberMatches(PathNumber) = NumberMatches(PathNumber) + 1 
Next i
Worksheets("DominantArcs").Cells(2 + PathNumber, 13) =
```

```
NumberMatches(PathNumber) 
Next PathNumber
```
End Sub

```
Sub CombinePathThreads()
```
'look through paths combinedpaths(combonumber, pathnumber)

```
ComboNumber = 0For PathNumber = 1 To TotalNumberOfPaths 
  ComboPathFound(PathNumber) = 0Next PathNumber
```

```
For PathNumber = 1 To TotalNumberOfPaths 
  If ComboPathFound(PathNumber) = 0 Then
    Combolumber = Combolumber + 1CombinedPath(ComboNumber, 1) = PathNumber 
    PathinPositioninCombo = 1 
    For j = (PathNumber) To TotalNumberOfPaths
      If (PathMatch(PathNumber, j) = 1) And (PathNumber \langle i) Then
         ComboPathFound(PathNumber) = 1 
         ComboPathFound(i) = 1PathinPositioninCombo = PathinPositioninCombo + 1 
         CombinedPath(ComboNumber, PathinPositioninCombo) = j 
      End If 
    PathsinCombo(ComboNumber) = PathlnPositioninCombo 
    Next i
  End If 
Next PathNumber 
NumberOfCombinedPaths = ComboNumber 
End Sub 
Sub Obtain Combo ThreadInfo()
'Initialize lowthread/highthread min/max path distance 
For ComboNumber = 1 To NumberOfCombinedPaths 
  MinimumPathDistance(CombolWumber) = 0MaximumPathDistance(Combolumber) = 01 
  For PositioninCombo = 1 To PathsinCombo(ComboNumber) 
    For Position= LastPathPositionEnd(CombinedPath(ComboNumber, 1)) To 2 Step -
    LowThreadComboNumberPosition(ComboNumber, Position) = Infinity 
    HighThreadComboNumberPosition(ComboNumber, Position) = 0
    Next Position 
  Next PositionlnCombo 
Next ComboNumber 
For ComboNumber = 1 To NumberOfCombinedPaths 
  LowThreadComboNumberPosition(ComboNumber, 1) = 1
  HighThreadComboNumberPosition(ComboNumber, 1) = 1
  For PositioninCombo = 1 To PathsinCombo(ComboNumber) 
  PathNumber = CombinedPath(ComboNumber, PositionlnCombo) 
  'Worksheets("CombinedPaths").Cells((MaxPathLength + 2) * (ComboNumber - 1) + 
1, 3 * (PositionInCombo - 1) + 25 = CombinedPath(ComboNumber, PositionInCombo)
  For Position= LastPathPositionEnd(PathNumber) To 2 Step -1 
    ToNode = EndPathNode(PathNumber, Position)
```
FromNode = EndPathNode(PathNumber, Position - 1) ToNodeThread = EndPathThread(PathNumber, Position) FromNodeThread = EndPathThread(PathNumber, Position) LowerArcPositionInCombo(ComboNumber, PositionInCombo, Position) = PathLowArcValue(FromNode, ToNode, PathNumber, Position) UpperArcPositionlnCombo(ComboNumber, PositionlnCombo, Position) = PathUpperArcValue(FromNode, ToNode, PathNumber, Position) 'Worksheets("CombinedPaths").Cells((MaxPathLength + 2) \* (ComboNumber - 1)  $+$  Position, 3  $*$  (PositionInCombo - 1) + 25) = LowerArcPositionlnCombo(ComboNumber, PositionlnCombo, Position) 'Worksheets("CombinedPaths").Cells((MaxPathLength + 2)  $*$  (ComboNumber - 1)  $+$  Position, 3  $*$  (PositionInCombo - 1) + 26) = UpperArcPositionlnCombo(ComboNumber, PositionlnCombo, Position) 'Worksheets("CombinedPaths").Cells((MaxPathLength + 2)  $*$  (ComboNumber - 1) + Position, 6) = ArcLower(FromNode, ToNode) 'Worksheets("CombinedPaths").Cells((MaxPathLength + 2)  $*$  (ComboNumber - 1) + Position, 7) = ArcUpper(FromNode, ToNode) 'Worksheets("CombinedPaths").Cells((MaxPathLength + 2) \* (ComboNumber - 1)  $+$  Position, 3) = FromNode 'Worksheets("CombinedPaths").Cells((MaxPathLength + 2) \* (ComboNumber - 1)  $+$  Position, 4) = ToNode If ToNodeThread < LowThreadComboNumberPosition(ComboNumber, Position) Then LowThreadComboNumberPosition(ComboNumber, Position) = ToNodeThread If ToNodeThread > HighThreadComboNumberPosition(ComboNumber, Position) Then HighThreadComboNumberPosition(ComboNumber, Position)= ToNodeThread Next Position Next PositionlnCombo Next ComboNumber For ComboNumber = 1 To.NumberOfCombinedPaths For Position= LastPathPositionEnd(CombinedPath(ComboNumber, 1)) To 2 Step -1 ToNode = EndPathNode(CombinedPath(ComboNumber, 1), Position) FromNode = EndPathNode(CombinedPath(ComboNumber, 1), Position - 1) Worksheets("CombinedPaths").Cells((MaxPathLength + 2) \* (ComboNumber - 1) + Position,  $9$  = LowThreadComboNumberPosition(ComboNumber, Position) Worksheets("CombinedPaths").Cells((MaxPathLength + 2) \* (ComboNumber - 1) + Position,  $10$ ) = HighThreadComboNumberPosition(ComboNumber, Position) Worksheets("CombinedPaths").Cells((MaxPathLength + 2) \* (ComboNumber - 1) + Position,  $12$ ) = NodeValueLower(ToNode, LowThreadComboNumberPosition(ComboNumber, Position)) Worksheets("CombinedPaths").Cells((MaxPathLength + 2) \* (ComboNumber - 1) +

Position,  $13$ ) =

Node Value Upper(ToNode,

High ThreadComboNumberPosition(ComboNumber, Position))

LowerArcCompleteCombo(ComboNumber, Position) =

Node ValueLower(ToNode, LowThreadComboNumberPosition(ComboNumber, Position))

- Node ValueLower(FromNode, LowThreadComboNumberPosition(ComboNumber, Position  $- 1$ )

UpperArcCompleteCombo(ComboNumber, Position) = \_

Node Value Upper(ToNode, HighThreadComboNumberPosition(ComboNumber, Position))

- NodeValueUpper(FromNode, HighThreadComboNumberPosition(ComboNumber, Position  $-1$ )

Worksheets("CombinedPaths").Cells((MaxPathLength + 2) \* (ComboNumber - 1) + Position,  $15$ ) =

LowerArcCompleteCombo(ComboNumber, Position)

Worksheets("CombinedPaths").Cells((MaxPathLength + 2) \* (ComboNumber - 1) + Position,  $16$  =

UpperArcCompleteCombo(ComboNumber, Position)

Next Position

Next ComboNumber

End Sub

Sub FindArc ValuesOnCombinedPath()

For ComboNumber = 1 To NumberOfCombinedPaths PathNumber = CombinedPath(ComboNumber, 1)  $ComborathLength(ComborNumber) = 0$ 

If Node ValueUpper(EndNode, High ThreadComboNumberPosition(ComboNumber, LastPathPositionEnd(PathNumber)) $\geq$ Node ValueLower(EndNode, LowThreadComboNumberPosition(ComboNumber, LastPathPositionEnd(PathNumber))) Then

 $ShortestPathLength(Combol (umbel) =$ NodeValueUpper(EndNode, HighThreadComboNumberPosition(ComboNumber, LastPathPositionEnd(PathNumber))) - Node ValueLower(EndNode, LowThreadComboNumberPosition(ComboNumber, LastPathPositionEnd(PathNumber)))

For Position= LastPathPositionEnd(CombinedPath(ComboNumber, 1)) To 2 Step -1

ToNode = EndPathNode(PathNumber, Position) FromNode = EndPathNode(PathNumber, Position - 1) ComboPathLength(ComboNumber) = ComboPathLength(ComboNumber) + ArcUpper(FromNode, ToNode) -ArcLower(FromNode, ToNode) Next Position

PositionLength(ComboNumber, 2) = ShortestPathLength(ComboNumber)

```
For Position= LastPathPositionEnd(CombinedPath(ComboNumber, 1)) To 3 Step -1 
ToNode = EndPathNode(PathNumber, Position) 
FromNode = EndPathNode(PathNumber, Position - 1)
```
PositionLength(ComboNumber, Position)= ShortestPathLength(ComboNumber) \* (ArcUpper(FromNode, ToNode) - ArcLower(FromNode, ToNode)) / ComboPathLength(ComboNumber) PositionLength(ComboNumber, 2) = PositionLength(ComboNumber, 2) - PositionLength( Combo Number, Position)

```
Worksheets("CombinedPaths").Cells((MaxPathLength + 2) * (ComboNumber - 1) +
Position, 18) =
```
PositionLength(ComboNumber, Position)

```
UpperArcCompleteCombo(ComboNumber, Position) =
  LowerArcCompleteCombo(ComboNumber, Position)+ 
PositionLength(ComboNumber, Position)
```

```
Worksheets("CombinedPaths").Cells((MaxPathLength + 2) * (ComboNumber - 1) + 
Position, 21) =
```
UpperArcCompleteCombo(ComboNumber, Position) Worksheets("CombinedPaths").Cells((MaxPathLength + 2) \* (ComboNumber- 1) + Position,  $20$ ) = LowerArcCompleteCombo(ComboNumber, Position)

Next Position

```
UpperArcCompleteCombo(ComboNumber, 2) =
  LowerArcCompleteCombo(ComboNumber, 2) + PositionLength(ComboNumber, 2)
```
End If

```
Worksheets("CombinedPaths").Cells((MaxPathLength + 2) * (ComboNumber - 1) + 2,
18) =
```
PositionLength(ComboNumber, 2)

Worksheets("CombinedPaths").Cells((MaxPathLength + 2) \* (ComboNumber - 1) + 2,  $21$ ) =

UpperArcCompleteCombo(ComboNumber, 2)

Worksheets("CombinedPaths").Cells((MaxPathLength + 2) \* (ComboNumber - 1) + 2,  $20) =$
LowerArcCompleteCombo(ComboNumber, 2)

```
Worksheets("CombinedPaths").Cells((MaxPathLength + 2) * (ComboNumber - 1) +
Position + 1, 17) =
    ComboPathLength(ComboNumber) 
Worksheets("CombinedPaths").Cells((MaxPathLength + 2) * (ComboNumber - 1) +
Position + 2, 17) =
    ShortestPathLength(ComboNumber) 
Next ComboNumber 
End Sub 
Sub FindNonDominatedPaths() 
' we are listing all end threads for each ComboNumber 
Worksheets("NonDominatedPaths").Cells(1 * (NumberOfCombinedPaths + 2) + 4, 1) =
"NonDominatedCombos" 
For ComboNumber = 1 To NumberOfCombinedPaths 
  For PositionlnCombo = 1 To PathslnCombo(ComboNumber) 
    PathNumber = CombinedPath(ComboNumber, PositionlnCombo) 
    ThreadlnComboNumber(ComboNumber, EndPathThread(PathNumber, 
LastPathPositionEnd(PathNumber))) = 1 
    ComboEndThreads(ComboNumber, PositionlnCombo) = 
EndPathThread(PathNumber, LastPathPositionEnd(PathNumber)) 
    Worksheets("NonDominatedPaths").Cells(2 * (NumberOfCombinedPaths + 2) + 
ComboNumber +4, 2 + PositionInCombo) = ComboEndThreads(ComboNumber,
PositionlnCombo) 
  Next PositionlnCombo 
Next ComboNumber 
For ComboNumber = 1 To NumberOfCombinedPaths 
ComboNumberNonDominated(ComboNumber) = 1 
For Thread= 1 To WCardinality(EndNode) 
  Worksheets("NonDominatedPaths").Cells(1 * (NumberOfCombinedPaths + 2) +
Combolumber + 4, 3 + Thread) = ThreadInComboNumber(ComboNumber, Thread)
  If ThreadlnComboNumber(ComboNumber, Thread) = 0 Then 
ComboNumberNonDominated(ComboNumber) = 0 
Next Thread 
If ComboNumberNonDominated(ComboNumber) = 1 Then 
Worksheets("NonDominatedPaths").Cells(l * (NumberOfCombinedPaths + 2) + 
Combolumber + 4, 1 = ComboNumber
 If ComboNumberNonDominated(ComboNumber) = 1 And 
(MaximumPathDistance(ComboNumber) = Node V alueUpper(EndNode,
```
WCardinality(EndNode))) Then

```
Worksheets("NonDominatedPaths").Cells(1 * (NumberOfCombinedPaths + 2) +
Combolumber + 4, 1 = ComboNumber
Else 
  ComboNumberNonDominated(ComboNumber) = 0 
End If 
Worksheets("NonDominatedPaths").Cells(1 * (NumberOfCombinedPaths + 2) +
CombolWumber + 4, 1 = CombolWumberNonDominated(CombolWumber)Next ComboNumber
```

```
Sub MinimizeRegret()
```

```
'SmallestMinimum = Infinity 
SmallestChange = Infinity 
'LargestMaximum = 0 
For ComboNumber = 1 To NumberOfCombinedPaths 
  MinimumPathDistance(Combol (Number) = 0)MaximumPathDistance(CombioNumber) = 0PathNumber = CombinedPath(ComboNumber, 1) 
  For Position= LastPathPositionEnd(PathNumber) To 2 Step -1 
    ToNode = EndPathNode(PathNumber, Position) 
    FromNode = EndPathNode(PathNumber, Position - 1) 
    Worksheets("CombinedPaths").Cells((MaxPathLength + 2) * (ComboNumber - 1) + 
Position, 3) = FromNode
    Worksheets("CombinedPaths").Cells((MaxPathLength + 2) * (ComboNumber - 1) + 
Position, 4) = ToNode
    'Worksheets("CombinedPaths").Cells((MaxPathLength + 2) * (ComboNumber - 1) 
+ Position, 9) = NodeValueLower(ToNode, WCardinality(ToNode)) 
    'Worksheets("CombinedPaths").Cells((MaxPathLength + 2) * (ComboNumber - 1) 
+ Position, 10) = NodeValueUpper(ToNode, WCardinality(ToNode)) 
    MinimumPathDistance(ComboNumber) = MinimumPathDistance(ComboNumber) 
+ ArcLower(FromNode, ToNode) 
    MaximumPathDistance(ComboNumber) = MaximumPathDistance(ComboNumber) 
+ ArcUpper(FromNode, ToNode) 
  Next Position 
  CumulativeDistanceChange(ComboNumber) = 
MaximumPathDistance(ComboNumber) - MinimumPathDistance(ComboNumber) 
  'If MinimumPathDistance(ComboNumber) < SmallestMinimum Then
  'SmallestMinimumCombo = ComboNumber 
  'SmallestMinimum = MinimumPathDistance(ComboNumber) 
  'End If 
  'If MaximumPathDistance(ComboNumber) < LargestMaximum Then
  'LargestMaximumCombo = ComboNumber 
  'LargestMaximum = MaximumPathDistance(ComboNumber)
```
'End If If CumulativeDistanceChange(ComboNumber) < SmallestChange Then MinimizedRegretCombo = ComboNumber SmallestChange = CumulativeDistanceChange(ComboNumber) End If Worksheets("NonDominatedPaths").Cells(ComboNumber + 4, 4) = MinimumPathDistance(ComboNumber) Worksheets("NonDominatedPaths").Cells(ComboNumber + 4, 5) = MaximumPathDistance(ComboNumber) Worksheets("NonDominatedPaths").Cells(ComboNumber + 4, 7) = CumulativeDistanceChange(ComboNumber) Worksheets("NonDominatedPaths").Cells(ComboNumber + 4, 1) = ComboPathPoints(ComboNumber) Next ComboNumber Worksheets("NonDominatedPaths").Cells(2, 1) = SmallestChange Worksheets("NonDominatedPaths").Cells(2, 2) = MinimizedRegretCombo Worksheets("NonDominatedPaths").Cells $(1, 1)$  = "SmallestChange" Worksheets("NonDominatedPaths"). Cells $(1, 2)$  = "MinimizedRegretCombo" Worksheets("NonDominatedPaths").Cells(4, 1) = "ComboPoints"

End Sub

Sub GetArcs()

```
For FromNode = 1 To EndNode 
  For ToNode = 1 To EndNode 
    If ArcLower(FromNode, ToNode) < Infinity Then 
     NumberOfArcs = NumberOfArcs + 1 
     RangeCalc = RangeCalc + 1OriginatingNode(NumberOfArcs) = FromNode 
     TerminatingNode(NumberOfArcs) = ToNode 
    End If 
  Next ToNode 
Next FromNode 
'loop = n \wedge 2
```

```
RangeCalc = 0For ComboNumber = 1 To NumberOfCombinedPaths 
PathNumber = CombinedPath(ComboNumber, 1)
```
For Position= 1 To LastPathPositionEnd(PathNumber)

```
ToNode = EndPathNode(PathNumber, Position + 1)FromNode = EndPathNode(PathNumber, Position) 
ToNodeThread = EndPathThread(PathNumber, Position + 1)
```
FromNodeThread = EndPathThread(PathNumber, Position)

```
Worksheets("DominantArcs").Cells(2, 2) = "PathArc" 
Worksheets("DominantArcs").Cells(2, 3) = "PathNumber" 
For i = 1 To NumberOfArcs
If (OriginatingNode(i) = FromNode) And (TerminatingNode(i) = ToNode) Then
  PathArc(ComboNumber, Position) = i 
  RangeCalc = RangeCalc + 1Worksheets("DominantArcs").Cells(2 + RangeCalc, 2) = PathArc(ComboNumber, 
Position) 
  Worksheets("DominantArcs").Cells(2 + RangeCalc, 3) = ComboNumber 
  'Worksheets("DominantArcs").Cells(2 + RangeCalc, 30) =PathLowArc V alue(FromNode, ToNode, PathNumber, Position) 
  'Worksheets("DominantArcs").Cells(2 + RangeCalc, 31) =PathUpperArc Value(FromNode, ToNode, PathNumber, Position) 
End If 
Next i
Next Position 
Next ComboNumber 
End Sub 
Sub EvaluateDominantArcs() 
For ComboNumber = 1 To NumberOfCombinedPaths 
PathNumber = CombinedPath(ComboNumber, 1) 
For Position= 1 To (LastPathPositionEnd(PathNumber) - 1) 
For i = 1 To NumberOfArcs
  If PathArc(ComboNumber, Position) = i Then NumberOfPathsContainingArc(i) =
NumberOfPathsContainingArc(i) + 1 
Nexti 
Next Position 
'Next PathNumber 
Next ComboNumber 
ArcsInShortPath = 0For i = 1 To NumberOfArcs
  Worksheets("DominantArcs").Cells(2 + i, 6) = iWorksheets("DominantArcs").Cells(2 + i, 5) = NumberOfPathsContainingArc(i)
  ArcslnShortPath = ArcslnShortPath + NumberOfPathsContainingArc(i) 
Next i 
'For i = 1 To NumberOfArcs
```

```
RelativeWorthArc(i) = NumberOfPathsContainerArc(i) / ArcsInShortPath
```
' Worksheets("DominantArcs").Cells(2 + i, 7) = RelativeWorthArc(i) 'Nexti

Worksheets("DominantArcs").Cells(2, 7) = "RelativeWorthArc" Worksheets("DominantArcs").Cells(2, 6) = "ArcNumber" Worksheets("DominantArcs").Cells(2, 5) = "NumberOfPathsContainingArc" Worksheets("DominantArcs").Cells(2, 10) = "PathNumber" Worksheets("DominantArcs").Cells(2, 11) = "PathPoints"

```
For ComboNumber = 1 To NumberOfCombinedPaths 
PathNumber = CombinedPath(ComboNumber, 1) 
'For PathNumber = 1 To TotalNumberOfPaths 
PathPoints(ComboNumber) = 0 
For Position= 1 To (LastPathPositionEnd(PathNumber) - 1) 
  PathPoints(ComboNumber) = PathPoints(ComboNumber) + 
NumberOfPathsContainingArc(PathArc(ComboNumber, Position)) 
Next Position
```

```
PathPoints(ComboNumber) = PathPoints(ComboNumber) /
(LastPathPositionEnd(CombinedPath(ComboNumber, 1)) - 1) 
Worksheets("DominantArcs").Cells(2 + ComboNumber, 10) = ComboNumber 
Worksheets("DominantArcs").Cells(2 +ComboNumber, 11) =
PathPoints(ComboNumber) 
'Next PathNumber 
Next ComboNumber
```

```
Sub WriteArclnfo() 
RangeCalc = 0For i = 1 To NumberOfArcs
RangeCalc = RangeCalc + 1For PathNumber = 1 To TotalNumberOfPaths 
For Position= LastPathPositionEnd(PathNumber) To 2 Step -1
```

```
ToNode = EndPathNode(PathNumber, Position) 
FromNode = EndPathNode(PathNumber, Position - 1) 
ToNodeThread = EndPathThread(PathNumber, Position) 
FromNodeThread = EndPathThread(PathNumber, Position - 1) 
'For i = 1 To NumberOfArcs
If (PathArc(PathNumber, Position - 1) = i) Then
  RangeCalc = RangeCalc + 1Worksheets("ArcInfo").Cells(2 + RangeCalc, 2) = iWorksheets("ArcInfo").Cells(2 + RangeCalc, 3) = PathNumberWorksheets("Arclnfo").Cells(2 + RangeCalc, 5) = PathLowArcValue(FromNode, 
ToNode, PathNumber, Position)
```

```
Worksheets("ArcInfo").Cells(2 + RangeCalc, 6) = PathUpperArcValue(FromNode,
ToNode, PathNumber, Position) 
  Worksheets("ArcInfo").Cells(2 + RangeCalc, 11) = OriginalingNode(i)Worksheets("ArcInfo").Cells(2 + RangeCalc, 12) = TerminatingNode(i)
  Worksheets("ArcInfo").Cells(2 + RangeCalc, 8) = ArcLower(OriginatingNode(i),
TerminatingNode(i)) 
  Worksheets("ArcInfo").Cells(2 + RangeCalc, 9) = ArcUpper(OriginatingNode(i),
TerminatingNode(i)) 
End If 
'Next i 
Next Position 
Next PathNumber 
Nexti 
End Sub 
Sub FindSubPaths()
RangeCalc = 1For SubPathLength = 3 To MaxPathLength 
Number = 1For ComboNumber = 1 To NumberOfCombinedPaths 
  PathNumber = CombinedPath(ComboNumber, 1) 
  For StartingSet = 1 To (LastPathPositionEnd(PathNumber)- SubPathLength) 
    SubPathComboNumber(SubPathLength, Number) = ComboNumber 
    Worksheets("SubPaths").Cells(RangeCalc + 2, 4) = Number
    For Position= 1 To SubPathLength 
       SubPath(SubPathLength, Number, Position) = EndPathNode(PathNumber, 
StartingSet + Position) 
       Worksheets("SubPaths").Cells(RangeCalc + 2, 2) = SubPath(SubPathLength,
Number, Position) 
       RangeCalc = RangeCalc + 1Next Position 
       Worksheets("SubPaths").Cells(RangeCalc + 1, 3) =
SubPathComboNumber(SubPathLength, Number) 
       Number = Number + 1RangeCalc = RangeCalc + 1Next StartingSet 
Next ComboNumber 
NumberOfSubPaths(SubPathLength) = Number - 1 
Worksheets("SubPaths").Cells(RangeCalc + 2, 5) = NumberOfSubPaths(SubPathLength)
Next SubPathLength
```
Sub CheckldenticalSubPaths()

'Initialize Match

```
For SubPathLength = 3 To MaxPathLength 
For Number = 1 To NumberOfSubPaths(SubPathLength)
For i = 1 To NumberOfSubPaths(SubPathLength)
  SubPathMatch(SubPathLength, Number, i) = 1
  CombosubPathMatch(SubPathLength, Number, i) = 1Next j
Next Number 
Next SubPathLength 
RangeCalc = 1For SubPathLength = 3 To MaxPathLength 
RangeCalc = RangeCalc + 1For Number = 1 To NumberOfSubPaths(SubPathLength)
NumberSubMatches(SubPathLength, Number)= 1 
RangeCalc = RangeCalc + 1For j = Number To NumberOfSubPaths(SubPathLength) 
  For Position= 1 To SubPathLength 
    If SubPath(SubPathLength, Number, Position) = SubPath(SubPathLength, j, 
Position) And (SubPathMatch(SubPathLength, Number, j = 1) Then
       SubPathMatch(SubPathLength, Number, j = 1Else: SubPathMatch(SubPathLength, Number, j = 0End If 
  Next Position 
Next i
Next Number 
Next SubPathLength 
End Sub 
Sub FindComboslnSubPaths() 
For SubPathLength = 3 To MaxPathLength 
For Number = 1 To NumberOfSubPaths(SubPathLength)
  ComboSubPathFound(SubPathLength, Number) = 0NumberSubMatches(SubPathLength, Number)= 1 
Next Number 
For Number = 1 To NumberOfSubPaths(SubPathLength)
  If ComboSubPathFound(SubPathLength, Number) = 0 Then 
     For j =(Number + 1) To NumberOfSubPaths(SubPathLength)
       If (SubPathMatch(SubPathLength, Number, j = 1) Then
         ComboSubPathFound(SubPathLength, Number) = 1 
         ComboSubPathFound(SubPathLength, j) = 1
```

```
NumberSubMatches(SubPathLength, Number) = 
NumberSubMatches(SubPathLength, Number)+ 1 
      End If 
    Next j
  End If 
Next Number 
Next SubPathLength 
RangeCalc = 1Worksheets("SubPaths").Cells(2, 12) = "SubPathLength" 
Worksheets("SubPaths").Cells(2, 14) = "NumberSubMatches" 
For SubPathLength = 3 To MaxPathLength 
  Range = 0RangeCalc = RangeCalc + 1For Number = 1 To NumberOfSubPaths(SubPathLength)
  If NumberSubMatches(SubPathLength, Number) > 1 Then 
    RangeCalc = RangeCalc + 1Worksheets("SubPaths").Cells(RangeCalc + SubPathLength, 12) = SubPathLength 
     Worksheets("SubPaths").Cells(RangeCalc + SubPathLength, 14) = 
NumberSubMatches(SubPathLength, Number) 
    'Worksheets("SubPaths").Cells(RangeCalc + 2, 15) = Number 
  For Position= 1 To SubPathLength 
   Worksheets("SubPaths").Cells(RangeCalc + SubPathLength, 16 + Position) =
SubPath(SubPathLength, Number, Position) 
  Next Position 
  Worksheets("SubPaths").Cells(RangeCalc + SubPathLength, 17 + Position) =
SubPathComboNumber(SubPathLength, Number) 
  For i =(Number+ 1) To NumberOfSubPaths(SubPathLength)
    If (SubPathMatch(SubPathLength, Number, i) = 1) Then
      Range = Range + 1Worksheets("SubPaths").Cells(RangeCalc + SubPathLength, 17 +Position+ 
Range) = SubPathComboNumber(SubPathLength, j) 
    End If 
  Next i
End If 
Next Number 
Next SubPathLength
```
#### **APPENDIX B**

# FLOW CHART IDENTIFY CUT POINTS

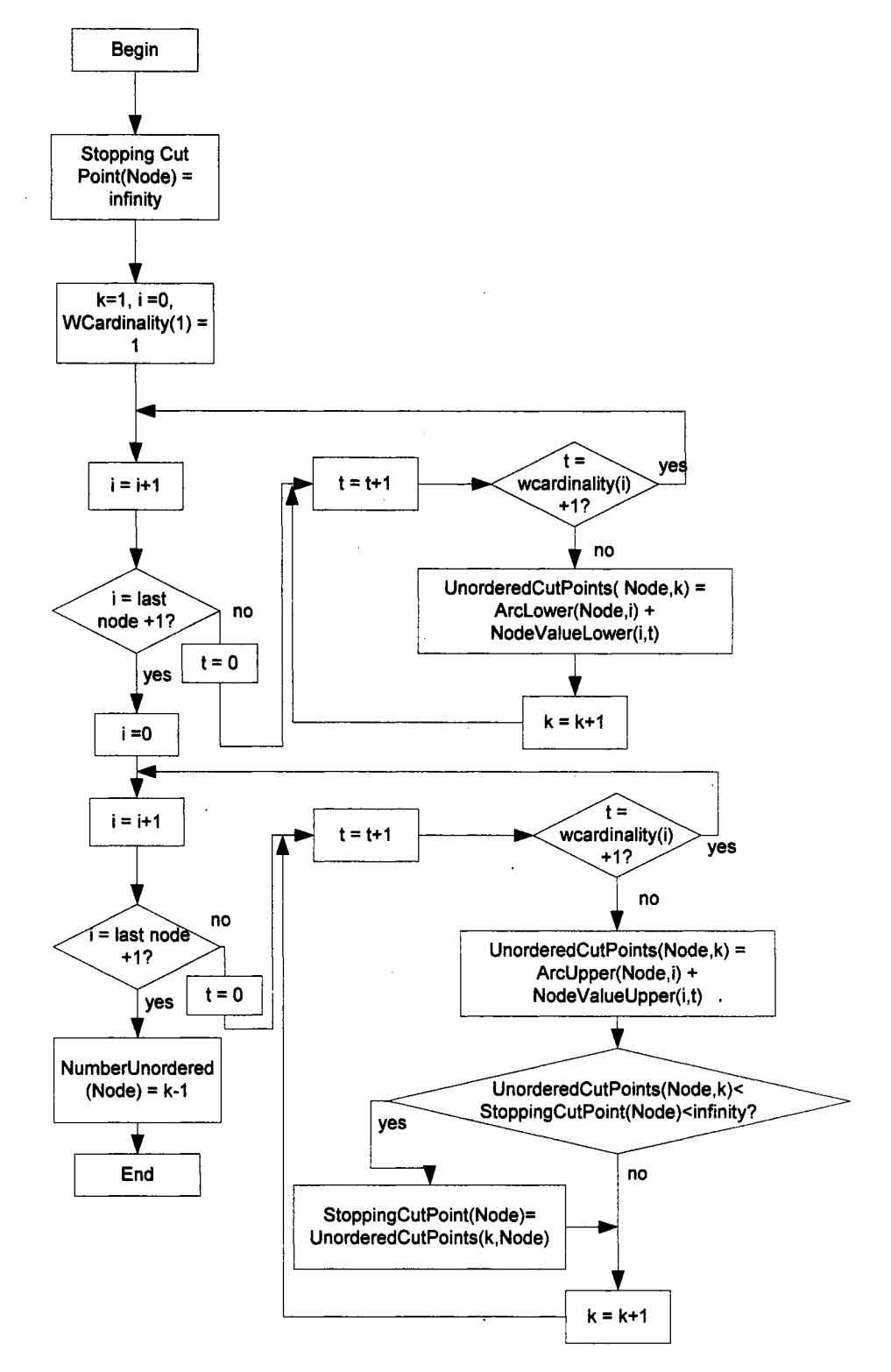

#### **APPENDIX C**

# FLOW CHART ORDER CUT POINTS

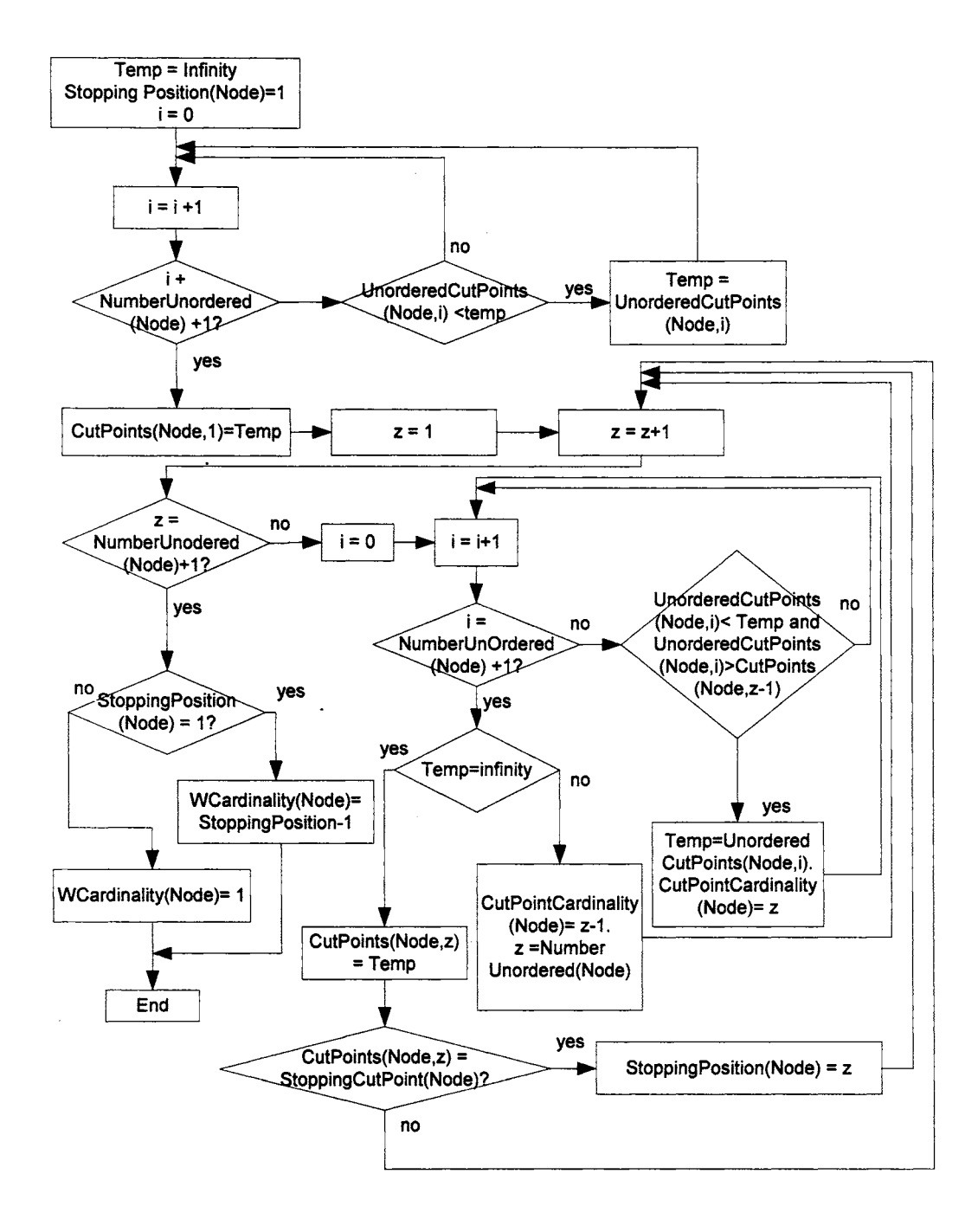

#### **APPENDIX D**

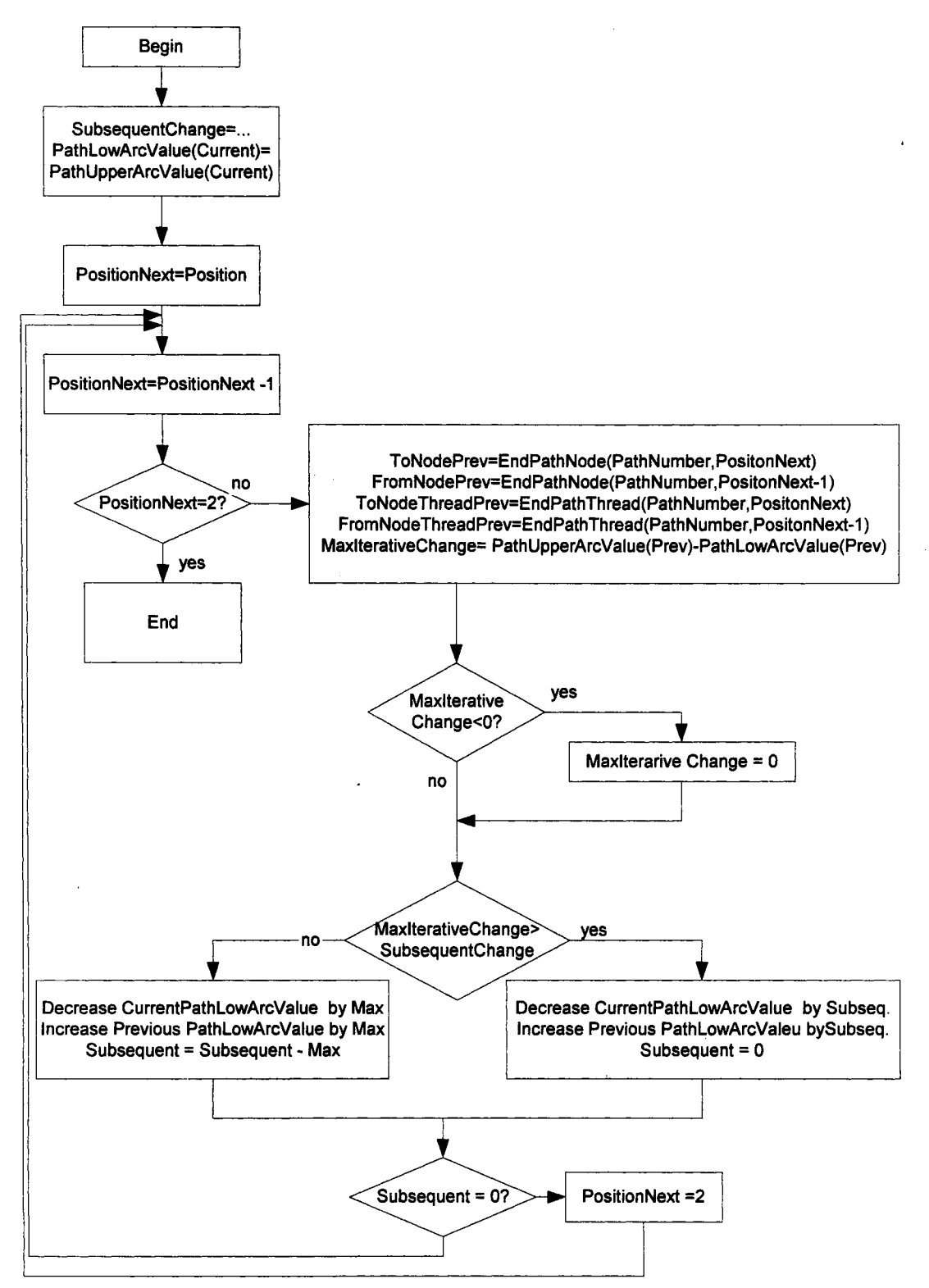

# FLOW CHART DECREASE PATH LOW ARC VALUE

# **APPENDIXE**

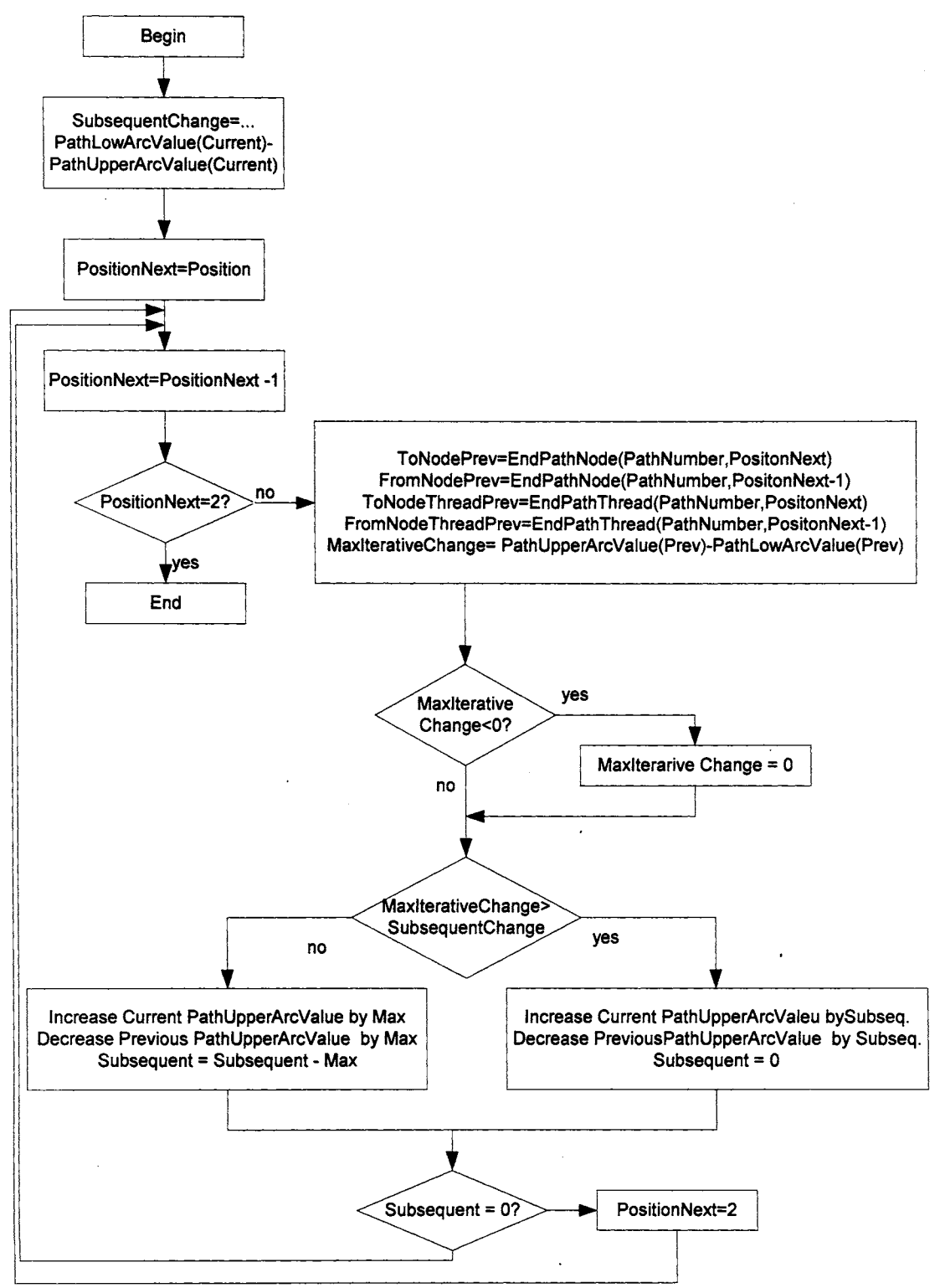

#### FLOW CHART INCREASE PATH HIGH ARC VALUE

# APPENDIX F

 $\mathcal{L}(\mathbf{X})$  .

 $\frac{1}{2} \sum_{i=1}^n \frac{1}{2} \sum_{j=1}^n \frac{1}{2} \sum_{j=1}^n \frac{1}{2} \sum_{j=1}^n \frac{1}{2} \sum_{j=1}^n \frac{1}{2} \sum_{j=1}^n \frac{1}{2} \sum_{j=1}^n \frac{1}{2} \sum_{j=1}^n \frac{1}{2} \sum_{j=1}^n \frac{1}{2} \sum_{j=1}^n \frac{1}{2} \sum_{j=1}^n \frac{1}{2} \sum_{j=1}^n \frac{1}{2} \sum_{j=1}^n \frac{1}{2} \sum_{j=$ 

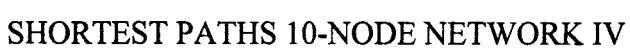

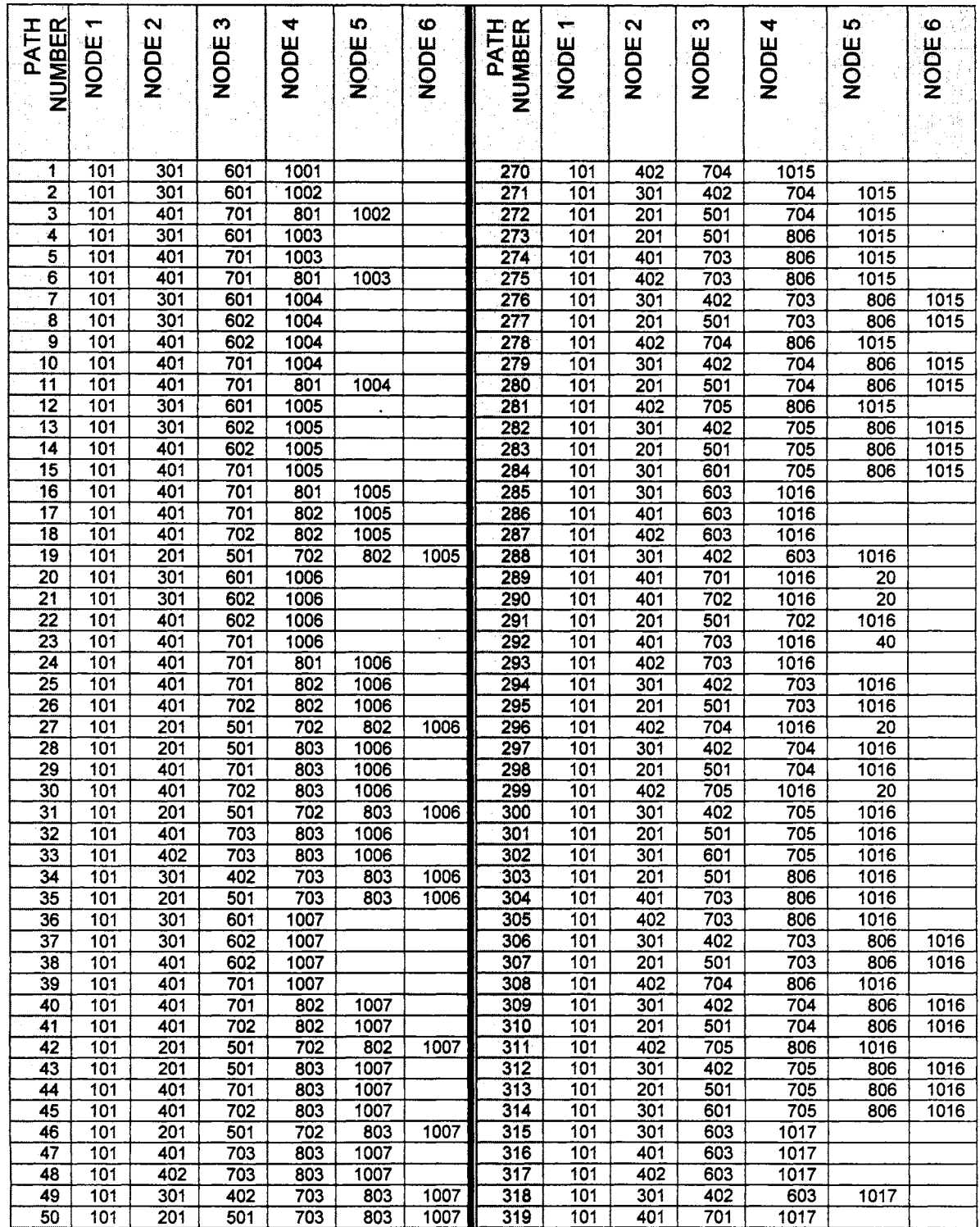

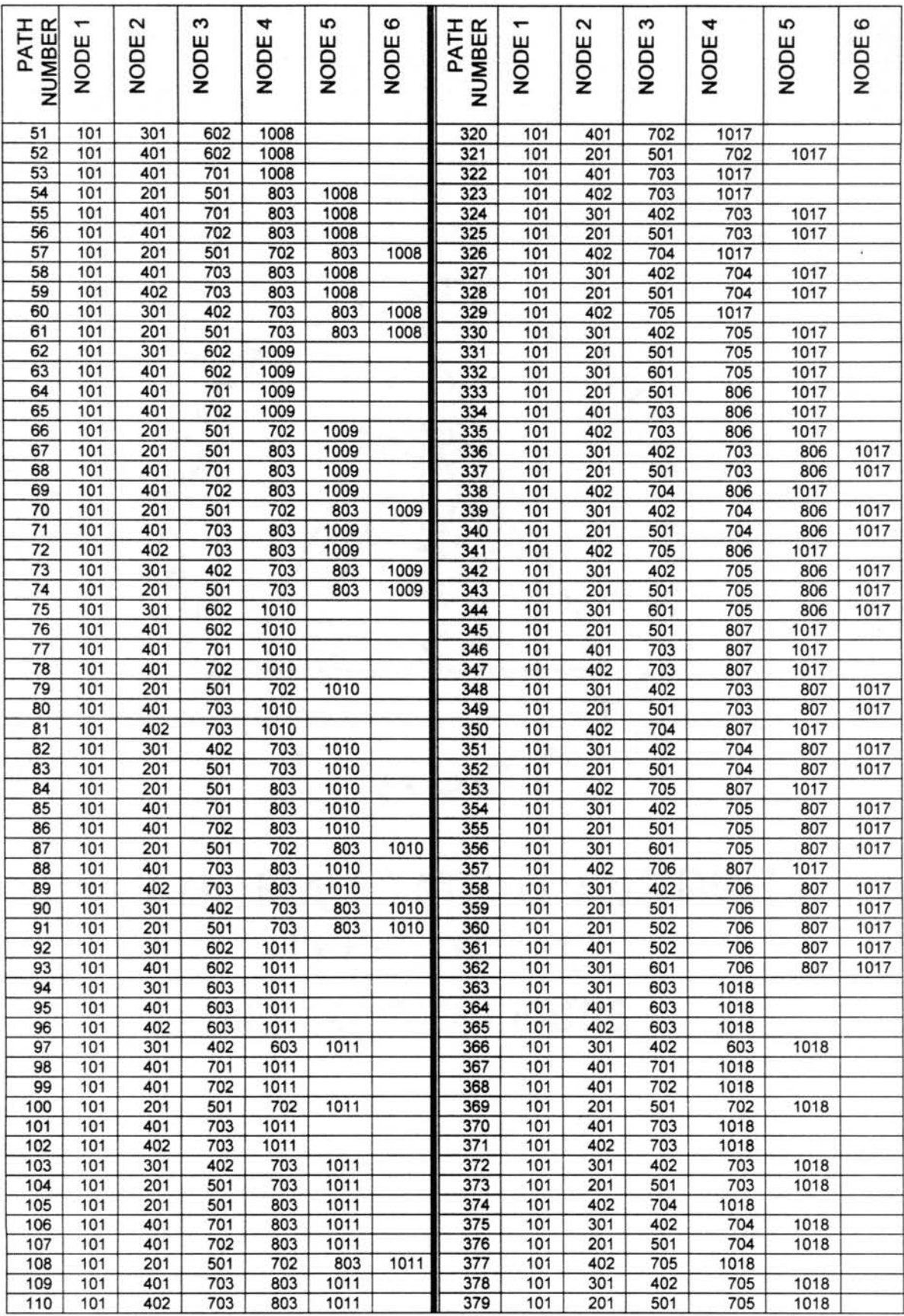

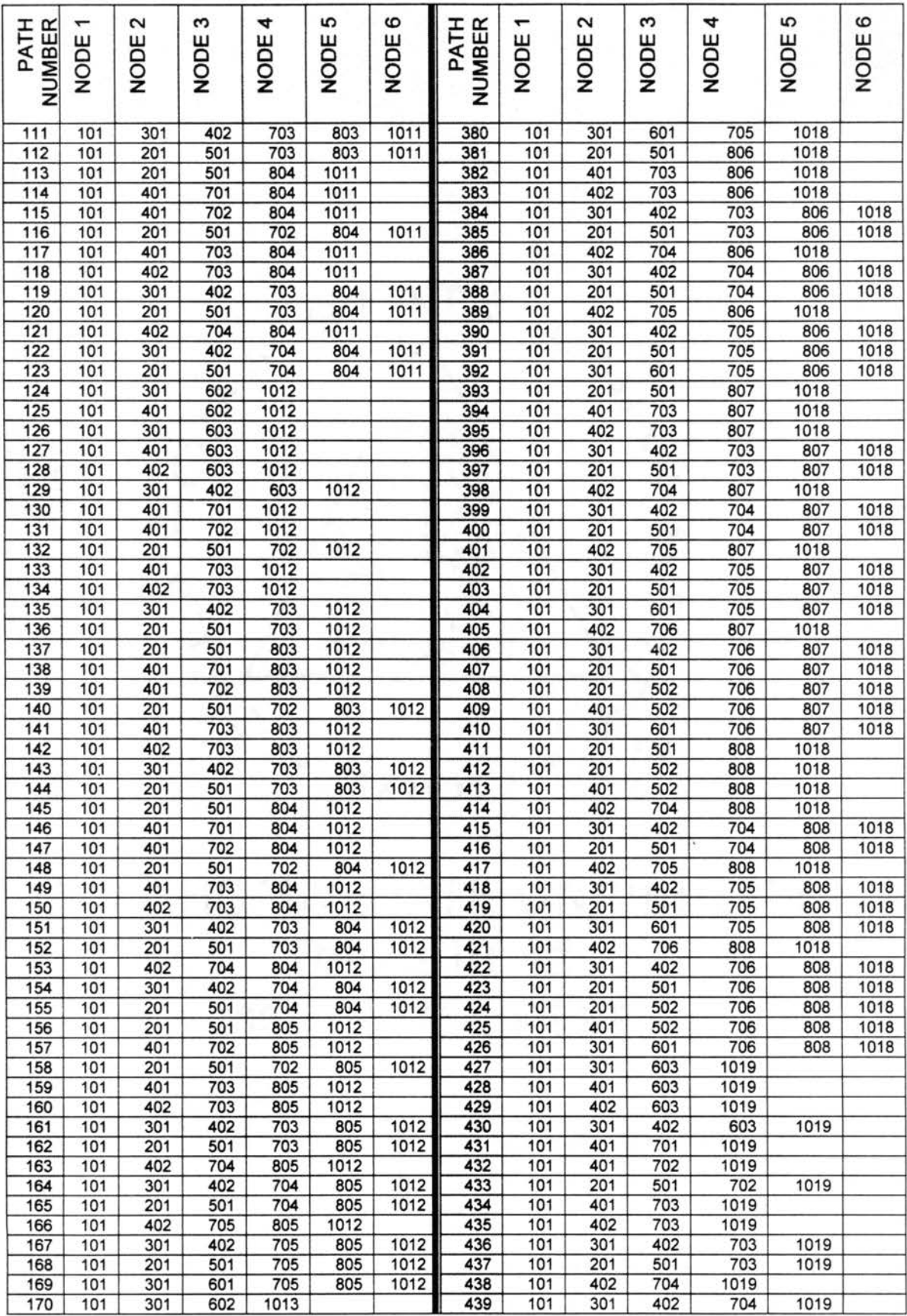

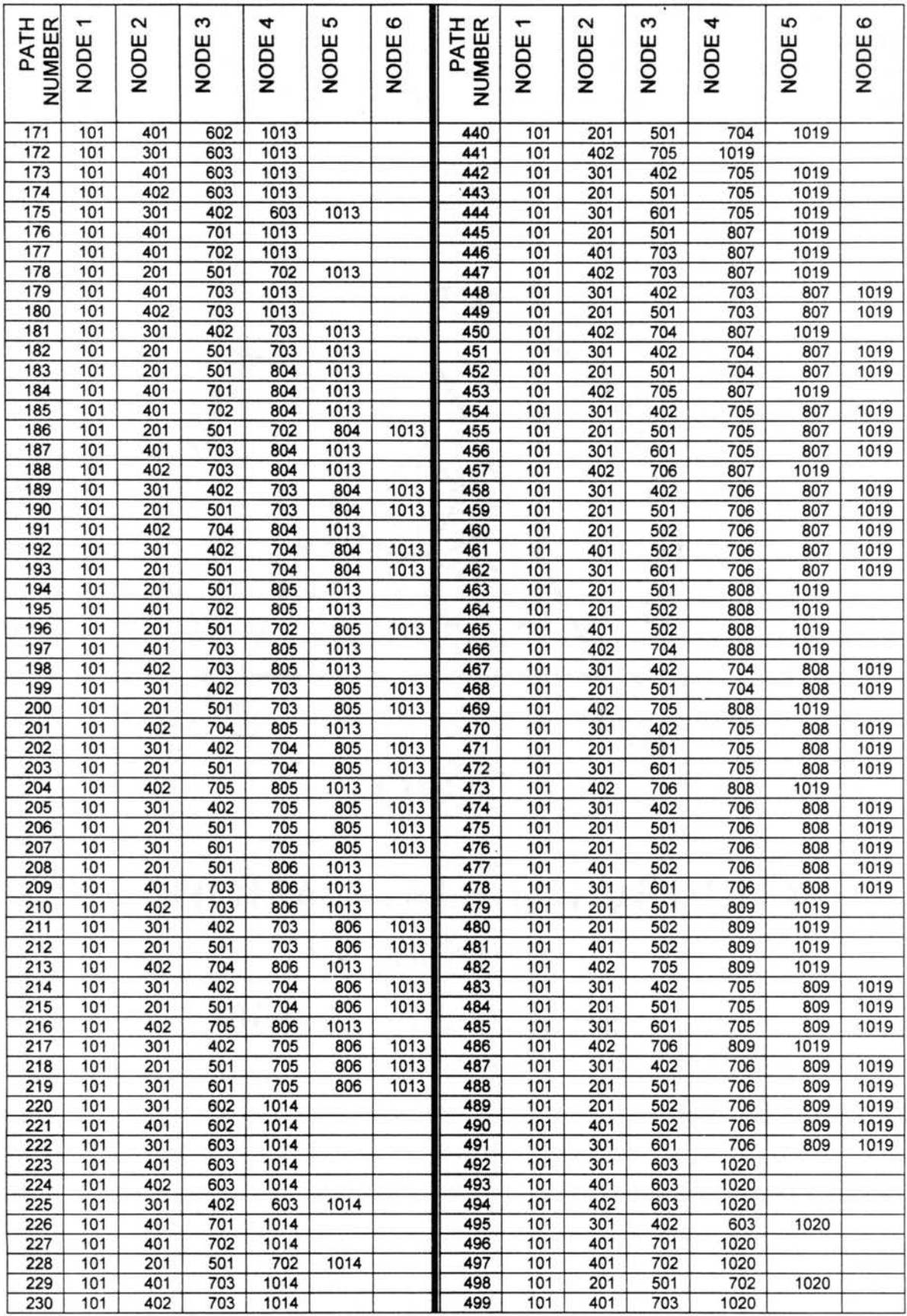

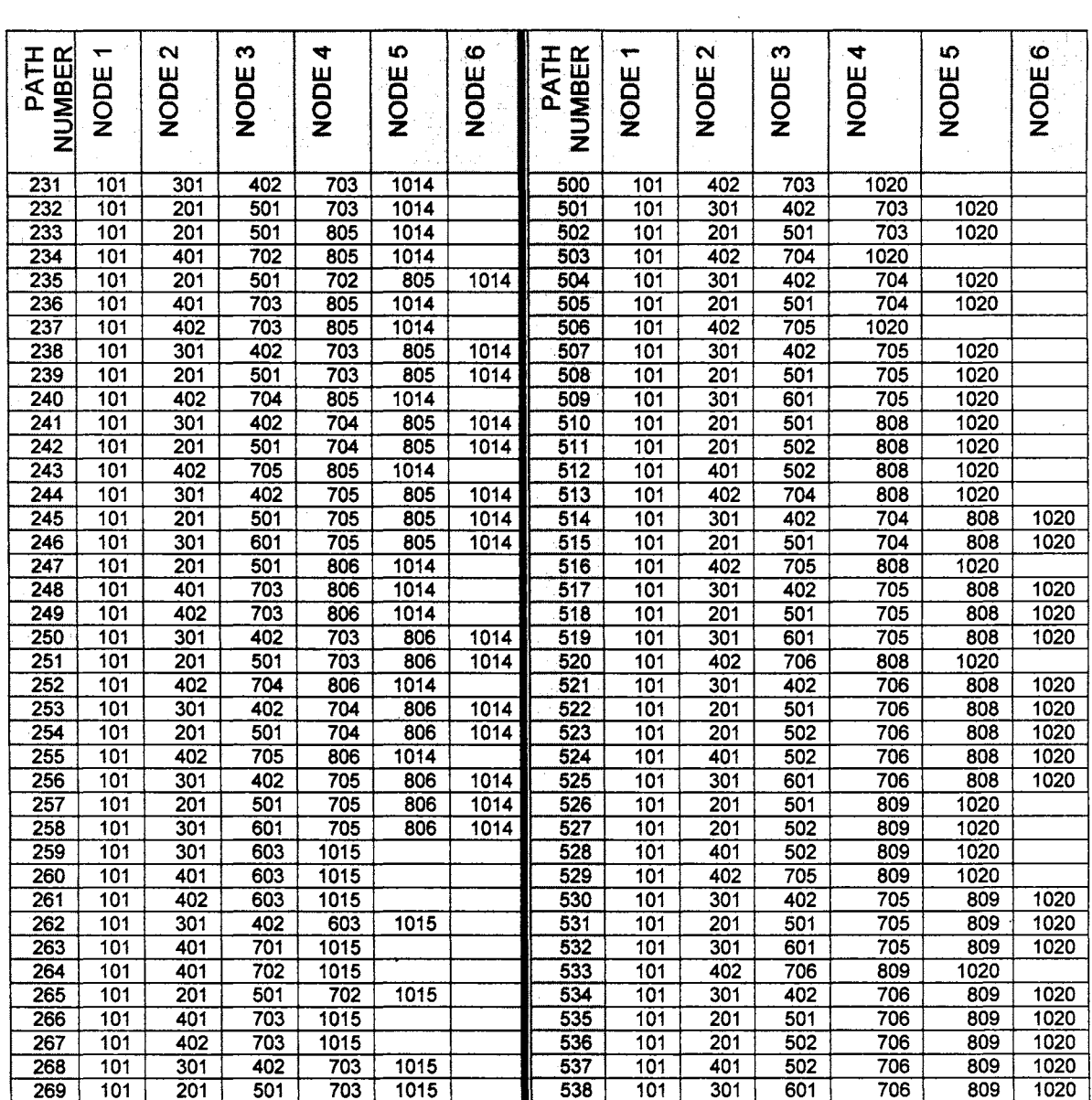

### APPENDIXG

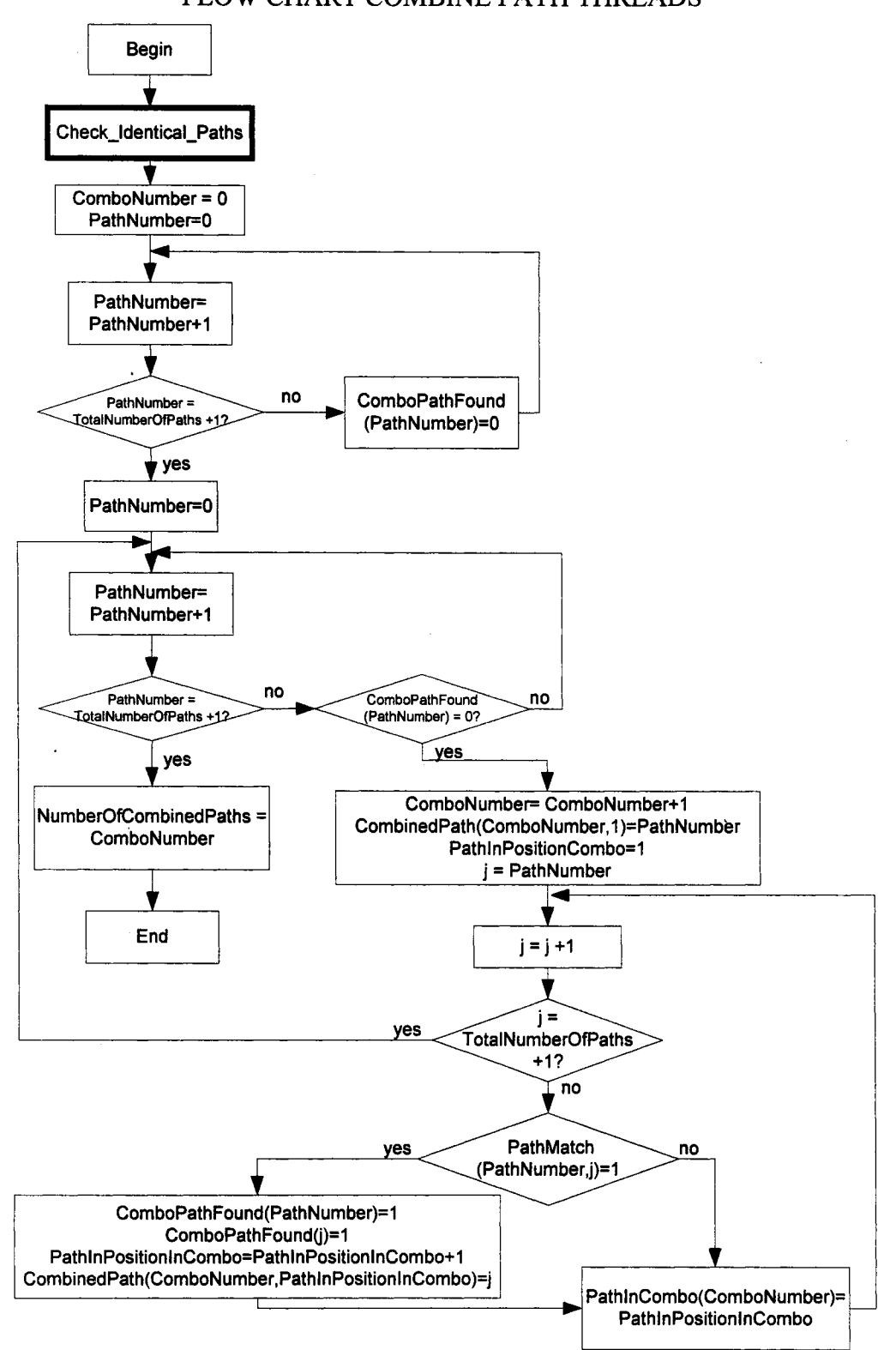

#### FLOW CHART COMBINE PATH THREADS

# **APPENDIXH**

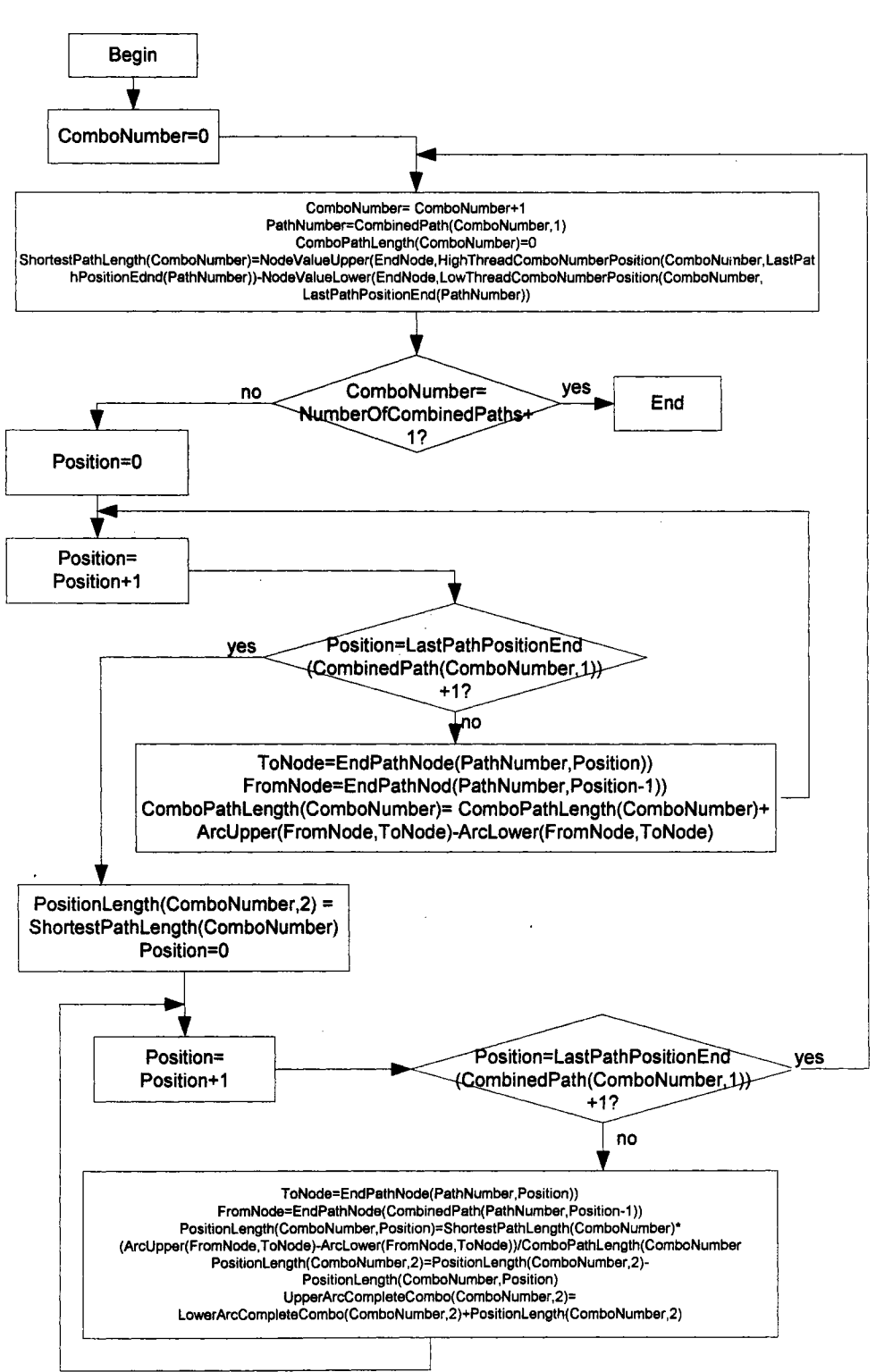

### FLOW CHART FIND VALUES ON COMBINED PATH

#### **APPENDIX I**

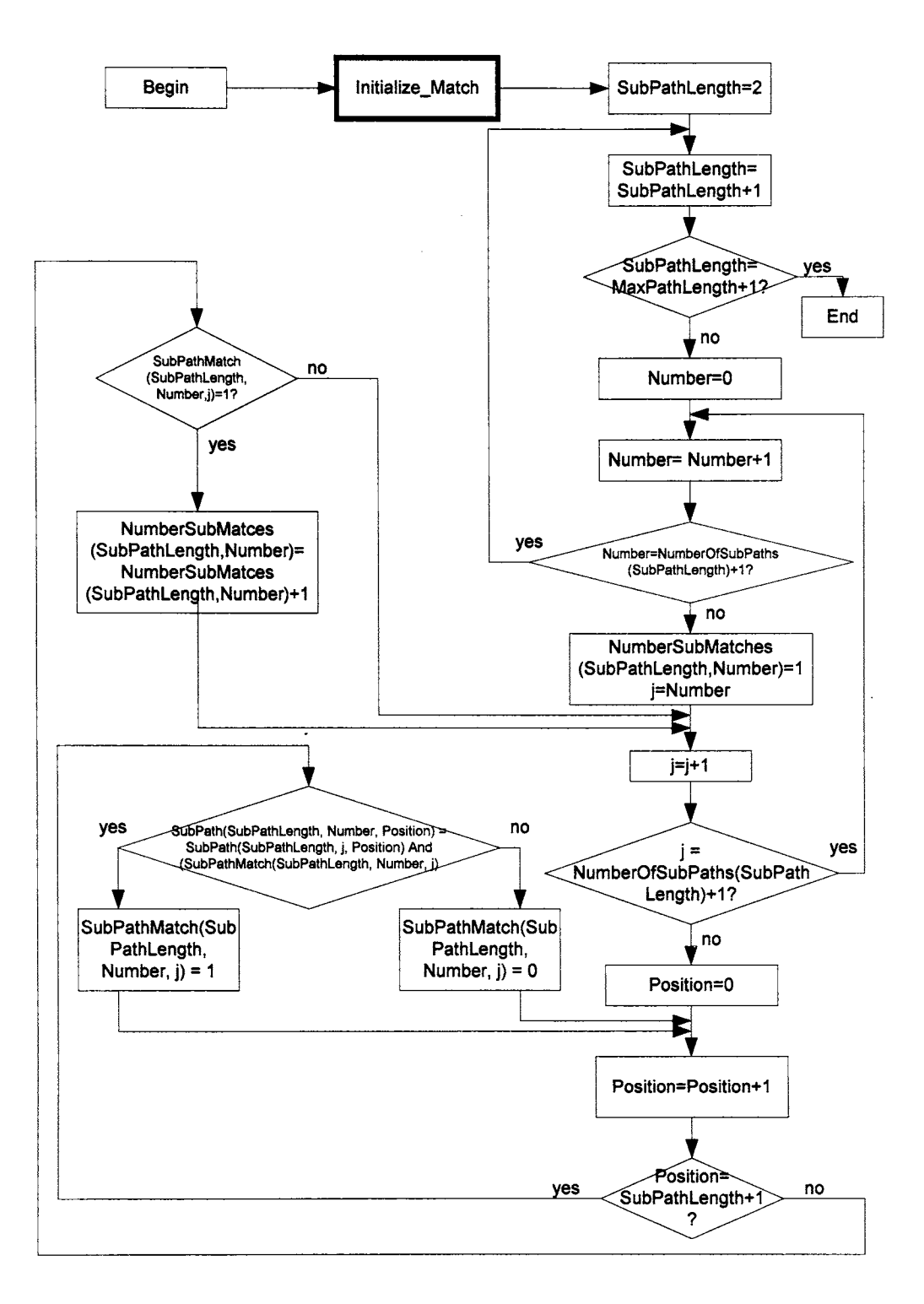

# FLOW CHART CHECK IDENTICAL SUB-PATHS

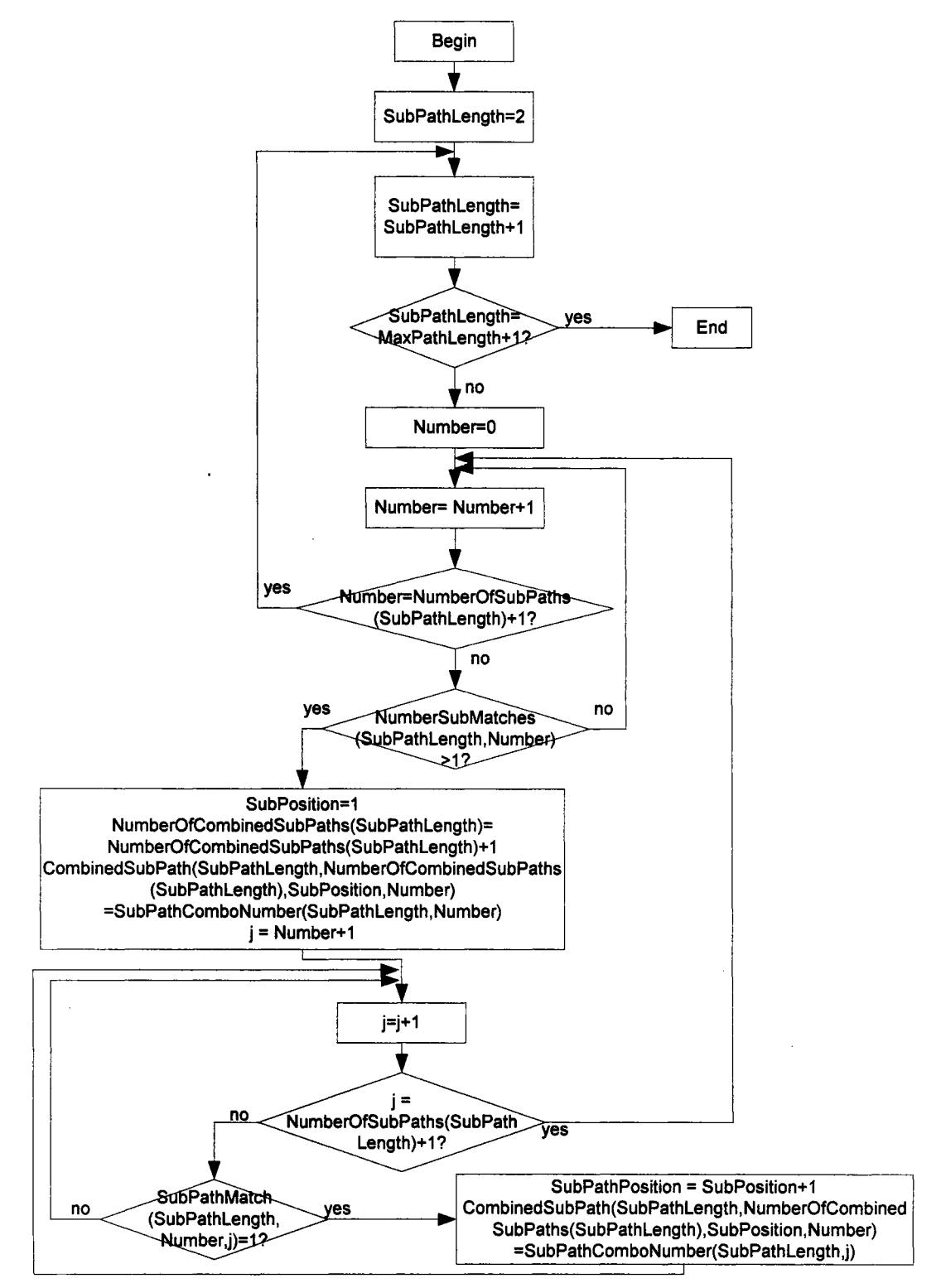

#### FLOW CHART FIND SHARED SUB-PATH INFO

#### **APPENDIX K**

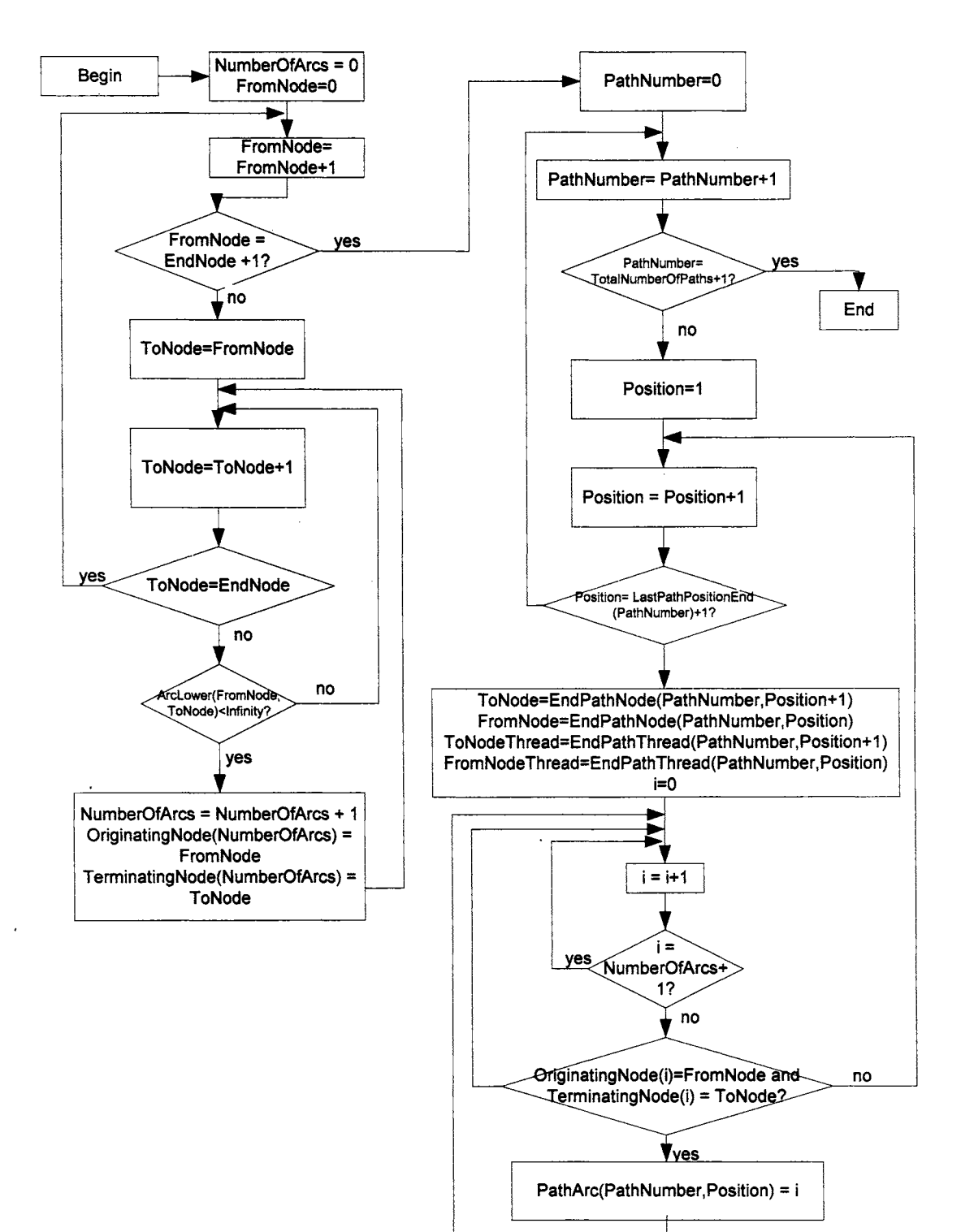

#### FLOW CHART GET ARCS

# VITA

#### Sherri Shearon Avery

#### Candidate for the Degree of

#### Doctor of Philosophy

### Thesis: QUALITATIVE OPTIMIZATION: DEVELOPMENT OF A METHODOLOGY FOR DETERMINING THE SHORTEST PATH OF A NETWORK WITH INTERVAL-VALUED ARC LENGTHS.

Major Field: Industrial Engineering and Management

Biographical:

- Personal Data: Born in Winter Garden, Florida, on September 7, 1965, the daughter of Nathan Eugene Shearon and Jeanne Lee Finch.
- Education: Graduation from Enid High School, Enid, Oklahoma in May 1984. Received Bachelor of Arts degree in Mathematics from California State University at Fullerton, Fullerton, California in January 1989. Received Masters of Science degree in Mathematics from Trinity College, Hartford, Connecticut in May 1995. Completed the requirements for the Doctor of Philosophy with a major in Industrial Engineering and Management at Oklahoma State University in December 2003.
- Experience: Worked as a computer analyst for.Pratt & Whitney Aircraft from 1989 to 1990; taught and tutored in the Math Center at Trinity College from 1992 to 1995; taught as an adjunct lecturer and instructor at the University of Central Oklahoma in the Department of Mathematics and Statistics from 1995 to 2001; worked as a research assistant in the School of Industrial Engineering and Management from 2001 to 2002; taught in the Department of Mathematics at Oklahoma State University in 2002; taught as a graduate teaching assistant in the School of Industrial Engineering and Management in 2003.
- Professional Memberships: INFORMS, Institute for Operations Research and the Management Sciences; Alpha Pi Mu, Industrial Engineering Honor Society.